### **Florida International University [FIU Digital Commons](https://digitalcommons.fiu.edu/?utm_source=digitalcommons.fiu.edu%2Fetd%2F2754&utm_medium=PDF&utm_campaign=PDFCoverPages)**

[FIU Electronic Theses and Dissertations](https://digitalcommons.fiu.edu/etd?utm_source=digitalcommons.fiu.edu%2Fetd%2F2754&utm_medium=PDF&utm_campaign=PDFCoverPages) [University Graduate School](https://digitalcommons.fiu.edu/ugs?utm_source=digitalcommons.fiu.edu%2Fetd%2F2754&utm_medium=PDF&utm_campaign=PDFCoverPages)

11-24-1999

# Development of a near-perfect lens surface generation advisor (NPLSGA)

Victor De Rossi *Florida International University*

**DOI:** 10.25148/etd.FI14062224 Follow this and additional works at: [https://digitalcommons.fiu.edu/etd](https://digitalcommons.fiu.edu/etd?utm_source=digitalcommons.fiu.edu%2Fetd%2F2754&utm_medium=PDF&utm_campaign=PDFCoverPages) Part of the [Mechanical Engineering Commons](http://network.bepress.com/hgg/discipline/293?utm_source=digitalcommons.fiu.edu%2Fetd%2F2754&utm_medium=PDF&utm_campaign=PDFCoverPages)

Recommended Citation

De Rossi, Victor, "Development of a near-perfect lens surface generation advisor (NPLSGA)" (1999). *FIU Electronic Theses and Dissertations*. 2754. [https://digitalcommons.fiu.edu/etd/2754](https://digitalcommons.fiu.edu/etd/2754?utm_source=digitalcommons.fiu.edu%2Fetd%2F2754&utm_medium=PDF&utm_campaign=PDFCoverPages)

This work is brought to you for free and open access by the University Graduate School at FIU Digital Commons. It has been accepted for inclusion in FIU Electronic Theses and Dissertations by an authorized administrator of FIU Digital Commons. For more information, please contact [dcc@fiu.edu](mailto:dcc@fiu.edu).

### FLORIDA INTERNATIONAL UNIVERSITY

Miami, **Florida**

# DEVELOPMENT OF A NEAR-PERFECT LENS SURFACE GENER ADVISOR (NPLSGA)

A **thesis** submitted **in** partial fulfillment **of the**

requirements **for the degree** of

### MASTER **OF** SCIENCE

**in**

### MECHANICAL ENGINEERING

by

**Victor** De Rossi

1999

#### **To: Dean** Gordon Hopkins College of **Engineering**

This **thesis,** written **by Victor De** Rossi, **and entitled** Development Of **A** Near-Perfect **Lens Surface** Generation **Advisor (NPLSGA), having been approved in respect to style and intellectual content, is referred to you for** judgment.

We **have read this thesis and** recommend **that it** be **approved.**

**Sabri Tosunoglu**

**Kuang-Hsi** Wu

Ibrahim Nur Tansel, Major Professor

Date of Defense: November 24, 1999

The thesis of Victor **De** Rossi is approved.

Dean Gordon Hopkins **College of Engineering**

Dean Richard L. Campbell Division **of** Graduate **Studies**

Florida International University, 1999

### DEDICATION

To my parents and grandmother.

#### **ACKNOWLEDGMENTS**

I wish to thank Motorola for setting up the experiments on this thesis, and providing their technical support and assistance that made possible the completion of this work. I would also like to thank the members of my committee, Dr. Tosunoglu, Dr. Wu, and my major professor Dr. Tansel, for their support, teachings, encouragement and patience. I deeply appreciate their academic contributions to my professional career, and the energy they provided me in order to accomplish this important milestone in my life.

#### ABSTRACT OF THE **THESIS**

## **DEVELOPMENT** OF A NEAR-PERFECT **LENS** SURFACE **GENERATION** ADVISOR (NPLSGA)

by

Victor De Rossi

Florida International University, 1999

Miami, Florida

Professor Ibrahim Nur Tansel, Major Professor

The Near-Perfect Lens Surface Generation Advisor is a software program designed to optimize manufacturing conditions of acrylic lenses. The program numerically minimizes the total manufacturing cost of machining and hand polishing by choosing the optimal feed rate, tool diameter and step size. Derivations of mathematical equations plus neural networks estimations were used to calculate the total cost as a function of these given variables. Machining time was found from values obtained from feed rate and tool displacement. Polishing time was estimated based on the scallop height, and the total polished surface area. Scallop height was calculated from geometrical expressions depending on the tool diameter, step over, lens curvature, and relative angle between the cutting tool and the material surface.

### TABLE OF CONTENTS

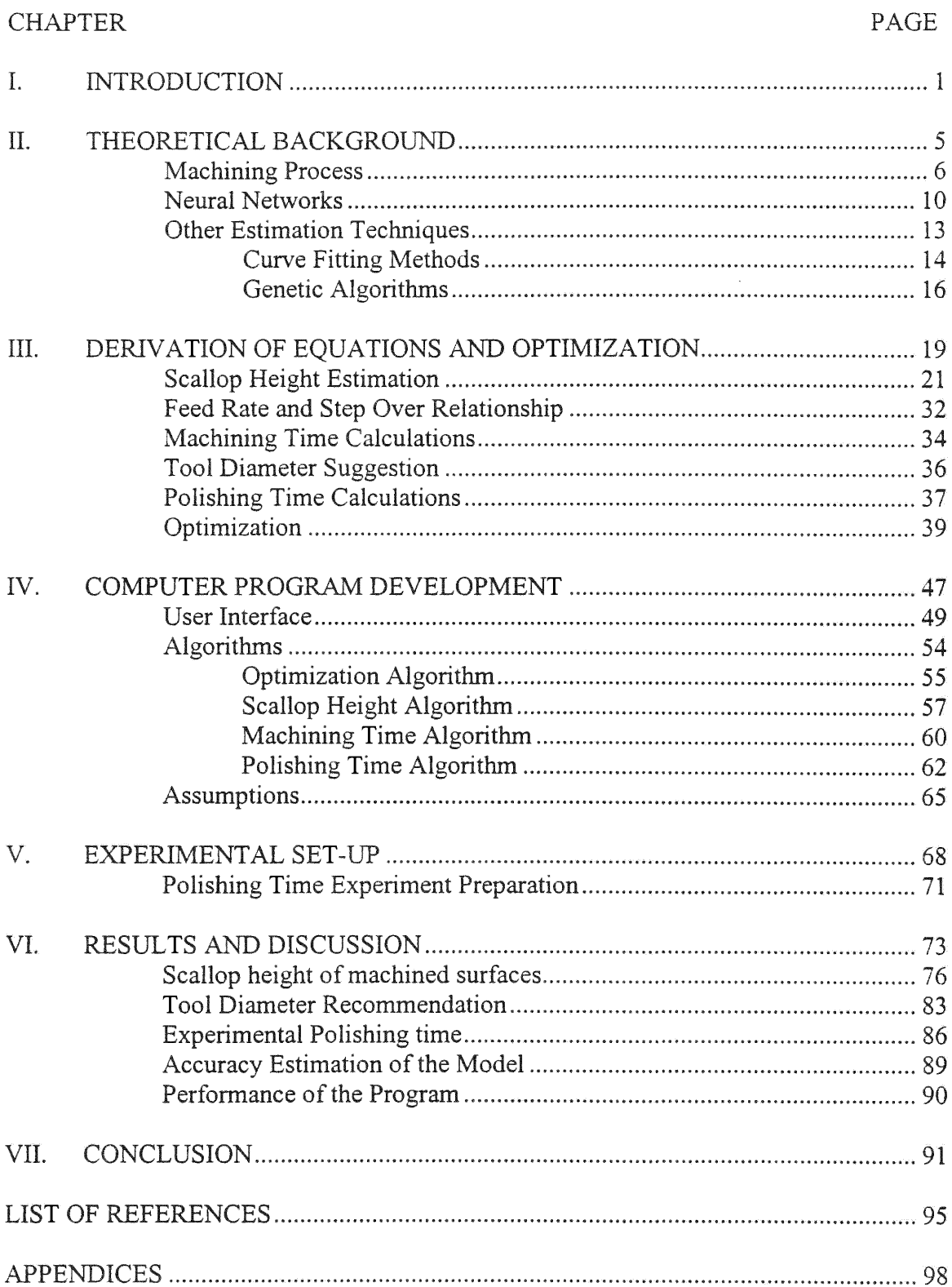

### LIST OF TABLES

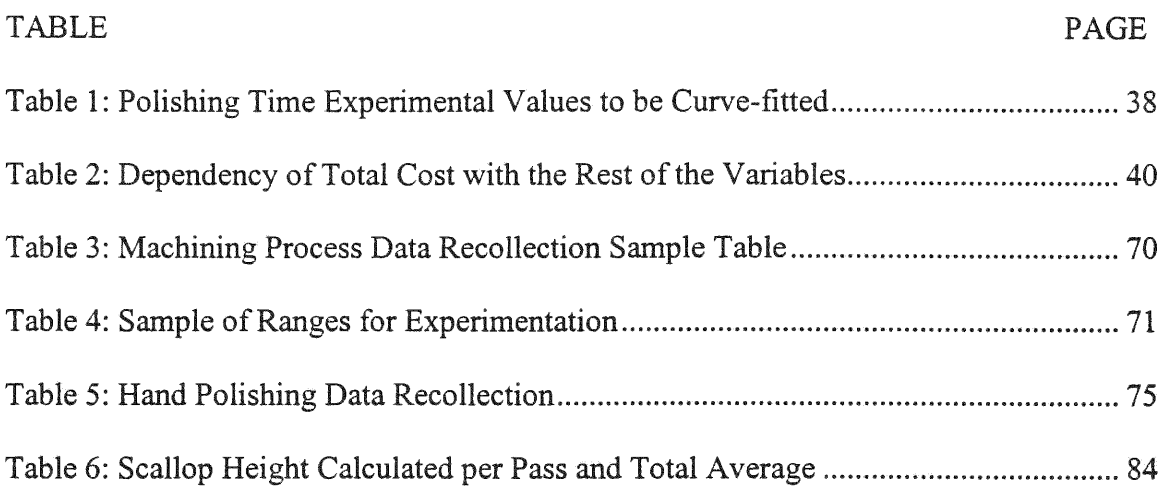

### LIST OF FIGURES

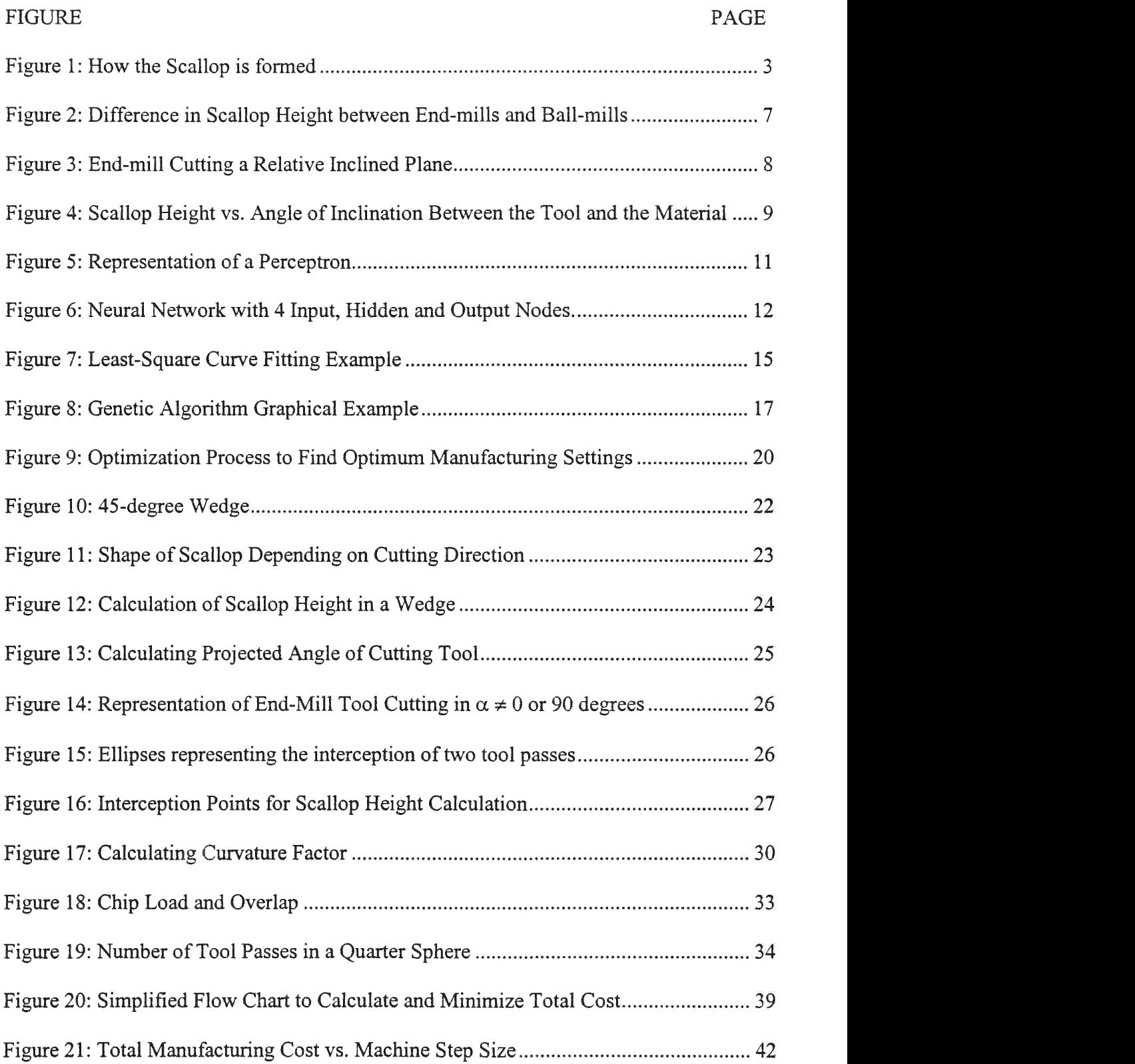

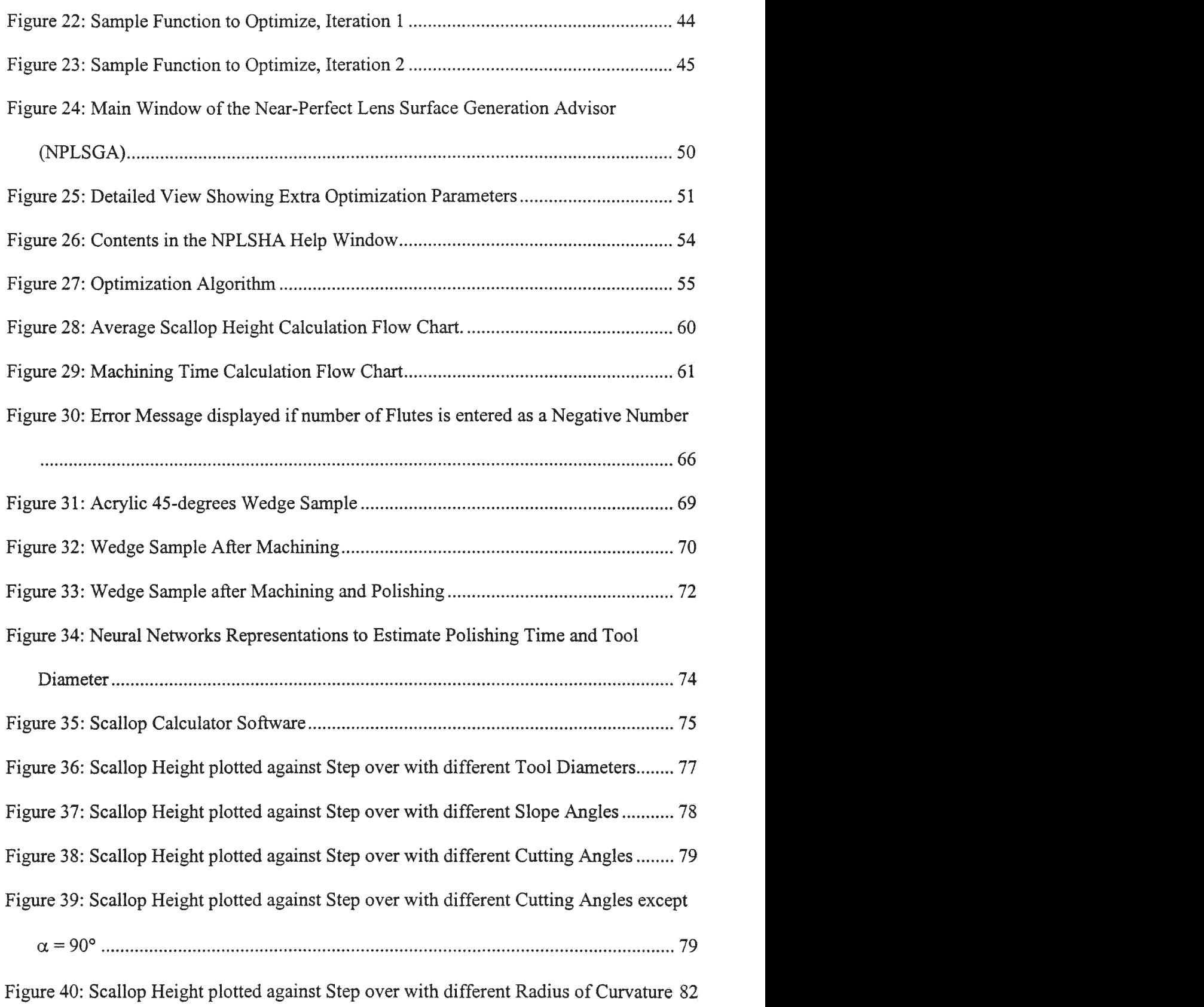

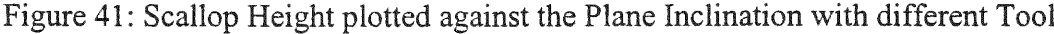

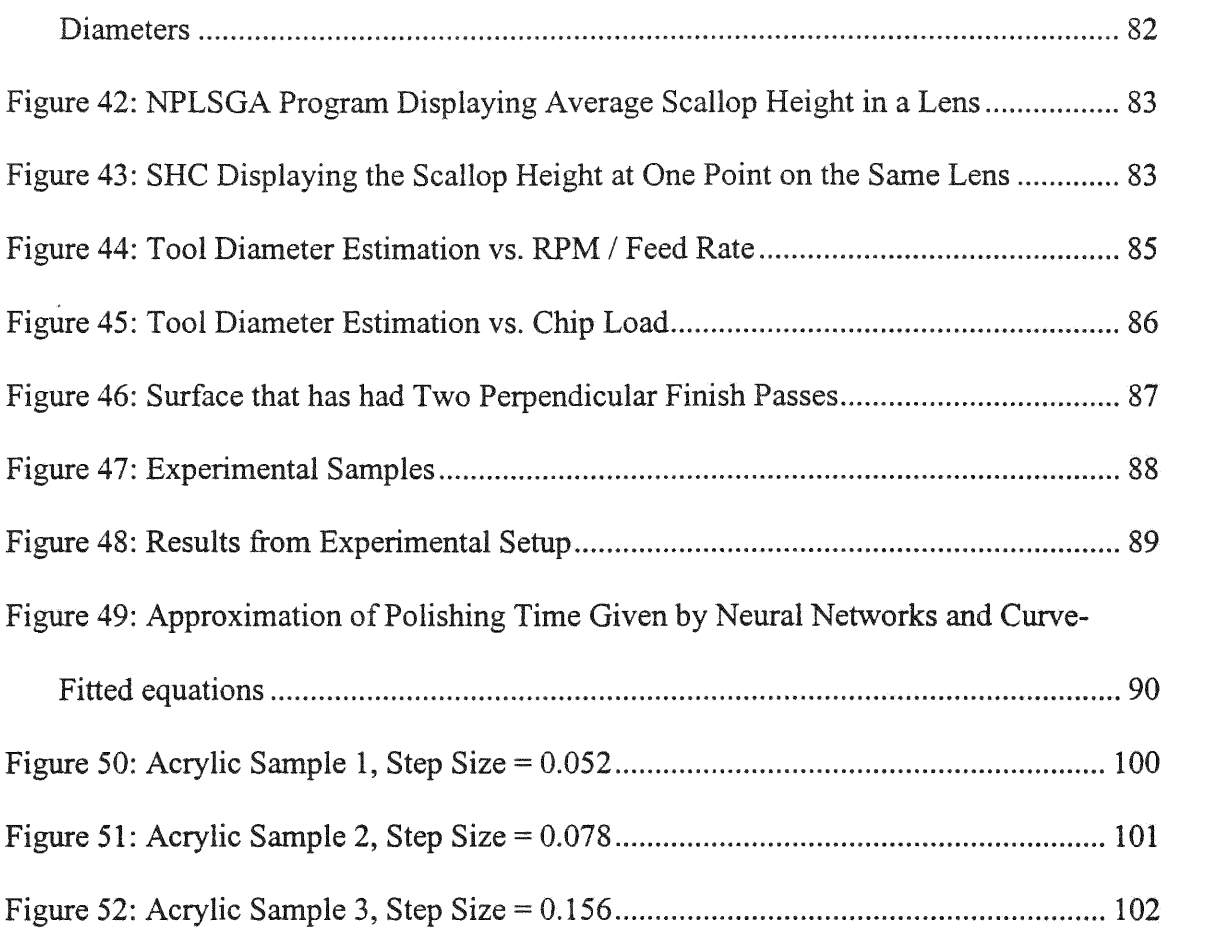

# CHAPTER I

# **INTRODUCTION**

Designing, developing, and manufacturing of state of the art products, along with timely marketing, are very important factors in today's fast growing industries. Many consumer products have dials or screens. These dials or screens are protected with plastic lenses. For instance, they are used in cellular phones, electronic agendas, pagers, digital cameras, and other electronics devices. These lenses are given very complicated shapes, which abide to cosmetic, optical, or strength reasons.

Acrylic lenses' prototypes are prepared in two stages. First, the material is machined to obtain the desired shape, and second, the part is hand polished to give the lens an acceptable finish.<sup>9</sup> Total cost of the part will be the sum of the machining cost plus the polishing cost. There are several factors that will prevail upon the process of minimizing these costs. The optimum step over and feed rate, along with the best tool diameter will calculate the parameters to machine the specified curved surface in the program.<sup>11</sup> One possibility to reduce the machining cost is to increase the step size. However, this process generates rougher surfaces that will require longer polishing time, creating an increase in the polishing cost. That is why both costs should be equally considered when selecting the optimal step size to prepare the lens surface at the minimum cost. Throughout this thesis, the cost of both processes will be estimated using analytical expressions plus estimations of experimental data.

Machining cost is a function of machining parameters (tool diameter, step size, feed rate, spindle speed, depth of cut), labor, machine cost and overhead.<sup>6</sup> Step size and feed rate will be calculated by the program based on the lens diameter, spindle speed, allowable chip load and number of teeth in the cutting tool. On the other hand, polishing cost depends on the labor rate, and initial surface roughness. The cost of labor per hour is

2

assigned programmer, **and the scallop height** will **be calculated by** mathematical **expressions. The scallop is** formed **with the tool** advances **parallel to the previous passes with certain overlap.** A graphical **representation of the process is** presented **in Figure** 1.

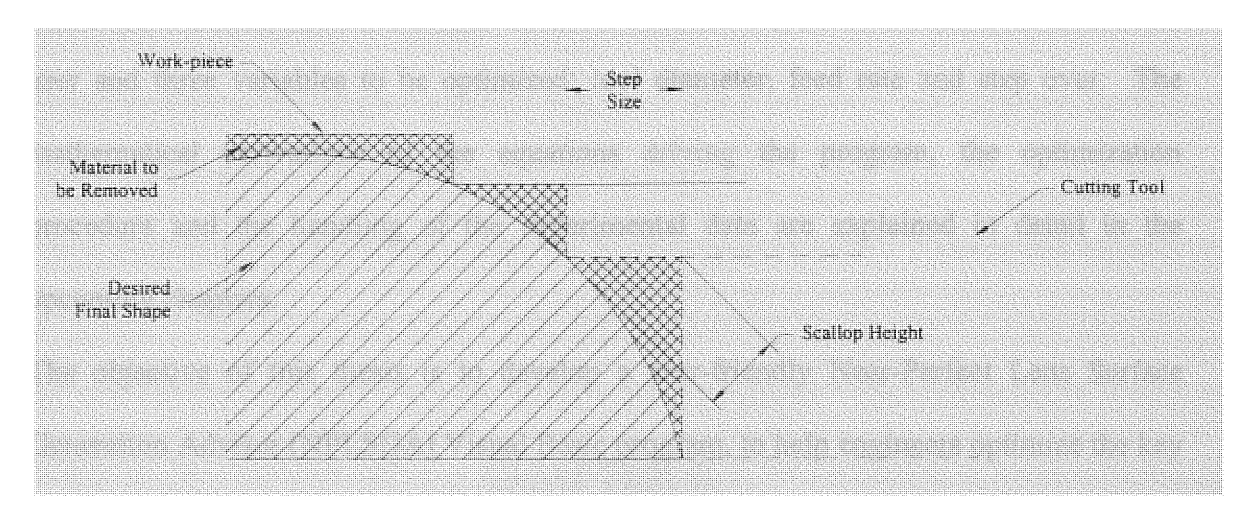

Figure 1: How the Scallop is formed

**The scallop height: depends on the lens shape, the tool** type and **its** diameter, **the overlapping of the passes, the relative angle between the material's surface and the tool,** and the direction of the cut.<sup>9</sup> The tool type selected may either be an end-mill or a ball**mill. This** study **is based under the** assumption **that a fat end tool is** used. **It's** been proven that end-mills give a better match to the designed curved geometry in much less nurnber **of passes** than **a** ball-mill.' **However, if** aball-rnill **is used instead, the** program has the option to calculate the scallop height with this condition. The lens geometry must be **given. .Also, the relative angle of the** material and **the** tool, and **the direction** of the cut **have to** somehow **be specified** by **the** program **user.** Optimizing **the tool** diameter and **the overlap will result in the best polishing cost.**

**To relate all these** variables **with the** polishing **cost, a** systematic experimental **procedure is set up. A relationship** between **the** scallop **height** and **the polishing** time **will result** based on the experimental data. All the data obtained in these experiments is then fed to a neural network to find the best relationship among theses variables.<sup>12</sup>

After finding the machining cost and polishing cost, they are added together to estimate the total manufacturing cost.<sup>11</sup> This cost value will depend on fixed numbers given by the user and three variables to be optimized: tool diameter, feed rate and step over. The mathematical derivations of the equations driving the program, the optimization procedure and the handling of the experimental data are explained in detail in the upcoming chapters.

The objective of this thesis is to develop a user-friendly Near-Perfect Lens Surface Generation Advisor **(NPLSGA)** Visual Basic program, to help engineers optimize the key parameters to minimize the machining of acrylic lenses.

# CHAPTER **<sup>11</sup>**

# THEORETICAL **BACKGROUND**

Quality of surface finish is defined **by** evaluating the smoothness of the surface. The smoothness of the surface depends on scallop height and surface roughness. Generally, even tough the surface looks flat and smooth, there are some hardly visible irregularities, commonly called surface roughness. Surface roughness is the small irregularities on the surface created by the relative machine tool, work-piece vibration, and imperfect surface created by the shear during machining.<sup>23</sup>

The scallop height is the narrow layers left **by** the passes of a tool. Later in this thesis it is explained how the scallop shapes may differ, depending on the relative angle between the tool and the work-piece, and the distance between passes.<sup>9</sup> The scallop height would simply be the elevation between the highest point of the remaining material and the desired surface plane.

In this study the surface roughness concerns only the selection of cutting conditions. Since in most cutting conditions the scallop height is much larger than the surface roughness, the polishing time is calculated only **by** considering the scallop height.

### **MA** CHINING **PROCESS**

Ball or flat end mills can be used to create complex surfaces. Both approaches have their own advantages depending on the situation they are used. Flexibility in manufacturing processes has derived new examinations to determine the advantages and disadvantages of both types of mills when cutting curved surfaces.' Extra degrees of freedom in milling machines, and computer assisted programming allows this flexibility.

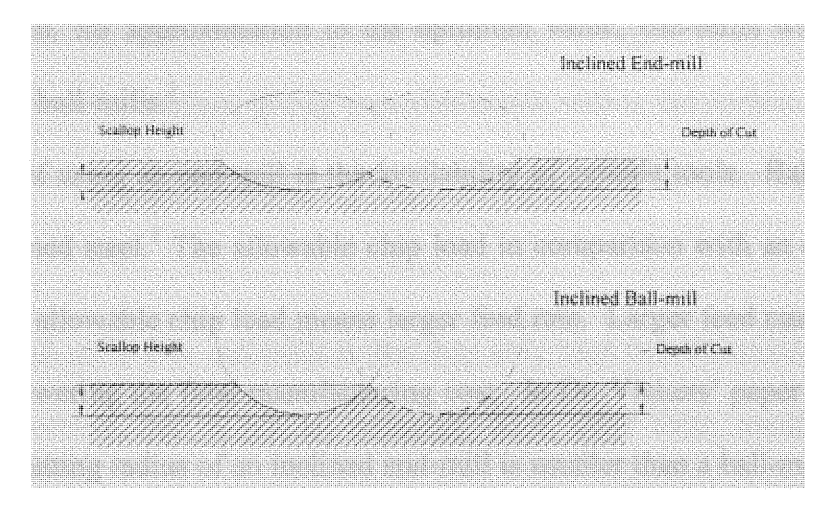

Figure 2: Difference in Scallop Height between End-mills and Ball-mills

**The** main **goal in** machining **a part is to get** the **best surface** finish **in** the **least** amount **of** time **to** reduce **its cost. <sup>2</sup>**Therefore, **a** comparison **is** necessary **to** know when **each mill is best to be used.** A **paper** written **by** G. W. **Vickers, at the University of** Victoria, B.C. Canada, came **to the** following **conclusion:**

**"The use of** end-mills **for** machining low curvature **surfaces...** give **a** better match **to the** required **surface** geometry, and hence reduce **the** number **of** surface **passes** required. **They also have a** much **better efficiency of** material removal and longer **tool** life...the **use of** end-mills **for** curved **surface work can** typically reduce **the overall cutting time by a factor of twenty-four."** 

In this statement **the** geometry **of** both **tool** types **is** considered. **They also note that the** number **of** available **sizes for** end-mills **is** larger for than ball-mills. <sup>1</sup>

One **can** conclude from this documentation that **the use of end-mills is** more **suitable to cut** acrylic **lenses.** The **fact that there is** larger availability **for** end-mills than there **is for** ball-mills allows **to** provide a better **tool** diameter recommendation that best approximates **the value calculated by the** program. If **the** program calculates **a tool** diameter **of 0.198 inches, there** probably would be an available **0.2"** end-mill, but **only a** **/4"** ball-mill. **Then, for** approximation **to the** optimum **value,** end-mills will **have an advantage over the** ball-mills.

**A** second **benefit of using an end-mill is the availability of** carbide **tools.** Ball-mills **are** made **out of** hardened **steel.) The** allowable **chip load in** comparison with **an** end-mill **is** much **less. Larger** allowable **chip** load means **larger feed rate.** Larger feed **rates decrease** machining time, lowering the **final** manufacturing **cost.** In Dr. Vickers' **paper it is stated that** the **effective cutting radius** of an **inclined** end-mill **is** smaller than **a** ball-mill, making **the contact area larger,** and **reducing the scallop height.'** Therefore, **using an** end-mill will not **only save** time **in** machining, **but also in** polishing **the final lens.** Even though **the tool is not** being **inclined against** the **surface, the surface is relatively inclined against the tool. For that reason, instead of a square cutting area, the** end-mill will **have an elliptical** cutting **area.**

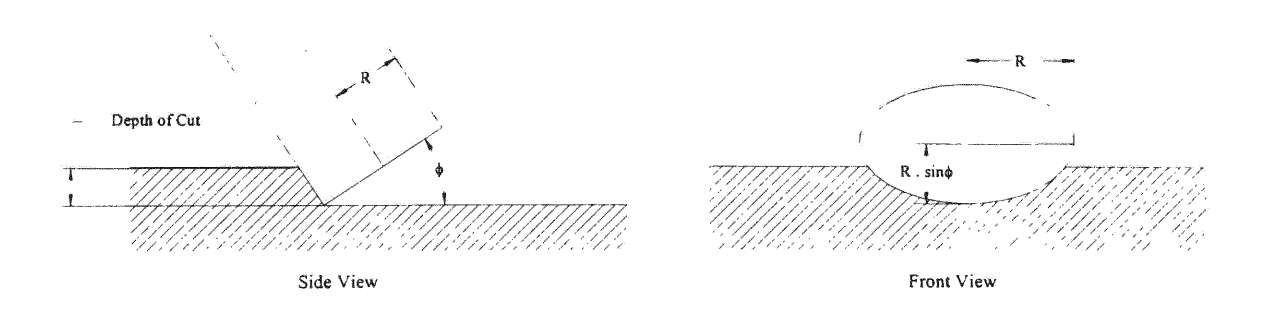

Figure 3: End-mill Cutting a Relative Inclined Plane

Note in Figure 3 that the effective cutting angle changes with the relative angle between **the tool** and the **plane. If** the angle **decreases, so** does the effective cutting angle,

increasing the contact surface. When the inclination angle is equal to zero, the tool is completely flat against the surface, giving a perfect match with a flat surface. Figure 2 shows how an end-mill provides a better cutting match than a ball-mill, leaving a smaller scallop height.

An advantage of ball-mills over end-mills is that they only need two-dimensional cutting compensation.<sup>7</sup> However, that is not an important issue these days, considering the modem CNC controllers and the current trend of computer-assisted programming that mange these calculations without affecting the production of the part.

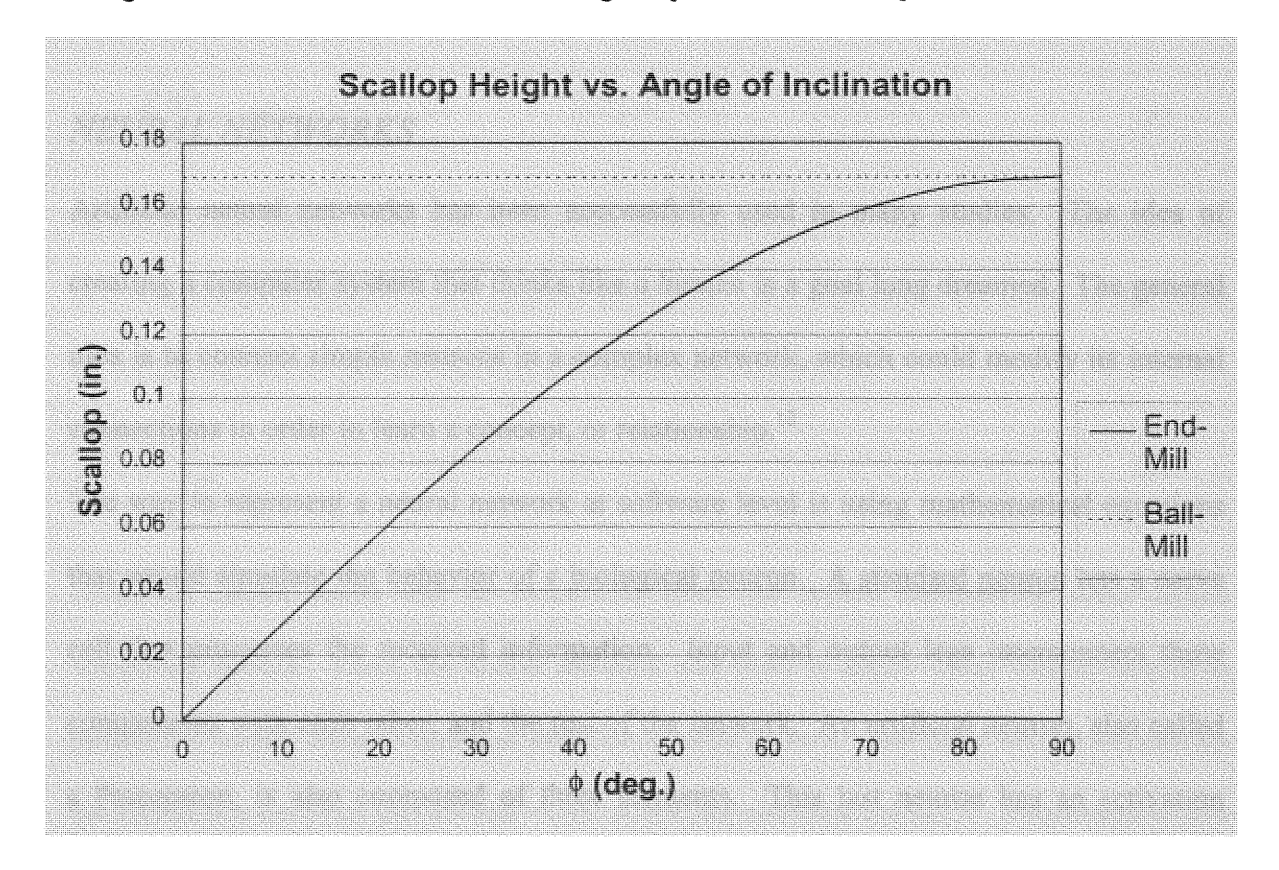

**Figure 4: Scallop Height vs. Angle of Inclination Between the Tool and the Material**

As one can see in this graph, the scallop height using a ball-mill is always larger, except when the material is being cut at 90 degrees, where both scallop height match (Taken into consideration that all the calculations made for scallop height in previous work only consideration when the tool is fed in the same direction than it is inclined).  $<sup>1</sup>$  Equations to</sup> calculate the scallop height in any situation are derived in the following chapters. These equations specify certain cases where the scallop height made with an end-mill may be larger than the one made with a ball-mill. Besides these cases, end-mills are usually recommended because of the variety of sizes, their strength, and the greater allowed chip load.

#### **NEURAL** NETWORKS

Artificial neural networks has been successfully used in many studies. The idea of creating a computer system that thinks like a human is a goal long dreamed. The general idea is to connect simple neurons in a complex network, which could modify its internal connections in order to learn a concept, or relationship. $^{12}$ 

The way to represent a neural network at software level is using mathematical equations that would simulate the behavior of a biological neuron. A standard neuron has a nerve cell that processes the received information. Input and output legs interconnect these components with each other, and the rest of the network. An artificial neuron, also called a Perceptron, is also composed of three elements. This last neuron has an activation function that generates the output, weighted input and a summation function that receives all the inputs. $^{12}$ 

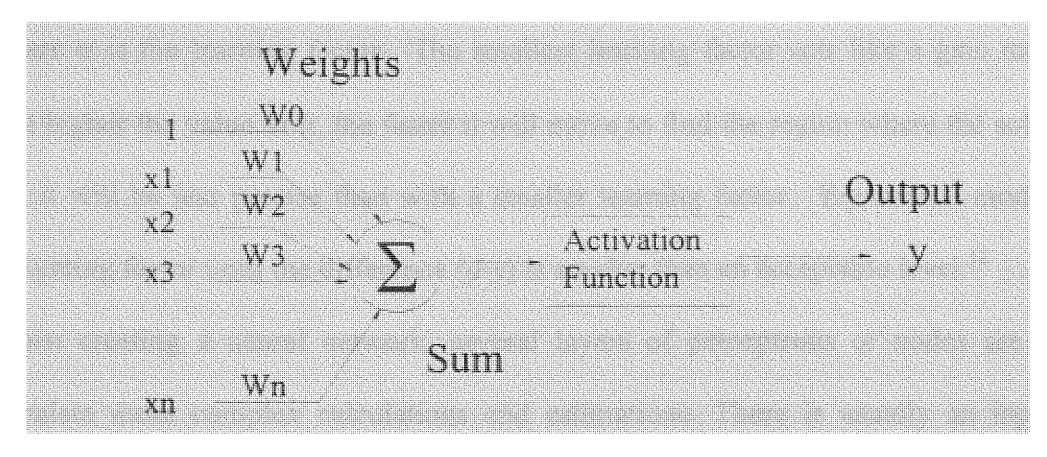

Inputs

#### **Figure 5: Representation of a Perceptron**

If **Figure 5 is** represented **as a** mathematical **equation it** will appear **like this:**

$$
y = f\left(\sum_{i=0}^{n} x_i \cdot W_i\right) \tag{1}
$$

where y is the output from the Perceptron,  $f$  is the activation function,  $x_i$  is an input,  $W_i$ **is a** weighting **factor, and i is a** number from **0 to** *n* **that** represents **the** index of the input **or** weighting **factor.** An example **of a** function can **be** given **as**

$$
y = \frac{1}{1 + e^{-\sum_{i=0}^{n} x_i \cdot W_i}}
$$
 (2)

**Now, an** output **value can be calculated** from **the** inputs considering some **initial weighting factors.** Then, **the neural** network **will need to** adjust those weight **factors to** reduce **the** output error **as** much **as** possible, ideally **to zero.** The **error will be** defined by the difference between **the** desired **value, d,** and the network output, **y.** Subsequently, the weighting **factors are** modified by **the** following **equation:**

$$
Wi = Wi \cdot xi \cdot \sigma \cdot (d - y) \tag{3}
$$

where  $\sigma$  is the learning factor. The smallest learning factor acts like a gain multiplier. The higher the value of it, the faster it will move to find the region where the solution is, but it will be less precise than with a smaller learning factor. Equation 3 modifies the weighting factor until the difference  $(d-y)$  is smaller than an acceptable level.<sup>12</sup>

When creating a neural network, several layers of perceptrons or nodes are used to simulate more complex calculations and estimations. There is usually an input layer composed by several input nodes, some hidden layers, and an output layer. They can be connected between them with different weighting factors creating a network called "multi-layer perceptrons."<sup>12</sup>

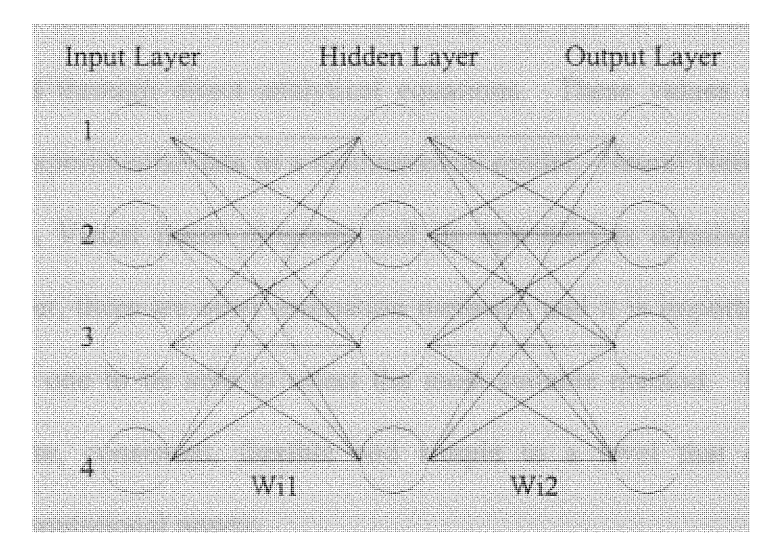

**Figure 6: Neural Network with 4 Input, Hidden and Output Nodes.**

In the case of a complete network, more complex cases can be learned, but also it would require longer computational time. The main problem with multi-layer networks is that the user does not know the desired output value for the hidden nodes. Then, the process to find the weighting factors on a single node could not be applied, unless desired output of each hidden node was found. In order to do that, a Back Propagation training

algorithm **is used.** This algorithm finds the hidden **nodes outputs** by obtaining **the output nodes** weighting factors. This **would eventually generate the desired** output.

Then, the **process of teaching the neural** network will **consist of** providing **a set of inputs and** desired outputs. The network **processes** the information **as a** forward **pass and** a backward **pass,** finding **the** weighting **factors of the hidden** nodes. Once **the** final **output error is** minimized, **it is** assumed **that** the hidden **nodes** outputs **are** acceptable, and **the** learning process is stopped.<sup>12</sup>

### OTHER ESTIMATION TECHNIQUES

**In** the **process to calculate the total** manufacturing **cost,** there are **certain** parameters that cannot **be** found through **direct analytical equations. These values can be** estimated approximating experimental **data to a** mathematical model. **Neural** Networks **are utilized in the** NPLSGA **Visual** Basic program, and **its** operation **is** detailed **in the** previous **section.** However, there are other estimation methods, **and it is** important **to** review and understand each **one to** be **able to select the** most suitable method. The **ideal** process most be accurate, **consistent,** flexible and simple **to a level** that does not require unnecessary computational **power.**

**In** this thesis, the most important parameter that cannot be found analytically **is the** polishing time per **area. It is** assumed **that this value is only** dependable **on** the scallop **height.** Surface roughness **caused** by machine vibrations **and** other **factors is** considered very small, compared **to the** scallop height, **to create a** difference **in** the polishing time. **Therefore, even** though more independent variables could be added **later to the** program estimation, polishing time could be **easily** found by curve fitting data obtained from

13

experimentation. The result will be a one-dimensional equation in which the scallop height is entered to obtain the estimate time.

### CURVE FITTING METHODS

They are many techniques that allow obtaining mathematical functions to **fit** best experimentally measured data. There are two main approaches to **fit** given data to a curve: one is to find a function that passes through all known points, and the other is to find an approximated function that will graph as a smooth curve. Some of these approaches are: Method of the Least Squares, Curve Fitting with Polynomials, Curve Fitting with Fourier Series, Curve Fitting with Exponential Functions, Linear Interpolation, Cubic Interpolation,  $etc.<sup>21</sup>$ 

If the given data is considered to be very accurate, probably the best method to use is the Least Squares.<sup>21</sup> This technique finds a function in which the sum of the squared errors between the real values and the estimated values in minimal. If the function has only one variable the logic could be as follows.

$$
y = c_1 + c_2 x \tag{4}
$$

$$
r_i = y_{estimated} - y_{real} \tag{5}
$$

$$
\sum_{i=1}^{n} (r_i)^2 = \text{a minimum} \tag{6}
$$

$$
\sum_{i=1}^{n} r_i \frac{\partial r_i}{\partial c_k} = 0, \quad k = 1, 2. \tag{7}
$$

where  $c_1$  and  $c_2$  and constants to be found,  $r_i$  is the error between the *i*th experimental value and the corresponding curve-fitted value, and  $n$  is the number of given points. First a generic function is selected (Equation 4), and its constants are found so the square error between the fitted value and the real experimental data is minimum. In order to do that, the sum of the error function is derived and equal to *zero* to find the constants and obtain the curve-fitted equation. $21$ 

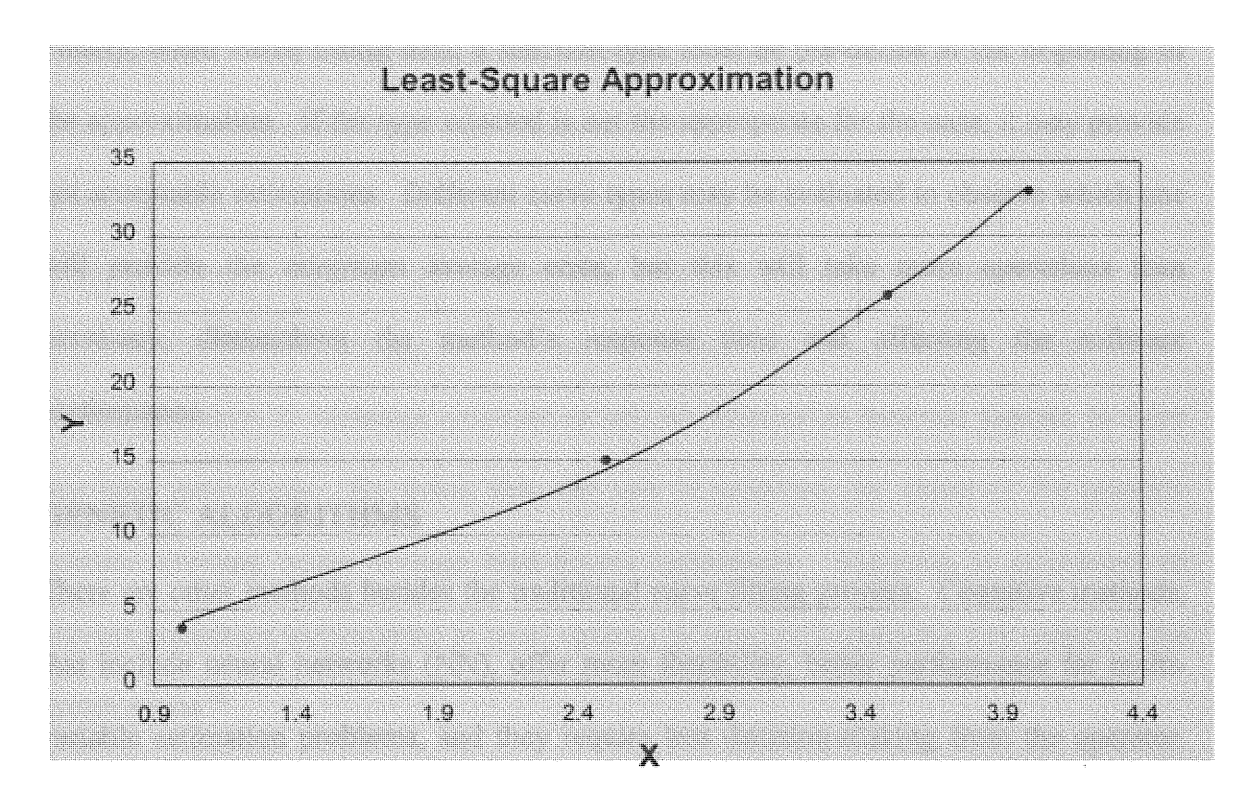

Figure 7: Least-Square Curve Fitting Example

Other numerical curve fitting methods could be used for curve fitting, using similar concepts for approximating a predefined generic curve to the given data. Some use polynomial type curves, or exponential functions to fit the data, and others use more complex approximations for better results like Fourier Series representations.<sup>21</sup>

Even though curve fitting would be the method that would provide the fastest response, it is the one with less flexibility. If more experimental data is found or more variables are used to estimate the polishing time, the curve-fitted equation is no longer valid, and the curve approximation process must be repeated in order to find a new relationship. If more input variables are entered, the complexity level to approximate a curve is increase making the method not worthwhile anymore due to its computational requirements. Finally, when curve fitting data, a function type must be pre-define at the beginning of the approximation. If the type selected is not the appropriate for the case, it may provide not acceptable estimations. Different curve types may be evaluated to observe which one will provide the minimum average error, but this will take more operations than necessary, diminishing the method's response time and affecting the software performance.

#### **GENETIC** ALGORITHMS

There are other methods besides the traditional curve fitting process. Cognitive methods, that include neural networks **(NN),** offer more flexibility, better performance for multivariable estimation problems, and they require less decision-making from the operator. One of these popular methods are Genetic Algorithms, which mimic the process of natural selection with the effect of creating a number of potentially optimal solutions to some complex search problem. It is an iterative procedure that consists of a constant-size population of individuals that are evaluated, crossover and, in a small scale, mutated in order to search a given problem space. Each individual contains a possible solution to the problem, and it is represented with a finite array of information stored in different cells or "genomes." Individual's information is evaluated and combined in a randomly fashion in order to obtain new groups on individuals (or new generations) that may contain the near-**<sup>25</sup>** global optimum solution.

The standard **genetic** algorithm **first generates** an **initial population** of individuals at random. Then, **they are evaluated according to** predefined quality criteria, **or fitness function.** Depending **on the evaluation results, individuals** could be **selected for "reproduction." Individuals' selection probabilities increase** as **their fitness evaluation** improves. Hence, high-fitness individuals stand **a** better chance **of** reproducing than **lowfitness** ones.<sup>25</sup>

**After selecting** the "parent" individuals **they** could **be crossover or** mutated **based on a** "crossover probability" (P<sub>cross</sub>) and a "mutation probability" (P<sub>mut</sub>, usually a small value). **Crossover** allows **to exchange genomes or sets of** information between parents, **to** form two new individuals. By **doing this, the sets of solutions get closer to the** possible **solution creating better average high-fitness** individuals. Mutation **is** introduced **to prevent** premature convergence **to local** optima, by randomly sampling new points **in the** search space.<sup>26</sup>

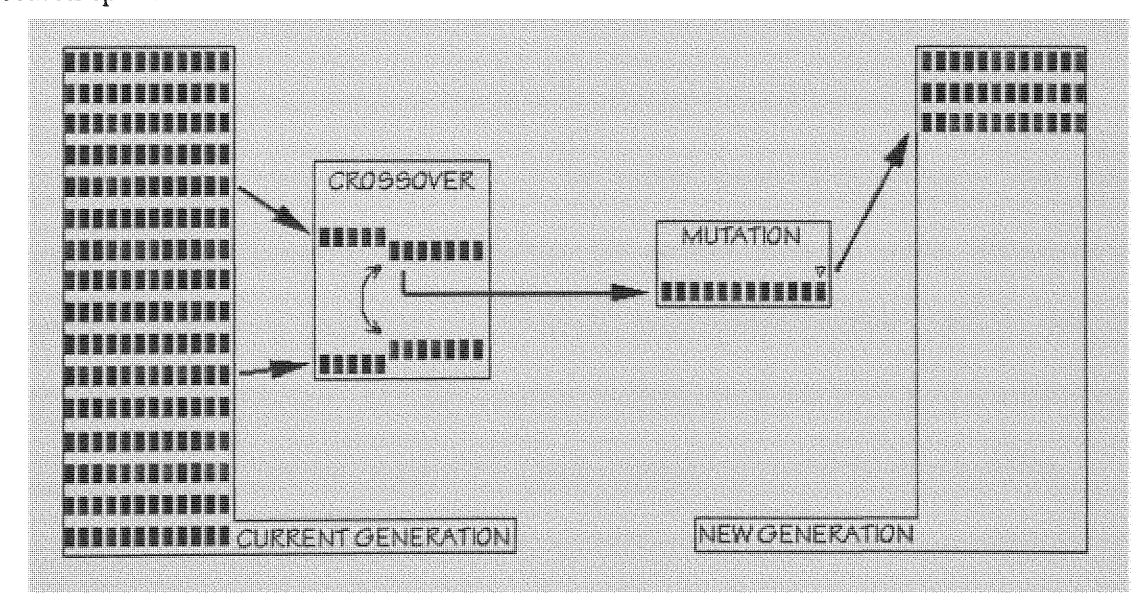

Figure 8: Genetic Algorithm Graphical Example

The main drawback for this method is that for each generation, several completely different solutions need to be verified and stored but just one will be the final one. This creates a big consume of computation resources making the algorithm very slow. Also, They are non-deterministic iterative processes that do not guarantee convergence to a valid solution. Most people uses the ability of genetic algorithms to search large, complex space to prepare data for neural networks, find the initial sets of parameters for training networks, and use genetic and the newer evolutionary techniques to evolve neural network architectures.

# CHAPTER III

### DERIVATION OF EQUATIONS AND OPTIMIZATION

**AND 19**

As stated at the beginning, the goal of this project is to use a series of equations and estimations in order to provide a design engineer the best possible manufacturing parameters to reduce the total manufacturing cost of a curved acrylic lens. The overall process and the necessary parameters to find the total cost will be carefully studied. This will result in the finding of the minimal possible value **by** modifying the step size.

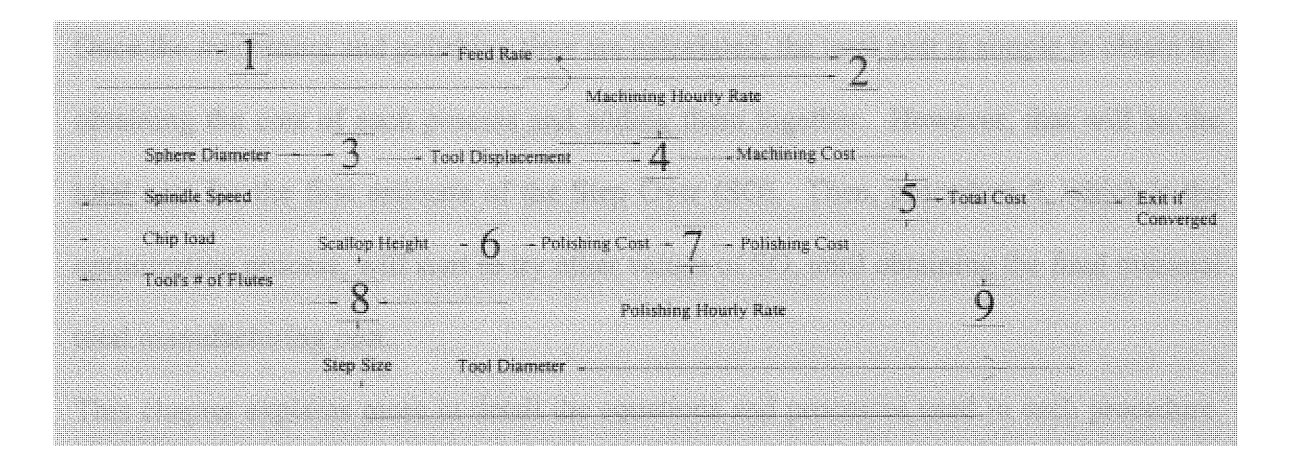

Figure 9: Optimization Process to Find Optimum Manufacturing Settings

Figure 9 shows a general flow chart of the entire optimization process. The initial variables are the sphere or lens diameter, the spindle rotation speed, the maximum allowable chip load, the cost per hour of each manufacturing method, and the characteristics of the tool, like the number of flutes or if end-mill or ball-mill. Each numbered square represents a subroutine used to obtain an internally used variable.

The first procedure, represented as the square labeled **"1",** is the method in which the best suitable feed rate is chosen based on the allowable chip load, the spindle's revolution per minutes, and the tool's characteristics. This feed rate is used along with the work-piece

geometric characteristics, in the second subroutine to find the optimum tool diameter. Tool diameter would be essential to calculate the scallop height (process 8). The scallop height calculation will also require the sphere diameter, and an initial guess for the step size (distance between parallel passes). The scallop height is later fed into a neural network. The result will provide an estimated polishing time. **By** knowing the speed of the tool and its total displacement, the machining time may be calculated (shown as process 4). This depends on the lens's geometry.

Once the machining and polishing time are calculated, the total cost is simple to obtain **by** obtaining the cost of each process and adding them together. However, that will be the total cost for the first estimate of the Step Over **(SO).** Then, procedure 9, which is the optimization process, will start to try other values of SO, until obtaining the final minimal total manufacturing cost.

This chapter explains more in detail the equations and processes used in each procedure. This is achieved by fully explaining the derivation of equations and estimation techniques.

### **SCALLOP** HEIGHT ESTIMATION

The base of all the calculation in the Near-Perfect Lens Surface Generation Advisor (NPLSGA) Visual Basic software is the calculation of the scallop height. The scallop height, as mentioned in the previous chapter, depends on the geometry of the surface to be cut, the direction of the cutting tool, the tool diameter, and the step over. To begin with an easy example, it is assumed that a part of a wage form with a 45-degree angle is being cut (See Figure **10).**

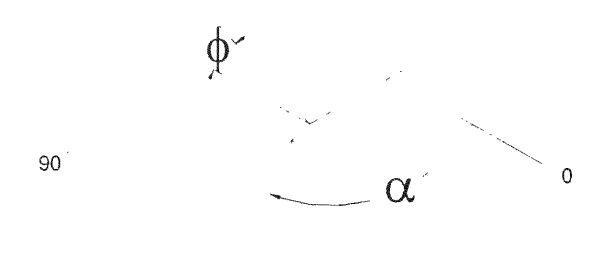

Figure 10: 45-degree Wedge

Note that the scallop will have a different shape depending on the cutting angle of the tool. If the wedge is cut from left to right ( $\alpha$  = 90 degrees), the shape of the scallop will be similar to a stairway. The cylindrical end-mill looked from one side is seen as a rectangle, and the shape of its cut looks like steps following the 45-degree diagonal. The equation to calculate the scallop height in this case is very simple:

$$
Sh = SO \cdot \text{Sin}(\phi) \tag{8}
$$

where Sh is the scallop height, SO is the step over, and  $\phi$  is the angle of the inclined surface (in this case 45 degrees). Now, if the part is cut from front to back ( $\alpha = 0$ degree), as shown in Figure 11, the shape changes, reflecting the curvature of the tool. The scallop height in the horizontal plane will be calculated using the following equation:

$$
Sh_{horizontal} = R - \sqrt{R^2 - \left(\frac{SO}{2}\right)^2}
$$
 (9)

where R is the Tool Radius. The real scallop height is found **by** getting its projection in the cutting plane (see Figure 12):

$$
Sh = R - \sqrt{R^2 - \left(\frac{SO}{2}\right)^2 \cdot Sin(\phi)}
$$
 (10)

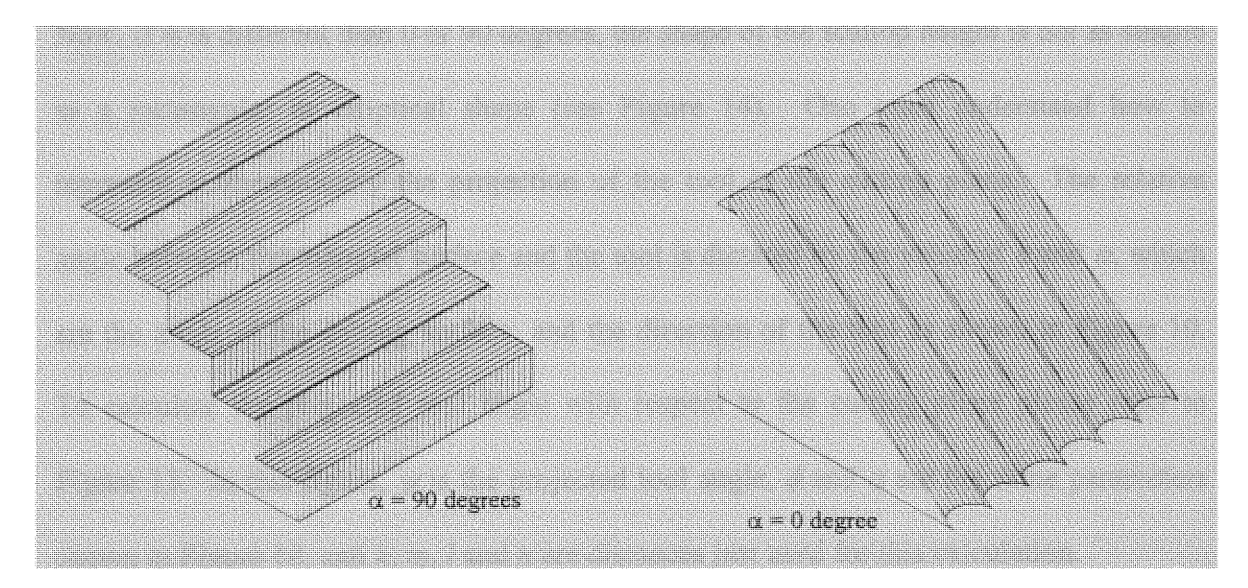

Figure 11: Shape of Scallop Depending on Cutting Direction

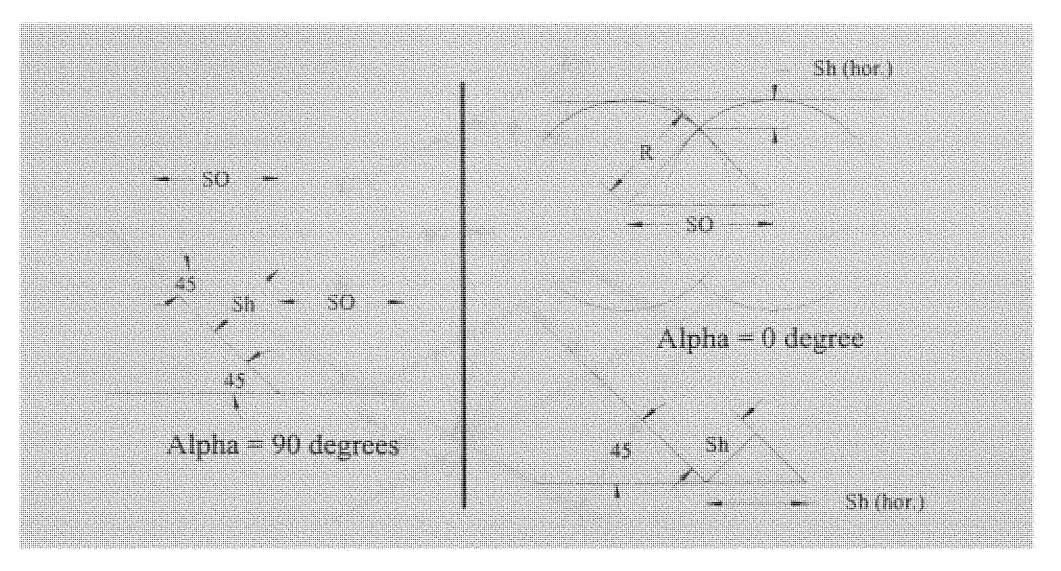

Figure 12: Calculation of Scallop Height in a Wedge

Now, if  $\alpha$  is different than 0 or 90 degrees, the shape of the scallop height is not as simple as a rectangular or elliptical shape (see Figure 14). One must understand how to represent mathematically the projection of the tool in the cutting plane. The relative angle between the material surface and the tool is dictated by the value of  $\phi$  and  $\alpha$ , which are the angle of the cutting surface, and the direction of the tool as shown in Figure 10. To calculate the projected tool angle with respect to the cutting plane please refer to Figure 13. In this figure,  $\psi$  is the projected tool angle,  $\phi$  and  $\alpha$  are the same parameters shown in Figure 10, and *h, m, l* and *n* are distances just used for this calculation.

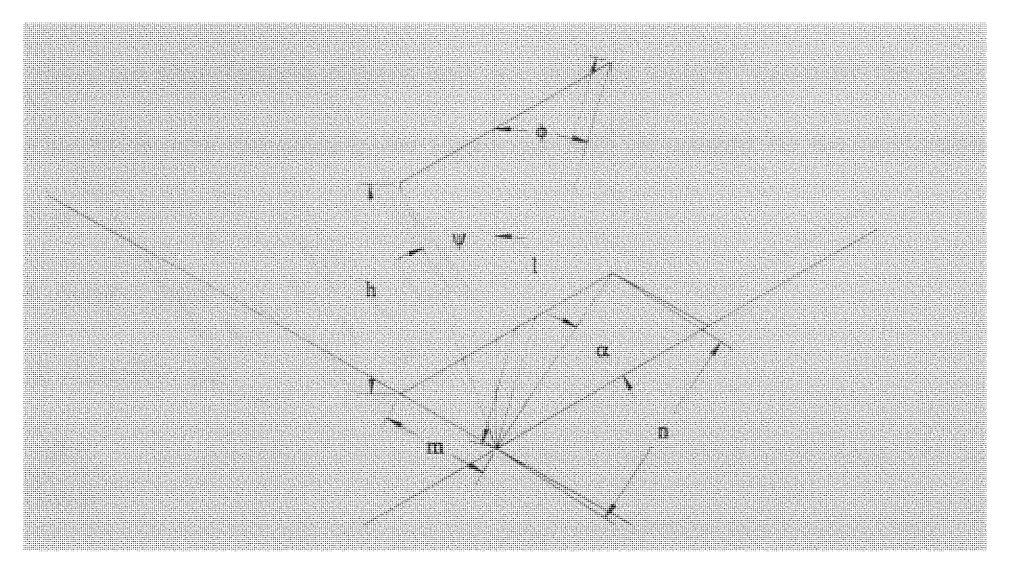

**Figure 13:** Calculating **Projected Angle of** Cutting Tool

$$
\tan \psi = \frac{m}{n}
$$
  

$$
l \cdot \cos \phi = h
$$
  

$$
l \cdot \cos \phi = \frac{m}{\tan \psi}
$$
  

$$
l \cdot \cos \phi = \frac{n \cdot \sin \alpha}{\tan \psi}
$$
  

$$
l \cdot \cos \phi = \frac{l \cdot \sin \phi \cdot \sin \alpha}{\tan \psi}
$$

$$
\psi = \arctan(\tan \phi \cdot \sin \alpha) \tag{11}
$$

being  $\psi$  the value of the projected tool angle is very important for the following **calculations.**

**To** simplify **calculations, it is** assumed **that** the material **surface is** horizontal, and **the tool is inclined.** The same **relative** angle **is** kept **in** order **to find** the correct scallop height **(see Figure 14).**
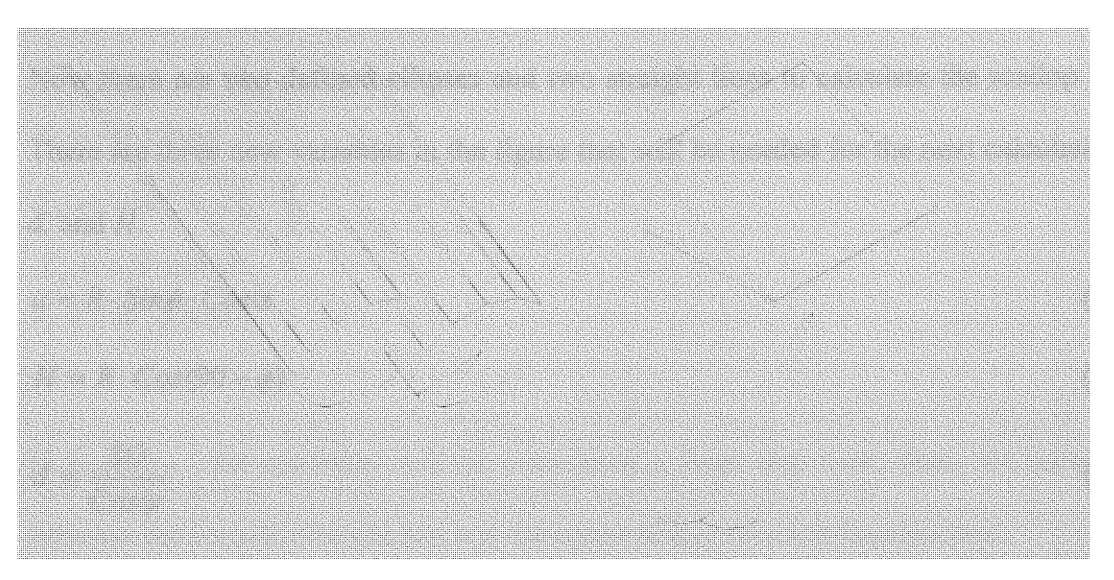

Figure 14: Representation of End-Mill Tool Cutting in  $\alpha \neq 0$  or 90 degrees

**Notice that the projected shape of the end mill is an ellipse drawn in an angle. That angle** will be the same  $\psi$  calculated in Equation 11. Therefore, to simplify further the **equations, the axes are rotated** by y. After **doing that, the tool** projection **with the scallop shape would look as Figure** 15:

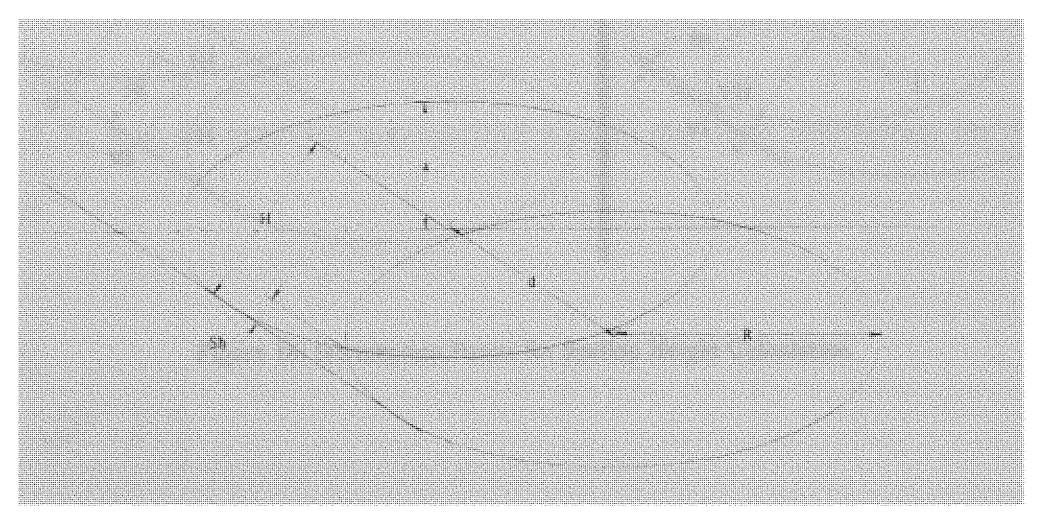

**Figure 15: Ellipses representing the interception of** two **tool passes**

Now there are two **defined** ellipses **and** two **straight lines to** calculate the **scallop height. There** are three **new variables in the figure** that will **be needed** for **the next calculations: a,**  $d$ , and  $H$ .

$$
a = R \cdot \sin \phi \cdot \cos \alpha \tag{12}
$$

$$
H = R \cdot Cos(90 - \phi) \tag{13}
$$

$$
d = \frac{SO}{Cos\psi} \tag{14}
$$

If **the** step over **is** small, the **interception will** occur between the two **ellipses. Else, the** interception **will occur** between **the straight line going** up, and the upper ellipse. **The** scallop height **will** be **the** perpendicular distance from that interception **to the** diagonal **line** (representing **the material surface).**

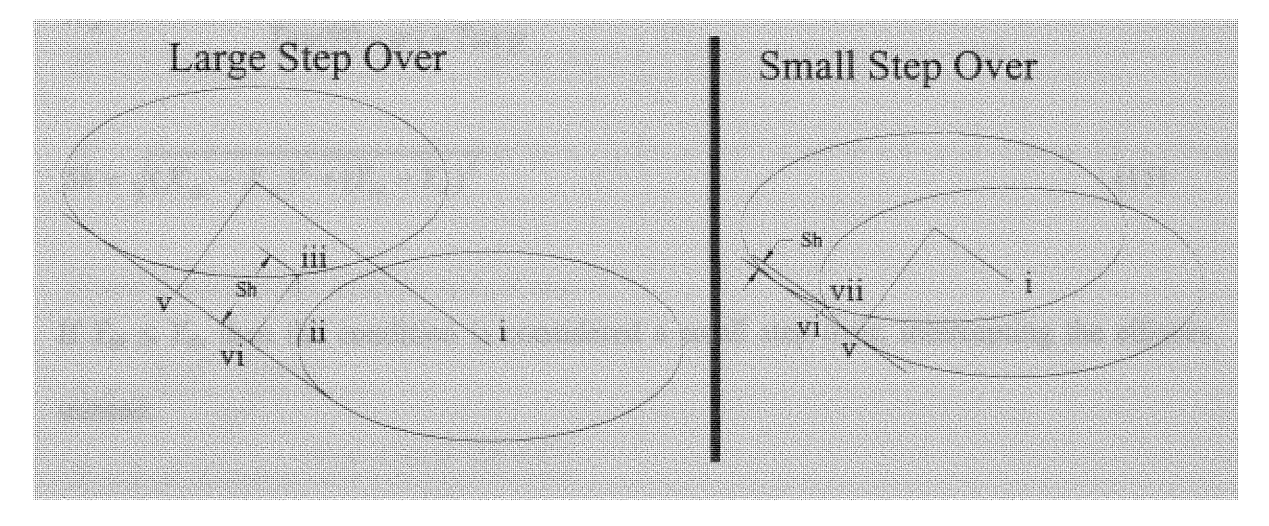

**Figure 16: Interception Points for Scallop Height Calculation**

$$
X_{ii} = X_{iii} = d \cdot Cos \psi - R
$$
  
\n
$$
Y_{ii} = -d \cdot Sin \psi
$$
  
\n
$$
Y_{iii} = -\sqrt{R^2 - X_{iii}^2} \cdot \frac{a}{R}
$$
  
\n
$$
X_{\nu} = -H \cdot Sin \psi
$$
  
\n
$$
Y_{\nu} = -H \cdot Cos \psi
$$

If  $Y_{iii} > Y_{ii}$ , the condition will be considered a large step over, then, the interception between **the vertical straight line and the** upper **ellipse function is calculated:**

$$
Tan(90 - \psi) \cdot (X_{vi} - X_{iii}) + Y_{iii} = Y_{vi}
$$
  
- Tan  $\psi \cdot (X_{vi} - X_{v}) + Y_{v} = Y_{vi}$   

$$
Tan(90 - \psi) \cdot X_{vi} - Tan(90 - \psi) \cdot X_{iii} + Y_{iii} = -Tan \psi \cdot X_{vi} + Tan \psi \cdot X_{v} + Y_{v}
$$
  

$$
X_{vi} = \frac{Y_{v} - Y_{iii} + Tan \psi \cdot X_{v} + Tan(90 - \psi) \cdot X_{iii}} Tan(90 - \psi) + Tan \psi
$$

$$
Sh = \sqrt{(X_{iii} - X_{vi})^2 + (Y_{iii} - Y_{vi})^2}
$$
\n(15)

If  $Y_{iii} \leq Y_{ii}$ , then the condition is considered a small step over, intercepting the ellipses instead:

$$
x = X_{\text{vii}}
$$
  

$$
Y_{\text{vii}} = -\sqrt{R^2 - x^2} \frac{a}{R}
$$

$$
Y_{vii} = -\sqrt{R^2 - (x - d \cdot Cos \psi)^2} \frac{a}{R} - d \cdot Sin \psi
$$

$$
\sqrt{R^2 - x^2} \frac{a}{R} = \frac{a}{R} \sqrt{R^2 - (x - d \cdot Cos \psi)^2} + d \cdot Sin \psi
$$

If 
$$
C = \left(\frac{R}{a}\right)^2 \cdot d^2 \cdot \sin^2 \psi
$$
, then

$$
x^{2} - (x^{2} - 2 \cdot x \cdot d \cdot Cos \psi + d^{2} \cdot Cos^{2} \psi) + \left(\frac{2 \cdot R \cdot d}{a}\right) \cdot Sin \psi \cdot \sqrt{R^{2} - (x - d \cdot Cos \psi)^{2}} + C = 0
$$
  
and if we construct numbers are substituted by E and D defined as

and **if we constant** numbers are substituted by **E and** D, **defined as**

$$
E = -d^{2} \cdot Cos^{2} \psi
$$

$$
D = \frac{2 \cdot R \cdot d}{a} \cdot Sin \psi
$$

then,

$$
2 \cdot x \cdot d \cdot Cos \psi + E + D \cdot \sqrt{R^2 + x^2 + 2 \cdot x \cdot d \cdot Cos \psi - d^2 \cdot Cos^2 \psi} + C = 0
$$
  

$$
R^2 - x^2 + 2 \cdot x \cdot d \cdot Cos \psi - d^2 \cdot Cos^2 \psi = \left(-\frac{1}{D}\right)^2 \left(2 \cdot x \cdot d \cdot Cos \psi + E + C\right)^2
$$
  

$$
R^2 - x^2 + 2 \cdot x \cdot d \cdot Cos \psi - d^2 \cdot Cos^2 \psi = \frac{1}{D^2} \left(4 \cdot x^2 \cdot d^2 \cdot Cos^2 \psi + 4 \cdot x \cdot d \cdot Cos \psi \cdot (E + C) + (E + C)^2\right)
$$

If new constants are defined as  $\Lambda, \Phi$  and  $\Omega$ 

$$
\Lambda = -\frac{4 \cdot d^2 \cdot Cos^2 \psi}{D^2} - 1
$$
  
\n
$$
\Phi = 2 \cdot d \cdot Cos \psi - \frac{4 \cdot d \cdot Cos \psi \cdot (E + C)}{D^2}
$$
  
\n
$$
\Omega = R^2 - d^2 \cdot Cos^2 \psi - \left(\frac{E + C}{D}\right)^2
$$

**a final** interception **equation of** second degree **is** obtained:

$$
x^2 \cdot \Lambda + x \cdot \Phi + \Omega = 0
$$

In the solution of this equation, a negative value for x (or  $X_{vii}$ ) must be found. Then the solution will be:

$$
X_{vii} = \frac{-\Phi + \sqrt{\Phi^2 - 4 \cdot \Lambda \cdot \Omega}}{2 \cdot \Lambda}
$$
  
\n
$$
Y_{vii} = -\sqrt{R^2 - X_{vii}^2} \left(\frac{a}{R}\right)
$$
  
\n
$$
X_{vi} = \frac{Y_v - Y_{vii} + Tan\psi \cdot X_v + Tan(90 - \psi) \cdot X_{vii}}{Tan(90 - \psi) + Tan\psi}
$$
  
\n
$$
Y_{vi} = -Tan\psi \cdot (X_{vi} - X_v) + Y_v
$$

By finding the interception points, the scallop height (Sh) may be known by calculating the distance between point  $(X_{vi}, Y_{vi})$  and  $(X_{vii}, Y_{vii})$ 

$$
Sh = \sqrt{(X_{vii} - X_{vi})^2 + (Y_{vii} - Y_{vi})^2}
$$
\n(16)

The scallop height for any cutting tool diameter, direction and material inclination for flat surfaces is then established. Now, a factor must be added to the surface curvature.

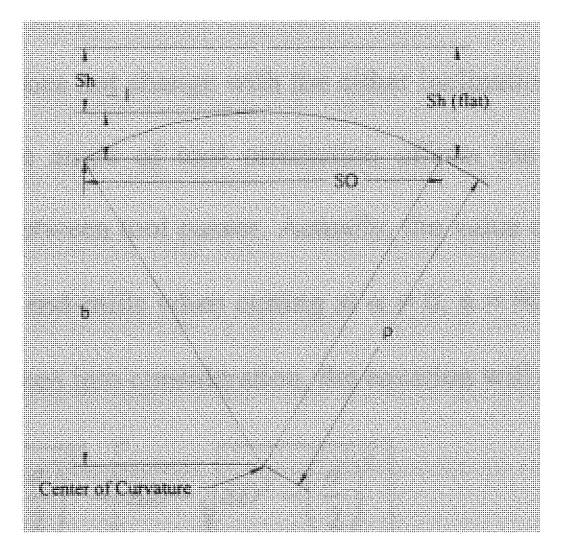

Figure 17: Calculating Curvature Factor

$$
Sh = Sh(flat) - l
$$

$$
l = \rho - b
$$

$$
b = \sqrt{\rho^2 - \left(\frac{d}{2}\right)^2}
$$

$$
Sh = Sh(flat) - \left[\rho - \sqrt{\rho^2 - \left(\frac{d}{2}\right)^2}\right]
$$
\n(17)

**This is** the **final value of** the scallop **height calculation for** curved **surfaces. This** value **is used to** estimate the polishing time explained **in the** incoming **sections.**

All **these calculations** are based under the assumption **of** using an end-mill. However, the program has the option **of** selecting **a** ball-mill to **cut the** material. In that **case, calculations for the** scallop height will be **different.**

Fortunately, calculation **of** the scallop height **for** ball-mills **is** much simpler than **for** endmills. The semi-spherical shape **that** this **mill** type has **makes the** derivation **of** equations **easy.** The scallop **shape does not** change **with** the either **inclination or** cutting **angle. The only** matter **in** which the angle **of tool** orientation **affects** the scallop height **in** this situation **is** the distance between **tool passes.** Actually, the **value of** the scallop height for ball-mills is the same for end-mills when cutting at  $\alpha = 0$ ,  $\phi = 90$  degrees. Therefore, if the surface curvature **is** taken **into** consideration, the equation will **be:**

$$
Sh = \left(\frac{TD}{2}\right) - \sqrt{\left(\frac{TD}{2}\right)^2 - \left(\frac{d}{2}\right)^2} - \leftSD - \sqrt{SD^2 - \left(\frac{d}{2}\right)^2}\right]
$$
(18)

**where** TD **is** the **tool** diameter, SD **is** the **lens** diameter, and d **is** the distance between the **tool's centers** from **one pass to** the other. The variable d will depend **on** the step **over** and the **relative** angle between the **tool** and the part (See Equation 14).

### **FEED** RA **TE AND** STEP OVER RELA TIONSHIP

Finding the optimal feed rate is a very important parameter in the machining process. As previously mentioned before, increasing the feed rate will reduce the time of cutting a part, and therefore save money. However, if the process is run too fast, the cutting forces, vibrations, or increased temperatures may cause damage to the tool or the work piece. Damaging the tool will cause losing as much or more money than first being saved.

Some CNC programmers consider that it is too risky to assign an optimum feed rate in a program because unexpected circumstances may threaten the cutting tool. It can be either a material defect, or a chip binding up when making an orifice, or vibrations at the tool due to tool wear. Therefore, even though the optimal value is the maximum speed the process can handle without failure, many machine operators just give a conservative value to the feed rate to keep the system in safe operation.<sup>2</sup>

In the **NPLSGA** program the optimum feed rate values will be calculated, monitoring that they do not exceed the defined safe range. The variable used to monitor the maximum feed rate would be the allowable chip load. This value depends on the tool and work piece material, and it has to be entered **by** the user. Most of this thesis work will be used for cutting acrylic with carbide tools. Then this value will be given as a default.

The chip load is defined as the amount of material removed in each cut. If the tool has 4 teeth, then it will make 4 cuts per revolution, for example.

$$
ChipLoad = \frac{(1 - Overlap) \cdot FR}{NT \cdot SP}
$$
\n(19)

where ChipLoad is the **allowable** chip load, FR is the **feed rate,** NT is the number, **SP is the** spindle speed, and the Overlap **is the percentage** of overlap between **one pass** and **the next (see Figure 18).**

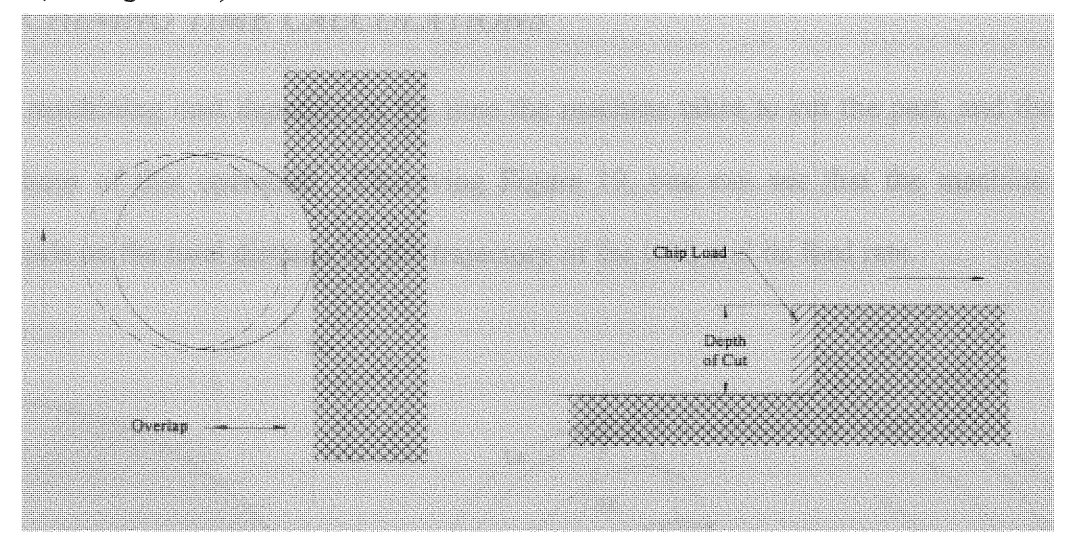

**Figure 18: Chip Load and Overlap**

**If Equation 19 for feed fate is solved:**

$$
FR = \frac{ChipLoad \cdot NT \cdot SP}{(1 - Overlap)}
$$
\n(20)

or if **it is** solved **in terms of** step over (SO) and tool diameter (TD),

$$
FR = \frac{ChipLoad \cdot NT \cdot SP}{\left(\frac{SO}{TD\angle}\right)}
$$
 (21)

**A** direct relationship between the **feed rate** and **the** step **over** can be established by knowing **all** the **values in this** equation.

Recapitulating, the **feed rate,** step **over,** and **tool** diameter are independent variables when **calculating total** manufacturing **cost. A** relationship between **feed rate** and step **over** has been **stated.** All **feed rate values in the calculations can** be substituted **with** Equation **21.**

Hence, **the equation** system **is reduced** from three independent variables **to** two **(Tool** Diameter **and** Step Over), simplifying **the** optimization **process.**

# MACHINING TIME CALCULATIONS

**The** machining **cost** depends **on** the time **the** machine takes **to cut the** part, and the cost **per hour** of **this operation.** Observing **Figure 19, one can see that** the machine time **depends** on **the total** distance **on the** trajectory **of** the **tool,** and **its feed rate.**

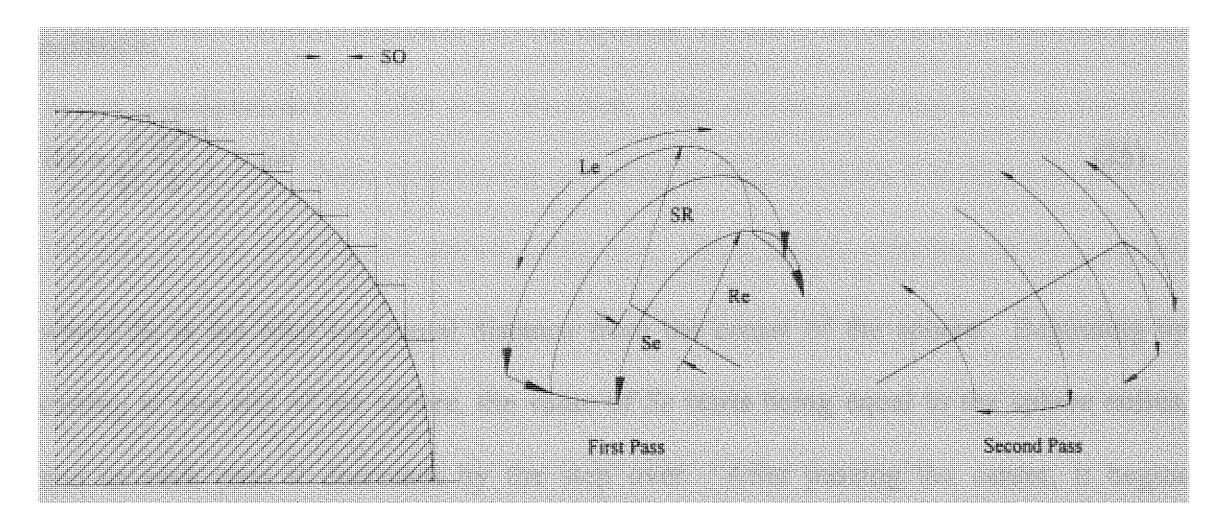

**Figure 19:** Nurnber **of Taal Passes ina** Quarter **Sphere**

**The** normal operation **to** machine **lenses is to** give two perpendicular **passes as** shown. **First** the **tool** cuts **in** one direction, and **then** makes **a** finishing **pass,** perpendicular **to** the previous one. In this case it is assumed that a sphere is cut to half with a given diameter. To **find** the number **of passes is** very simple. Dividing the sphere diameter by the step **over will yield to the number of passes in one direction. To find the total number of passes the** number **is** multiplied bytwo.

$$
\# \text{ passes}_{\text{FirsIPass}} = \text{roundup} \bigg( \frac{SD}{SO} \bigg) \tag{22}
$$

$$
\# \text{passes}_{\text{SecondPass}} = \text{roundup}\left(\frac{SD}{SO}\right) \tag{23}
$$

$$
\# \text{passes}_{\text{Total}} = \# \text{passes}_{\text{FirstPass}} + \# \text{passes}_{\text{SecondPass}} \tag{24}
$$

To find the distance covered by the tool, the distance over each "arc" has to be calculated (see Figure 19). It is assumed that the tool is not cutting when it moves from one pass to the next. Then, the time spent to move from one are, or pass to the next, will be depreciable. The radius of each arc as shown in the figure is found by the following equation:

$$
\text{Re} = \sqrt{\left(\frac{SD}{2}\right)^2 - Se^2}
$$
 (25)

where *Se* is the total horizontal distance from the center of the sphere. Beginning by cutting at one end of the sphere, the value of *Se* starts being equal to the sphere radius, and in each pass it decreases by the step over. After passing the center, it begins increasing its value again, until finishing the entire surface. If *Le* is the distance the tool moves in one pass, the value may be found by

$$
Le = \pi \cdot \text{Re} \tag{26}
$$

then, the total distance that the tool moves cutting the surface is equal to:

$$
Distance_{matching} = 2 \cdot \sum_{0}^{t} Le
$$
 (27)

and the time in hours will be,

$$
Time_{machine} = \frac{Distance_{machine} \cdot FR}{60} \tag{28}
$$

where FR is the feed rate. Then, with these values calculated, the machining cost equation will be

 $Cost_{machine} = HMC \cdot Time_{machine}$ 

where *HMC* is the hourly cost of machining per hour.

#### TOOL DIAMETER **SUGGESTION**

The NPLSGA software recommends the operator the use of a tool that would result with the best surface finish. The tool selection, same as the polishing time, is based on experimental data. These experiments are **based in** finding which **tool** diameter **will** give the best surface finish under certain conditions. Other factors affecting the final surface **are** chip load, spindle speed, **feed rate,** and number **of** teeth **in** the **tool.** Therefore, **all these values** were recorded **and** fed **to a neural** network **to find** a relationship between **surface finish and tool** diameter, based **on the other given** parameters.

**The neural** network **chosen to find the tool** diameter had **to have** three input nodes **and one** output node. **The** input **nodes** represent the **spindle's revolutions** per minute, the allowable chip load, and the machine's **feed rate.** The output node would represent the tool diameter. To find the right number of hidden nodes different numbers had to be tried until finding **the** most suitable system, which happens **to** be four hidden nodes. Configuration **of the** network **was** made under following parameters:

- $\bullet$  Output Threshold = 0.5
- Learning Threshold  $= 0.00001$
- $Hidden Nodes = 4$
- Learning Rate  $= 0.6$
- $*$  Momentum  $= 0.9$
- \* Random **selection of cases for** learning

The output **and** learning threshold are **constants that affect the activation** functions **in** each individual node. Depending **on** these **values, the reaction of** each node **to a** defined **input** would be different. The number **of** hidden **nodes** helps **to increase** the complexity **of the neural** network. **The** more hidden nodes **there are,** the **best** learning **and** estimation **the** network would **have for certain situations.** However, sometimes **the** network **can** be **too** complex **for** the problems **it is** solving, taking unnecessary **extra** time **and** giving the same **result** as **a** simpler multi-layer network.

The learning **rate is a gain factor that the** network **uses to** modify **its** weighting **factors,** after the error from **the** desired **value is** calculated. **The larger the** learning **factor is, the faster it** will change the weighting **factor on** each node. **If the global error is large, a** large learning rate is recommended, and decreases as the error does.<sup>12</sup> See the Theoretical Background Section **for** more **details of** each **of** these variables.

# POLISHING TIME CALCULATIONS

**Polishing** time **is calculated based only on** the **scallop height.** Because **it is a single function** dependable **of one** independent variable, **its** estimation **can** be **done in different** procedures. The simpler manner **to** estimate polishing time, **based on** scallop height **values, is to** curve-fit the **values** obtained through experimentation. The procedure **to obtain these pairs of values is** explained **in** the following chapter called "Experimental Setup."

All the obtained cases will be considered as points on a x,y plot, so that a function  $y = (x)$ **can be** found. For example **there can** be **ten** different experimental **cases as shown in** Table 1.

|                  | Scallop Heights Polishing time per unit area | P(x,y)       |
|------------------|----------------------------------------------|--------------|
| Sh1              | Pt1                                          | (Sh1, Pt1)   |
| Sh <sub>2</sub>  | Pt <sub>2</sub>                              | (Sh2, Pt2)   |
| Sh <sub>3</sub>  | Pt3                                          | (Sh3, Pt3)   |
| Sh4              | Pt4                                          | (Sh4, Pt4)   |
| Sh <sub>5</sub>  | Pt <sub>5</sub>                              | (Sh5, Pt5)   |
| Sh <sub>6</sub>  | P <sub>t6</sub>                              | (Sh6, Pt6)   |
| Sh7              | Pt7                                          | (Sh7, Pt7)   |
| Sh <sub>8</sub>  | Pt8                                          | (Sh8, Pt8)   |
| Sh <sub>9</sub>  | P <sub>t9</sub>                              | (Sh9, Pt9)   |
| Sh <sub>10</sub> | Pt10                                         | (Sh10, Pt10) |
|                  |                                              |              |

**Table** 1: **Polishing** Time Experimental **Values to be** Curve-fitted

Points  $P(x,y)$  will be used to obtain an approximated function  $y = f(x)$ , that will represent **the** polishing time function:

$$
\frac{Time_{Polishing}}{Area} = f_{Curve-field}(Sh)
$$
\n(29)

**A curve-fitted function** will be **easier to work with, and will provide a faster response** time. The **use of a** neural network instead **has other** advantages. For example, **if the finish tool is** fed **faster** than recommended, **it could leave** some **extra** material, chips, **and** burr that will **require extra** polishing. Even though these **extra** parameters are **not being** considered **as factors in** this **thesis work, feed rate, chip** load, and other machining **factors** may **affect the** surface finish **of a** part. At the moment the main **factor** being considered **is** the scallop height. However, if a **neural** network **is used** instead **of a** curve-fitted **equation, it** could be modified to accept some **extra** variables **to** provide **a** more precise estimation **of** polishing time.

Hence, estimations for polishing time were made to observe the accuracy and response time of each method to calculate polishing time per square area.

### OPTIMIZATION

After selecting the appropriate feed rate and tool diameter through estimations and mathematical relationships, the process of optimization simplifies significantly. **A** multidimensional problem to minimize the total cost function dependent of three variables (feed rate, tool diameter and step over) is now reduced to a one-dimensional optimization problem. Figure 20 shows the sequence of procedures that must be done to calculate and minimize the total manufacturing cost by numerically locating the optimal step over value.

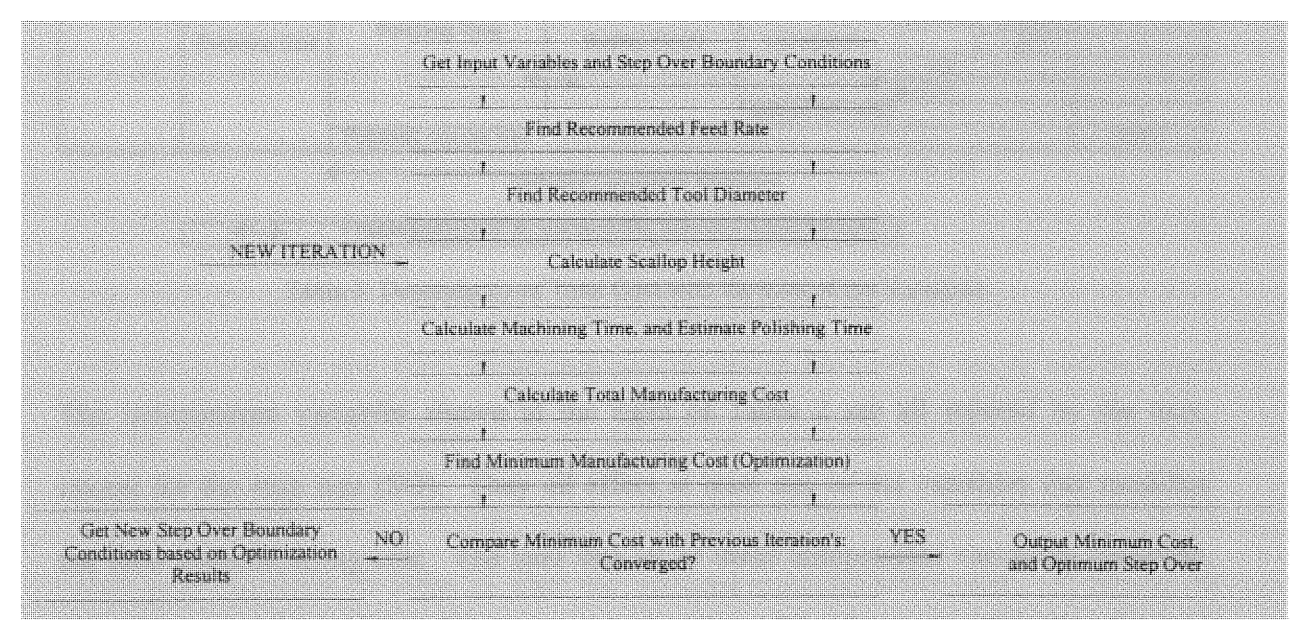

Figure 20: Simplified Flow Chart to Calculate and Minimize Total Cost

First, the tool diameter and the feed rate are fixed to recommended and feasible values as explained in previous sections. Then the scallop height is calculated based on an initial step over value. From there, the total cost can be estimated, and later minimize by iterating the scallop height until the polishing cost and the machining cost will meet in a trade off point.

All the neural networks and the series of mathematical expressions make possible to represent the total manufacturing cost of the acrylic lens as a series of functions that are all dependent on the one independent variable: the step size. Refer to this following figure to observe the relationship between the total cost and the step over.

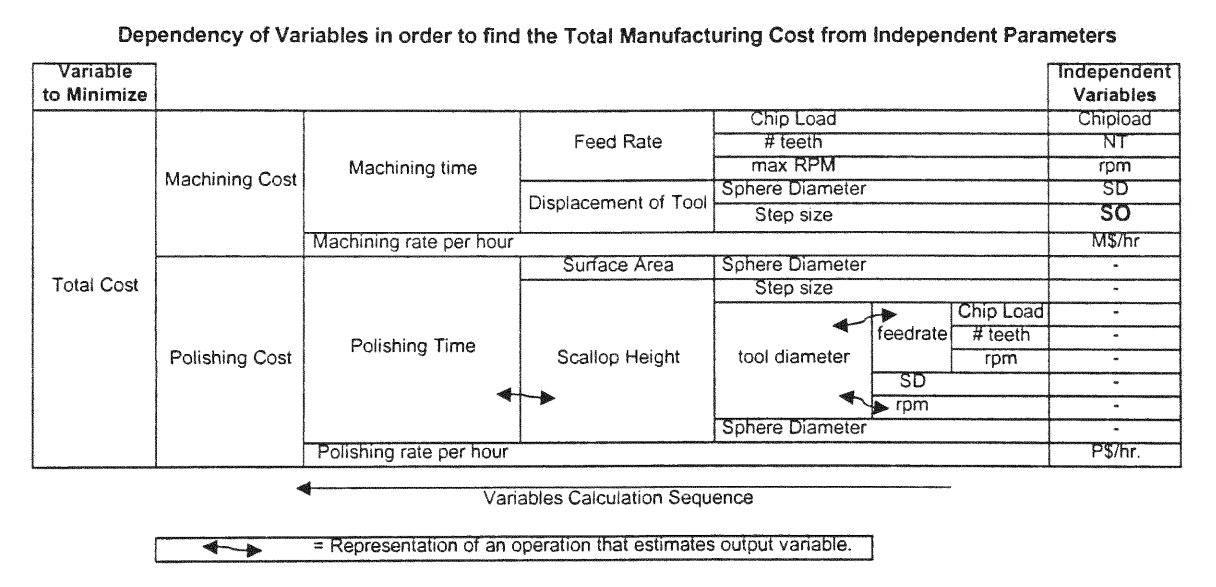

Table 2: Dependency of Total Cost with the Rest of the Variables

The independent variables shown at the right of Table 2 are all entered by the user, except for the step size (SO). They all affect at least one of the variables that modifies the total manufacturing cost. The user sets all of these independent variables; therefore, the software has to optimize the total cost in function of the step over. Note that the total cost of manufacturing **is** the sum of the machining cost plus the polishing cost (see the

same figure from left to right). Machining and polishing costs depend on the time taken to execute the process, and its hourly cost.

The machining time can be calculated from the speed that the tool is cutting, and the distance that the tool displaces around the work-piece. The speed of the tool is represented **by** the feed rate, and the total distance the tool moves can be calculated using the lens diameter. The feed rate would depend on the allowable chip load, the tool's number of teeth and the speed the spindle is operating.

The polishing time depends on the surface roughness and the total area that needs to be polished. The surface roughness is quantified **by** the scallop height, and its relation with the polishing time has to be estimated through a neural network. This neural network would leam several sample cases found through experimentation. Note that all relationships found through estimation, like a neural network, are represented in Table 2 as a double arrow  $(\leftrightarrow)$ . The scallop height depends subsequently on the tool diameter, the step size, and the lens curvature. An estimation of the most appropriate tool diameter is described in the previous chapter, and expressed as a non-explicit function of the chip load, feed rate and tool's revolutions per minute. Therefore, the total cost will vary only with changes in the step size. If the step size increases, the scallop height will be larger and the surface will be rougher. Even though the machining process would take less time, the polishing time will take longer. The time of one process with respect to the other gets weighted in order to find the minimal manufacturing cost. If instead of minimizing the cost, the software user would like minimize the manufacturing time, regardless of its cost, he or she would need to se the machining rate per hour equal to the polishing rate per hour. Then, the optimization process **by** itself is simplified to the level

41

of minimizing **a** function with **one** independent variable. There **are several** different methods that may **be used to** minimize **the** studied **function. The** technique **used in this** work **is** similar **to the bisection** method with some modifications. **See the next figure for a** graphical **representation of this** technique.

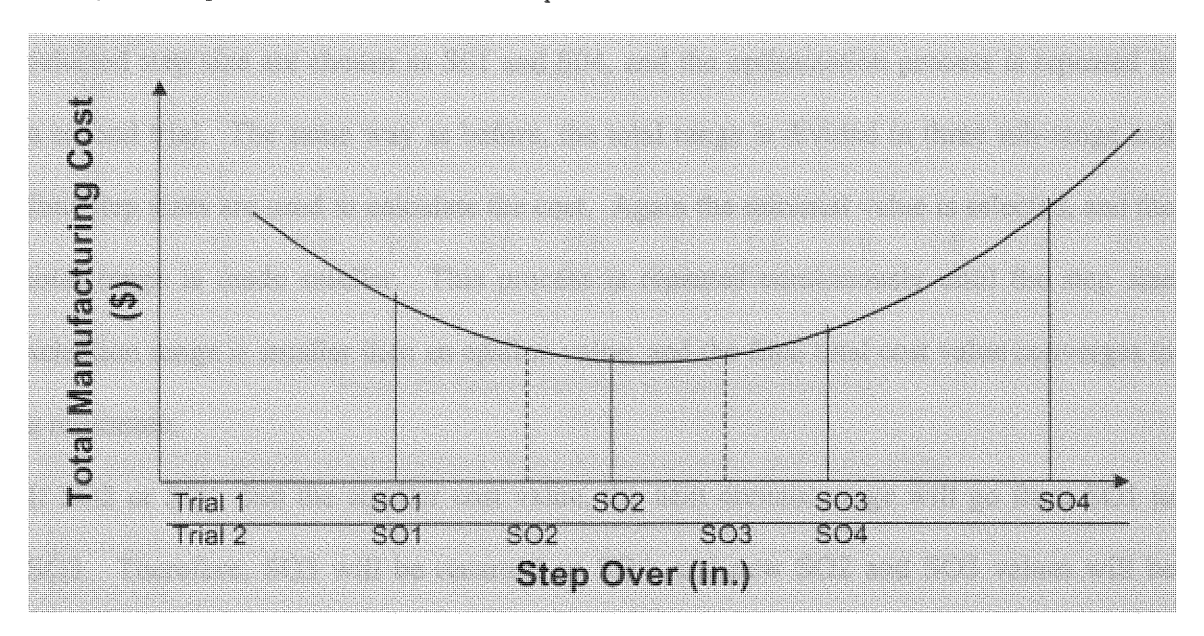

**Figure 21: Total Manufacturing Cost vs. Machine Step Size**

**Figure 21** represents **the** function **cost vs.** step **over, where its** minimal **value is at** an unknown **location.** It **is** assumed **that** the **cost in** function **of** the step **over has only one single** global minimum, and **there** are **not local** minimums. Because **of the fact** the **tool** diameter and **the feed rate are** fixed **to real** possible **values, it is less** likely **to find local** minimum **in** the function due **to non-linearity.**

**In** order **to find this** minimal **value,** the **outer boundaries, in** which the step **over value is** physically feasible, must be **set.** The step **over has to** be smaller than **the tool** diameter and larger than the minimal possibly **done** by the machine **used.** Those boundaries are represented **as SO1** and **S04 in the last figure.** Next, **the** range from these **values** gets

divided in three sub-ranges. That is how **S02** and **S03** are found at the interception of each sub-range. After that, the total manufacturing cost is calculated for each of these values, and the smaller total cost is identified. In this example, **S02** will find the smaller total cost between all four step overs. Then, the closest left and right boundary to the selected step size are chosen as SO1 and S04, and the optimization process is repeated in a second trial. The same way as before, the total range is divided in three sub-range and four step sizes are used to calculate the cost. Again the minimal value is selected, and the total range is made smaller. This process is repeated continuously until the step size selection range is smaller than an epsilon value, and the final total cost value converges to a minimum.

If **S02** or **SOl** find the smaller cost value, the next domain range will go from 801 to **S03.** Therefore, **S03** will be renamed as S04, and new **S02** and S03 values will be found. Instead, if **S03** or S04 find the minimal function point, the new range will go from **S02** to S04. In the same way, S02 will be renamed to SO1, and new step sizes for 802 and 803 will be found.

#### Example:

Assuming that the function to optimize would look as:

$$
Cost_{Total} = (SO - 1)^2 + 0.5 \tag{30}
$$

this function has a minimum at  $SO = 1$ . Assuming that a total cost difference of 1 cent ( $\varepsilon$  $= 0.01$ ) will be enough to converge the optimization. Then, the next step to optimize numerically this function is to set the boundaries as shown in Figure 22, to  $SO1 = 0.4$  and S04 = 1.8. These boundaries are set by known physical constrains.

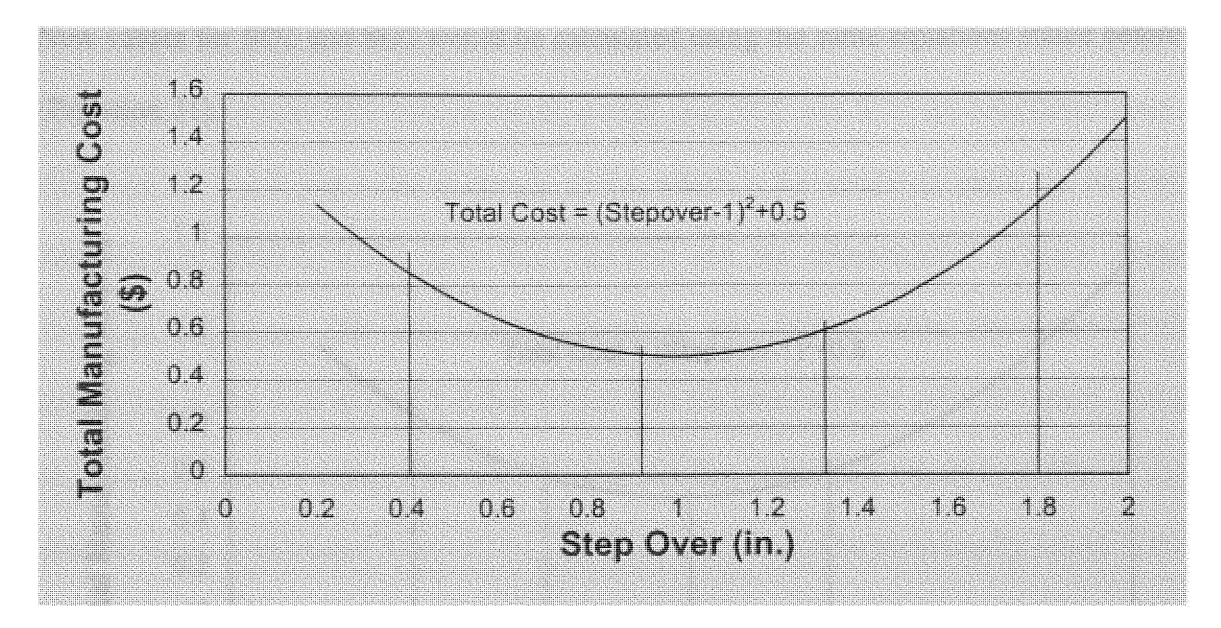

Figure 22: Sample Function to Optimize, Iteration 1

SO3 and SO2 would be equidistant from the boundaries and each other.

$$
SO1 = 0.4
$$
  
\n
$$
SO4 = 1.8
$$
  
\n
$$
SO2 = SO1 + \left(\frac{SO4 - SO1}{3}\right) = 0.867
$$
  
\n
$$
SO3 = SO1 + 2 \cdot \left(\frac{SO4 - SO1}{3}\right) = 1.333
$$
 (31)

Afterwards, the total cost for each point is calculated and the minimal value is used to reduce the searching region.

*Iteration* = 1:  
\n
$$
Cost_{Total}^{1} = (SO1 - 1)^{2} + 0.5 = 0.86
$$
\n
$$
Cost_{Total}^{2} = (SO2 - 1)^{2} + 0.5 = 0.518
$$
\n
$$
Cost_{Total}^{3} = (SO3 - 1)^{2} + 0.5 = 0.611
$$
\n
$$
Cost_{Total}^{4} = (SO4 - 1)^{2} + 0.5 = 1.14
$$

In this example the minimum cost is the one calculated from S02, as seen in Figure 22. Now the search region will be from SO1 to S03, and the S03 value will be the new S04. New values for S02 and S03 would be calculated using the same equations stated before (Equation **31).**

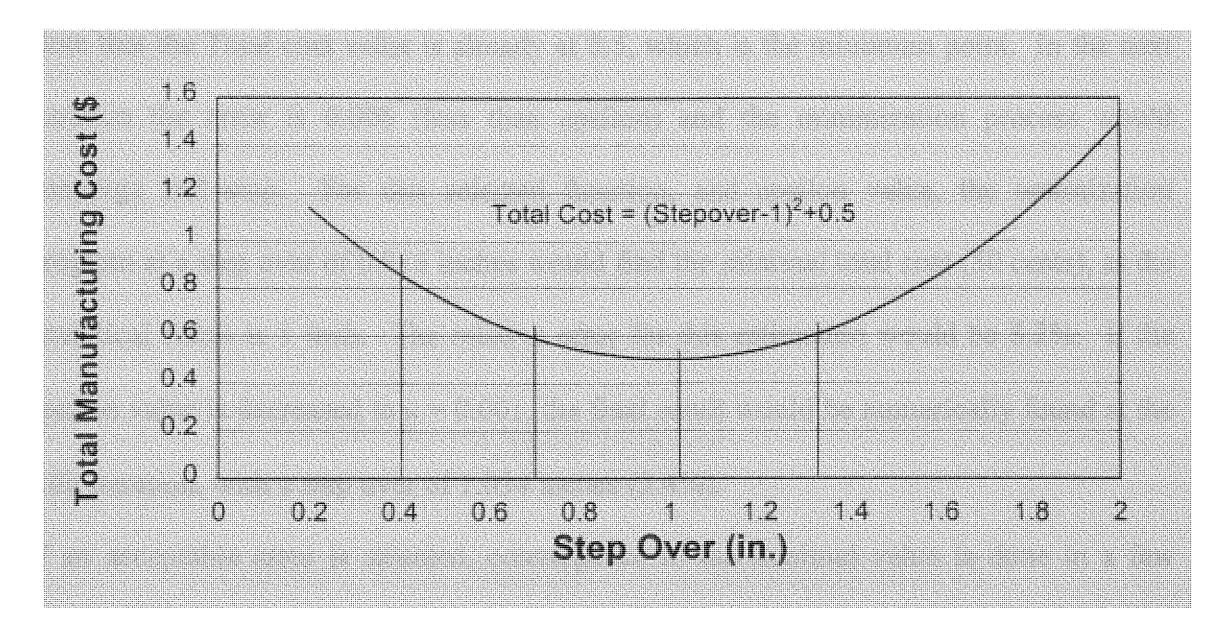

Figure 23: Sample Function to Optimize, Iteration 2

Iteration = 2 :  
\n
$$
SO1 = 0.4
$$
;  $Cost_{Total}^1 = 0.86$   
\n $SO2 = 0.711$ ;  $Cost_{Total}^2 = 0.583$   
\n $SO3 = 1.022$ ;  $Cost_{Total}^3 = 0.500$   
\n $SO4 = 1.333$ ;  $Cost_{Total}^4 = 0.611$ 

The minimum on this iteration is located at S03. Then, before continuing with a third iteration the optimization process has to be checked for convergence. To check for convergence, the difference between the minimum of this trial and the previous one has to be less than epsilon.

$$
\left| Cost_{i=2}^{3} - Cost_{i=1}^{2} \right| < \varepsilon
$$
\n
$$
\left| 0.500 - 0.518 \right| < 0.01
$$
\n
$$
0.018 < 0.01 \leftarrow false
$$

**In this case the difference is** *larger* **than** epsilon, **the** boundaries **values have to be changed once** more. **The new SO1 will** be **equal to** S2, and S02 **and** S03 are **calculated again.** Note **that the Total cost value is** already at **0.5, which is the** minimum point. In **the next iteration the error is 0.006 (less than epsilon)** and **the** minimization **process would converge and stop.** For **this** selected function, **and** epsilon **value,** the optimization program **at a** step **over of 0.918 inches** would **find** the minimal **total cost (50 cents), as** the analytical **result is 1 inch.** The **relative error for this** estimation would be **8.2%.** If **the** epsilon value is decreased to  $\varepsilon = 0.001$ , the final result would be numerically found at the **fifth iteration,** with a step over **of 1.034 inches (3.4%).**

If **an** acceptable **error is** selected, **convergence to the** minimal **value** is **done in a few iterations.** This **is a desirable factor when** implementing **the** algorithm **to the** program, **because it** would **require less** computer **resources, giving a better** response performance.

# CHAPTER IV

# COMPUTER PROGRAM **DEVELOPMENT**

The Visual Basic code development is targeted to help the programmer select the cutting parameters consciously to create the desired lens at the first trial.

The software is designed to occupy the minimal space on the screen, and to use minimal hardware resources, so that it can always be running at the same time with other CAD/CAM applications. This will offer the user fast reference when selecting manufacturing configurations like the tool diameter, step size and feed rate, that are usually parameters estimated by the operator's experience. The new software creates a mathematical tool to select these parameters to optimize manufacturing costs for lenses.

The program is created in a modular style, so it can be easily modified to be used in other manufacturing processes. Nevertheless, the main optimization process would remain the same. Operational costs of any manufacturing procedure will be calculated using a combination of mathematical models and neural network estimations when necessary, or when direct analytical models would get too complicated. Then, those costs will be added together. These costs would fall into the optimization process to find the most suitable independent variables to minimize the total manufacturing operational cost.

In this specific case, NPLSGA is targeted to manufacture near-perfect prototype **lenses.** The procedures are reduced only to end milling and polishing, however, if necessary, the software **is** designed in a way that it could be expanded to include a large quantity of manufacturing processes. It will then calculate the operational cost using the most efficient tool, and would optimize the required variables, minimizing total expenditure. To find the correct way to calculate one manufacturing process cost, one has to evaluate the following:

48

- 1. Is there a direct analytical relationship between the variables to be optimized and the operation cost?
- 2. If there is one: Is it complicated in a level that would affect the software performance?
- 3. Is there available substantial data that relates the independent variables with the final operation cost?
- 4. If not: Is it possible to build an experimental to find such data, to train a neural network?

Depending on the answers to these questions it would be decided weather the cost would be calculated with analytical equations or with estimations given **by** the neural network.

# **USER** INTERFACE

As mentioned in the section before, the user interface is designed to be as simple as possible to the user, so the application could be referenced at any time during the design process. It shows only the required information, including inputs and outputs, giving default values in optional entries, like chip load, or machining and polishing costs.

In the main window the geometry of the lens is defined **by** the sphere diameter. Also, it is required to know the spindle revolution speed, and the number of flutes in the tool.

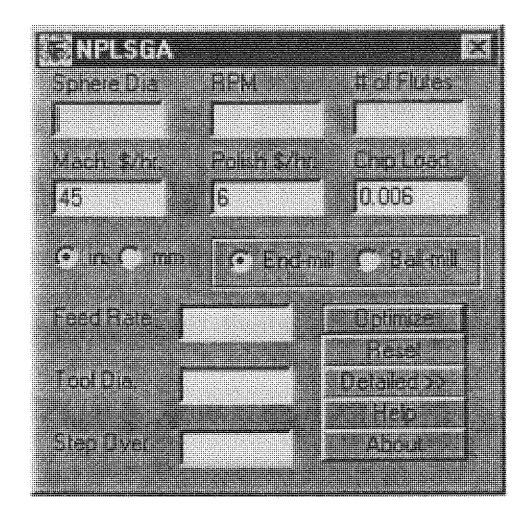

Figure 24: Main Window of the Near-Perfect Lens Surface Generation Advisor (NPLSGA)

From the point of view of the user, the process of optimization is as simple as pressing the "Optimize" button. All calculations discussed in the last chapter are used to obtain the best suitable values for feed rate, tool diameter, and step size.

The values used are in the imperial system, distances being measured in inches, and feed rate in inches per minute. If the option button of millimeters is selected, all shown numbers will be translated into the international measuring system, and then all values will be treated as millimeters or millimeters per minute. The user can change the measuring system at anytime, but every time the software starts it will default to the imperial system.

If any of the values entered is not physically possible or real, an error message box will let the user know that value is illegal. No calculations will be done if there is an error in the input values. To clear the error, the user may just change the problem value, or click on the command button "Reset", and all existing values will be cleared or retumed to default. If all values are correct the operator may click on the "Optimize" button to get the minimal operational cost parameters. The new parameter will overwrite the previous ones, showing the user all parameters he or she must use for the specific lens design.

If the operator wants to know more detailed information about the optimization process, the "Detailed **>>"** button may be clicked and the total cost of the part will show, as well as scallop height, distance that the tool displaces, polished surface area, total machining and polishing time, and cost.

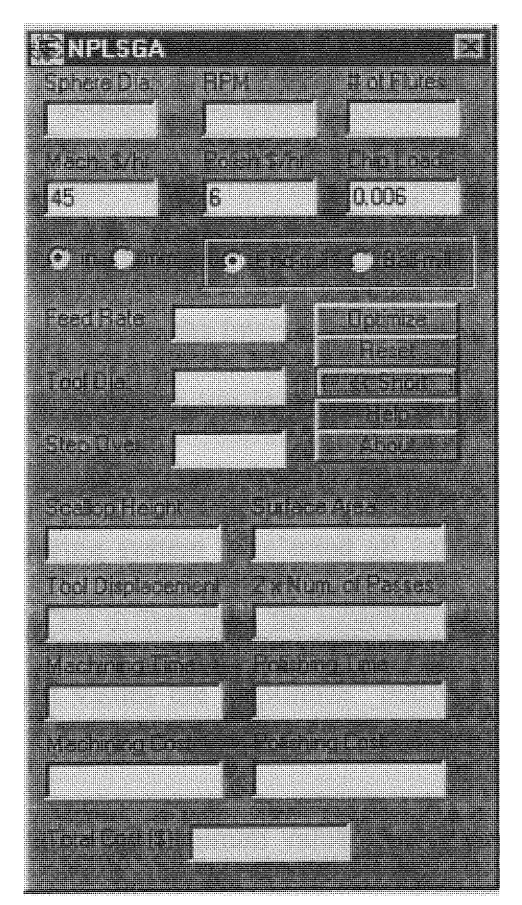

**Figure** 25: **Detailed View Showing Extra Optimization Parameters**

To go back into the simplified window the user just needs to click on the **"<<** Short" button and it will come back to its original display.

The operator is allowed to make changes only in the first six text boxes, which are: Sphere diameter (referencing to the lens diameter), RPM (spindle speed), # flutes (tool's number **of** teeth), Machining hourly **rate,** Polishing hourly **rate, and** allowable chip **load in inches** per **tooth. Sphere** diameter **and chip** load **can be entered as fractions and the** software will understand **the** input. However, **if fractions are entered in** the RPM box, any of the **rates, or** number **of** flutes **box, the** program will display **an error.**

Another **variable that the** operator **is** allowed **to change is the** machining processes, **if it uses** an end-mill **or a** ball-mill. The default **value will** be end-mill **because it gives a better** match **to the surface** area, reducing the machining time. However, **if the** operator **wishes to use a** ball-mill, **the scallop height will be calculated** for **this** type **of tool,** and **the** calculations will follow using **this value. The rest of** the parameters, from the **feed rate** to the **total cost,** are **given** by the software and cannot be edited.

The **user** may **also select to** either **use** the international **or** imperial system **when selecting either "in"** or "mm". **The** default **is to use** inches **at the** start **of** the program. It **can** be **easily** changed **to** millimeters **at the code level if** the **user** requests **it to the** software developer. **If another** measuring system **is selected all values in** inches are changed **to** millimeters automatically. That **differs** from **the** selection **of either end-mill or** ball-mill, whereas **to** update the **result values** the "Optimize" button has **to** be pressed after the change has **been done.**

**Feed rate** text **box** will display the optimum **value** after **the** optimization process. The **presented value will** be **greater than zero and** under the maximum CNC and work-holder capacity. The same concept **is used for** the **tool** diameter and the step **size.** The step **size** will be smaller than the **tool** diameter, and larger than the minimum possible CNC displacement. The **tool** diameter **will** be **the** next available **tool size** from the **calculated**

52

recommended value. For example, if the program calculates a tool diameter of 0.3745325 inch, the software will select a 3/8" mill.

Additional information is displayed when selecting a detailed view. This is helpful to see how the entered values modify the final cost of the work-piece. The operator can obtain from the program the maximum scallop height, the total surface area, the number of passes and the distance the tool moved through those passes, and most important; the machining and polishing time and expense.

Other buttons are available, like "Help", and "About". The "About" button will display the version of the program, the authors, a brief introduction to its purpose, and system information about the computer. From the system information the user can obtain information about the computer's hardware resources, components, software environment and applications.

The "Help" button calls a Help Window that provides full support to the user in order to use and troubleshoot the program. The help window also guides the user in how to use the software, the algorithms used in the program, and what are the most common causes to simple problems and their solutions.

53

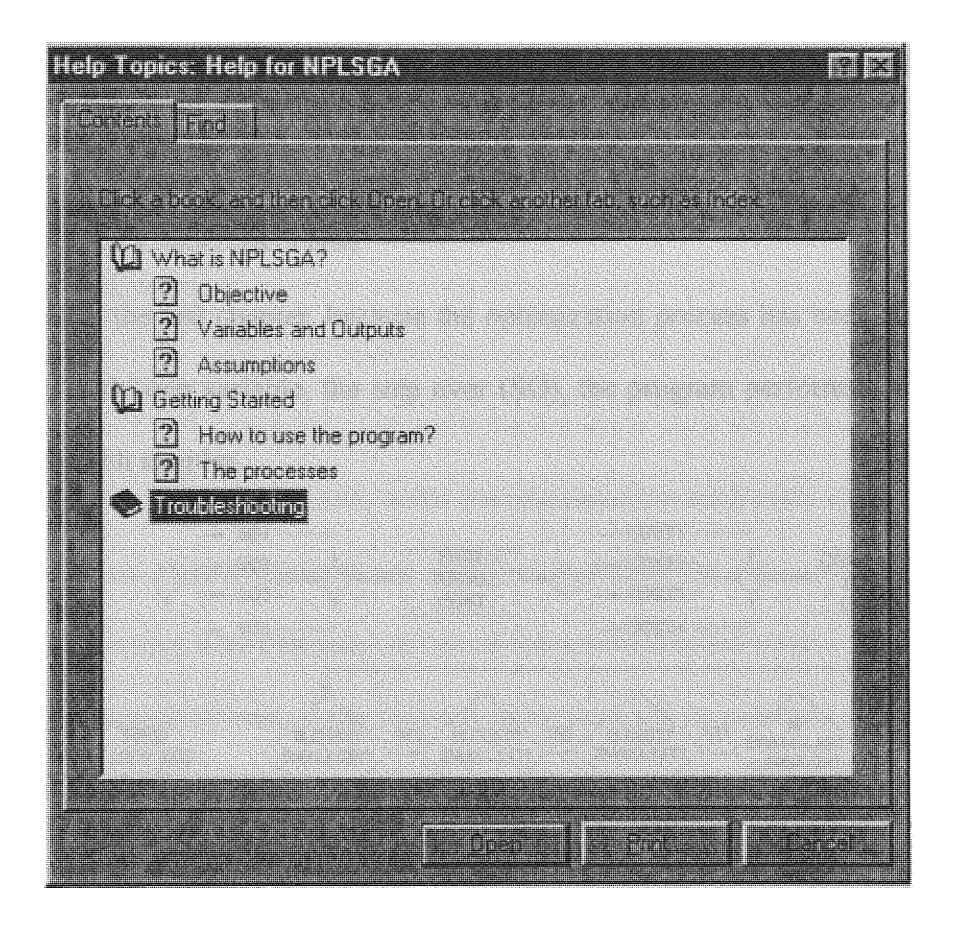

**Figure 26: Contents in the NPLSHA Help Window**

**As** any **good** windows program **the Help** Window provides real-time information **of how to use the** program **in an** appropriate manner. **If the** answer **to** the operator questions **does not** show **in** the standard menu contents items, the **user** can click **in** the Find Tab and search by keyword instead **of** content **title.** Most people that **have used** Windows operating system are familiar with this type **of** Help Windows.

### ALGORITHMS

**The** algorithms and processes **used** in **this** program have been explained in the previous chapters **when** deriving the equations. However, **in** this section the final algorithms **will** **be** explained **in** detail. **First, the** optimization algorithm **will** be reviewed, **and the** process **used to** minimize **the total cost of** manufacturing **as well.**

### OPTIMIZATION ALGORITHM

As explained **in the last chapter, because the** optimization process **has** been simplified **to a** function **of only one variable, the** step **over** (SO), **the** program performs **faster** and the algorithm **is** much simpler.

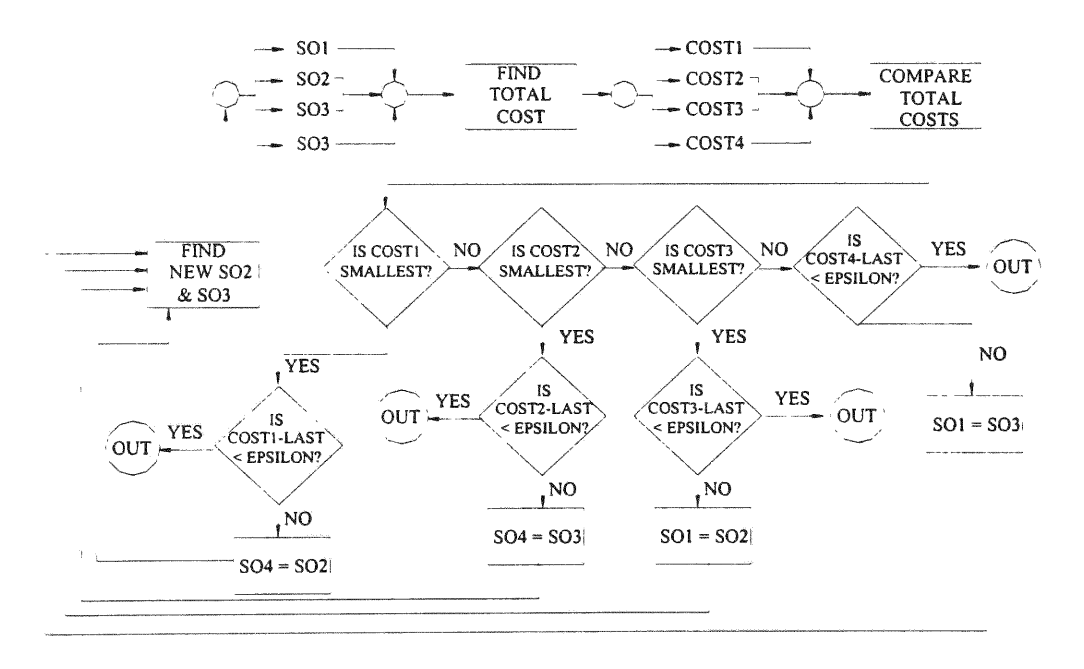

**Figure 27:** Optimization Algorithm

Following the flow **chart in** Figure **27, the first** step that the software **executes is** finding the boundaries **for the** step **over** (S01 and 504). The minimal value **for** step **over** would be **the** smallest distance that the **CNC can** precisely move. The software **has its** setup for **a value of** 501 = 0.001, which **it can** be changed **if** the operator requests smaller step **sizes.** The maximum step **size** would be the tool diameter **itself,** 504 = **TD It is** assumed that there will always be an overlap between **tool passes,** therefore, **the** step **over has to** be **less than** the **tool** diameter.

**Set that** S02 and S03 are **calculated as** follows:

$$
SO2 = SO1 + \left(\frac{SO4 - SO1}{3}\right)
$$

$$
SO3 = SO1 + 2 \cdot \left(\frac{SO4 - SO1}{3}\right)
$$

Then, individual **total** manufacturing **costs are calculated for each case,** and **the** minimum **value is** identified. **The** boundaries are modified **to reduce** the **selection** domain, always keeping the minimum **total cost** point inside **of** the new optimized range.

Once the **four** step over **values** are selected, they **are used to calculate** the **total cost at each condition.** Basically, **the all derived and** approximated equations **are run** four times **at** each situation, and **the** algorithm will **calculate** the **total costs. These costs** are compared **with each** other **to find** the step **over** that will originate the minimum condition between the **four values** selected.

Once **the** minimum **total** cost **is** found, **its value is** compared **with** the minimum **cost** found **in** the previous iteration. If the difference between **the** two **values is less** than an accepted error **s, then** the optimization process has converged, the **total** manufacturing **cost** and the optimal step **size** are assumed **to** be the **last values** found.

i.e., if  $\varepsilon = 0.001$ , then if:

$$
\left|Min\text{Cost}_{TOTAL}^I - Min\text{Cost}_{TOTAL}^{i-1}\right| < \varepsilon\tag{32}
$$

The optimization process has converged. Thereafter, a new range for step sizes needs to be selected, repeating the processes in a new iteration. Refer to Figure 27 to see how a new range is selected.

Supposing that the process is in the ith iteration, and values for **SOl'** to SO4' have been selected as  $SO1^i = 1$ ,  $SO2^i = 2$ ,  $SO3^i = 3$ , and  $SO4^i = 4$ . Afterwards, total costs are calculated and they are compared to previous values to check if have converged as shown in Equation 32. If the error is still not considered small enough, and it calls for a new iteration, then the new range would be selected as the following:

• If SO1<sup>i</sup> finds the minimum cost, then the new range is from 1 to 2:

SO1<sup>i+1</sup> = 1, SO2<sup>i+1</sup> = 1.33, SO3<sup>i+1</sup> = 167, and SO4<sup>i+1</sup> = 2.

- If  $SO2<sup>1</sup>$  finds the minimum cost, then the new range is from 1 to 3: SO1<sup>i+1</sup> = 1, SO2<sup>i+1</sup> = 1.67, SO3<sup>i+1</sup> = 2.33, and SO4<sup>i+1</sup> = 3.
- If SO3<sup> $\text{1}$ </sup> finds the minimum cost, then the new range is from 2 to 4: SO1<sup>i+1</sup> = 2, SO2<sup>i+1</sup> = 2.67, SO3<sup>i+1</sup> .= 3.33, and SO4<sup>i+1</sup> = 4.
- If  $SO4^{\dagger}$  finds the minimum cost, then the new range is from 3 to 4:

SO1<sup> $i+1$ </sup> = 3, SO2<sup> $i+1$ </sup> = 3.33, SO3<sup> $i+1$ </sup> = 3.67, and SO4<sup> $i+1$ </sup> = 4.

Once the new range is selected, total costs are calculated once again to continue with the iteration process.

# **SCALLOP HEIGHT** ALGORITHM

The scallop height algorithm is a straightforward procedure, which is based in the equations given in previous chapters. The scallop height is calculated through a series of geometric equations. The scallop is considered the projected area between two cylinders

(if using end-mills) of radius R, separated by a distance  $d$ , in an angle  $\psi$  relative to a surface that has a radius of curvature  $\rho$ . Each value depends on the information given by the user, and they are calculated as follows:

$$
R = \frac{TD}{2} \tag{33}
$$

$$
\psi = \arctan(\tan \phi \cdot \sin \alpha) \tag{34}
$$

$$
d = \frac{SO}{Cos\psi} \tag{35}
$$

where TD is the cutting tool diameter,  $\phi$  is the slope angle of the surface,  $\alpha$  is the cutting angle, and **SO** is the step over. These values are then used into the following equations to find the scallop height:

$$
a = R * Sin(\phi) * Cos(\alpha)
$$

at this point, if the value of  $\phi$  is zero, the scallop height is already estimated to be zero. Notice that is  $\phi = 0$ , and an end-mill will have a perfect match with the surface, leaving no scallop.

$$
\psi = \arctan((\text{Tan}(\phi) * \text{Sin}(\alpha)))
$$
  
\n
$$
\theta = \arctan(\text{Tan}((\pi / 2) - \phi) * \text{Sin}(\alpha))
$$
  
\n
$$
H = R * \text{Cos}((\pi / 2) - \phi)
$$
  
\n
$$
\text{Xiii} = d * \text{Cos}(\psi) - R
$$
  
\n
$$
\text{Yii} = -d * \text{Sin}(\psi)
$$
  
\n
$$
\text{Yiii} = -\text{Sqr}(R * R - \text{Xiii} * \text{Xiii}) * (a / R)
$$
  
\n
$$
\text{Xv} = -H * \text{Sin}(\psi)
$$
  
\n
$$
\text{Yv} = -H * \text{Cos}(\psi)
$$

Now, the projected area for each cylinder's face will be more an ellipse than a circle, because there is a relative angle between the surface and the cutting tool. To check if the ellipses are intercepting or not a comparison like this may be made.

$$
Yiii > Yii
$$
 (see Figure 15 in previous chapter).

If it is true, then the elliptical projections would not be intercepting and the scallop height would be calculated as follows:

$$
Xvi = (Yv - Yiii + Tan(\psi) * Xv + Tan((\pi / 2) - \psi) * Xiii) / (Tan((\pi / 2) - \psi) + Tan(\psi))
$$
  
\n
$$
Yvi = -Tan(\psi) * (Xvi - Xv) + Yv
$$
  
\nScallop height = Sqr((Xiii - Xvi) ^ 2 + (Yiii - Yvi) ^ 2) - p

Else, if the two ellipses are intercepting, the scallop height is calculated as:

$$
CC = (R / a) ^ 2 * d ^ 2 * (Sin(\psi)) ^ 2
$$
  
\n
$$
DD = (2 * R * d * Sin(\psi)) / a
$$
  
\n
$$
EE = -(d ^ 2 * (Cos(\psi)) ^ 2)
$$
  
\n
$$
AAA = (-(4 * d ^ 2 * (Cos(\psi)) ^ 2) / (DD ^ 2)) - 1
$$
  
\n
$$
BBB = 2 * d * Cos(\psi) - (4 * d * Cos(\psi) * (EE + CC)) / (DD ^ 2)
$$
  
\n
$$
CCC = R ^ 2 - d ^ 2 * (Cos(\psi)) ^ 2 - ((EE + CC) / DD) ^ 2
$$
  
\n
$$
Xvii = (-BBB + Sqr((BBB ^ 2) - 4 * AAA * CCC)) / (2 * AAA)
$$
  
\n
$$
Yvii = -Sqr(R ^ 2 - Xvii ^ 2) * (a / R)
$$
  
\n
$$
Xvi = (Yv - Yvii + Tan(\psi) * Xv + Tan((\pi / 2) - \psi) * Xvii) / (Tan((\pi / 2) - \psi) + Tan(\psi \psi))
$$
  
\n
$$
Yvi = -Tan(\psi) * (Xvi - Xv) + Yv
$$

Scallop height =  $Sqr((Xvii - Xvi) \land 2 + (Yvii - Yvi) \land 2) - \rho$ 

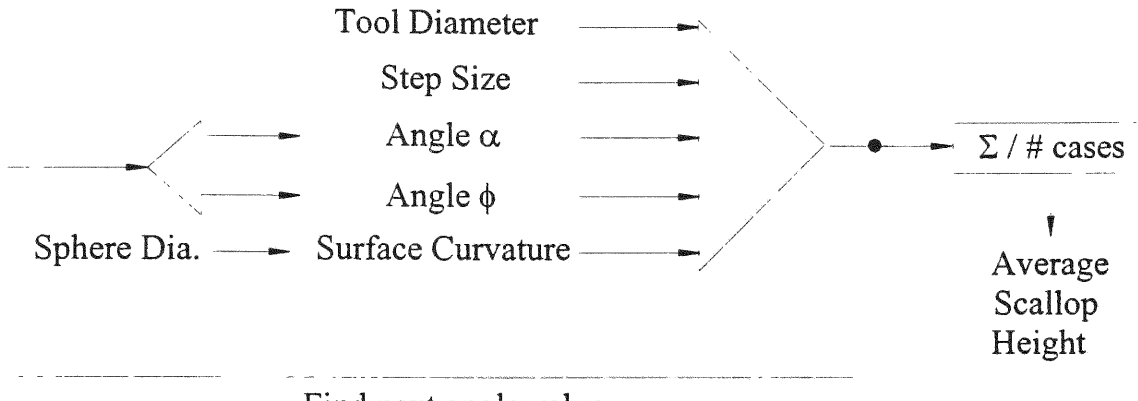

Find next angle value

Figure 28: Average Scallop Height Calculation Flow Chart.

These series of equations would provide the scallop height at a determined point on a curved lens surface. The software repeats this process several times at different points throughout the work-piece surface, and takes the average as the representative scallop height.

### MACHINING TIME ALGORITHM

Machining time depends on the distance the tool moves, and also its speed. When working with curved surfaces the machining displacement will consist on a series of arcs with different diameter (see Figure 19). The variables to deal in these calculations are the radius of each arc, the circumferences and their sum.

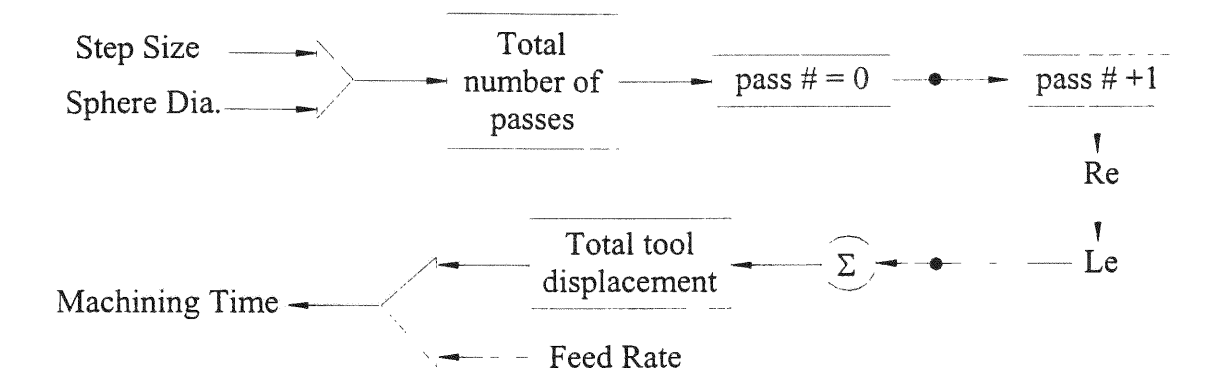

**Figure 29: Machining Time Calculation Flow Chart**

The finishing **process cuts the lens** surfaces **in** two perpendicular **directions, as** shown **in** Figure **19 in** previous **chapters.** To **find** the **total** number **of passes in one** direction, **the** program divides the **sphere** diameter **by the** step **size,** and **uses the** rounded **up** approximation.

Then, **for** each **pass,** the **arc's radius** (Re) and **later the** circumference **(Le) is** calculated, **to find the tool** displacement per **pass:**

$$
Re = Sqr((SD / 2) ^ 2 - Se ^ 2)
$$
  
Le =  $\pi * Re$ 

**where SD is** the **sphere** diameter, and **Se is the horizontal** distance the **tool has** moved, which would be equal **to:**

Se **= Pass# \*** Step **over**

The **total** displacement **is the** sum **of all values of Le.**

Displacement  $= \Sigma$  Le

**Finally,** the **total** machining **cost is** found dividing the **tool** displacement by the **feed rate,** and multiplying the **result by the** machining **cost** per **hour current rate.**
#### **POLISHING** TIME ALGORITHM

Total hand polishing is dependable of the scallop height and the surface area to refine. Two techniques can be used in order to estimate time of operations. The experimental data can be either curve-fitted or used to train a multi-layer neural network.

A curve-fit of the experimental data will provide a direct equation that will relate the scallop height and the polishing time. This direct relationship will be better at the software level, because it would reduce the calculations time, and utilize less computer resources. However, this approximated equation will only work for the conditions assumed at the beginning of the program. This creates a problem if the user wants to add extra factors that would modify the polishing time. For example, if the user decides that he or she wants to add the feed rate as a factor that affects the polishing procedure, the function of polishing time would depend on two independent variables. This would inevitably increase the difficulty of the curve fitting procedure. As more factors are evaluated to be important in the polishing time estimation equation, to find an approximated empiric equation is harder to obtain.

A neural network, when approximating a relationship between one input and one output, does not provide better results than a curve-fitted equation, but it does provide flexibility if more independent variables are needed. Due to its flexibility, the **NPLSGA** software uses neural network's algorithms to find the relation between scallop height and polishing time. It takes more computer computation time than the other process, but the difference in time is almost unnoticeable **by** the user.

Thus, the program has the flexibility of estimating the polishing time as a function of one, two, or many variables. The neural network can be re-trained to assimilate new experimental data, extra variables, or to change the threshold error value.

The neural network algorithm consists basically in Forth and Back Propagation subroutines, **used in** training and testing modes. The forth propagation (FP) subroutine **is** as follows:

Loop P through the number of Patterns

Loop H trough the number of Hidden Nodes

Estimate Hidden Data $(H, P) = In Hidden Weights(Input Nodes, H) *$ 

**BiasFactor**

Loop I through the number of Inputs Nodes

Estimate Hidden **Data(H, P)=** Estimate Hidden **Data(H,** P)+

**In** Hidden **Weights(I,** H)

Input **Data(I,** P)

Estimate Data = Estimate Hidden Data()

Hidden Result Data = ExponentTransform(Estimate Data, Hidden Nodes)

Loop P through the number of Patterns

Loop J trough the number **of** Output Nodes

Estimate Output Data(J, P) = Hi Output Weights(Hidden Nodes, J) \*

BiasFactor

Loop H trough the number of Hidden Nodes

Estimate Output Data(J, P) = Estimate Output Data(J, P) +

Hi Output Weights $(H, J)$  \*

Hi Result Data(H, P)

Estimate Data = Estimate Output Data()

Result Data = ExponentTransform(Estimate Data, Output Nodes)

This Forward Loop is used for training the neural network and to test new cases. It first loops between the input and the hidden layer; afterwards, it loops between the hidden and the output layer. On the other hand, The Back Propagation (BP) subroutine loops back, as the term self explains it, loops back from the output layer, to the hidden layer, and then finally to the input layer, making possible the finding of the weighting factors in the hidden layer. This subroutine is only used in the training mode. It would be the only situation where the network is given an output to find input. The subroutine for Back Propagation is shown:

Loop P from 1 to number of Patterns

Loop J from 1 to number of Output Nodes

Hi Output  $D(J, P) =$  (Output Data(J, P) - Result Data(J, P)) \* Result Data(J, P) \*

 $(1 - ResultData(J, P))$ 

Loop H form **1** to number of Hidden Nodes

 $Sum = 0#$ 

Loop J I to number of Output Nodes

 $Sum = Sum + Hi$  Output  $D(J, P) * Hi$  Output Weights $(H, J)$ 

In Hidden D(H, P)= Sum **\*** Hi Result Data(H, P) \* **(1** - Hi Result Data(H, P))

Loop J from 1 to number of Output Nodes

 $Sum = 0#$ 

Loop P from 1 to number of Patterns

 $Sum = Sum + Hi$  Output  $D(J, P)$ 

Hi Output DWeights(Hidden Nodes, J) = Learning Rate  $*$  Sum +

Momentum Factor \*

Hi Output Delta(Hidden Nodes, J)

Hi Output weights(Hidden Nodes, J) = Hi Output Weights(Hidden Nodes, J) +

Hi Output DWeights(Hidden Nodes, J)

Loop H from 1 to number of Hidden Nodes

 $Sum = 0#$ 

Loop P from 1 to number of Patterns

 $Sum = Sum + Hi$  Output  $D(J, P) * Hi$  Result Data $(H, P)$ 

Hi Output DWeight(H, J) = Learning Rate **\*** Sum **+** Momentum Factor

Hi Output Delta(H, J)

Hi Out weights(H, J) = Hi Output Weights(H, J) **+** Hi Output DWeights(H, J)

For security reasons, the program comes with an already trained network as default, and with the re-training option disabled. However, **by** changing the value of a toggle-switchconstant in the program's code, the user may retrain the neural network characteristics.

### **ASSUMPTIONS**

The interface architecture of the **NPLSGA** allows the user to enter any value into the given fields. For instance, the user may enter negative values for tool diameter, or even text instead of values. Therefore, the program needs to filter unwanted value to avoid erroneous calculations. If the user enters a value that is assumed to be physically unreal, it will display an **error** message box. Error is usually display when the "Optimize" button

**is** pressed. See the following figure:

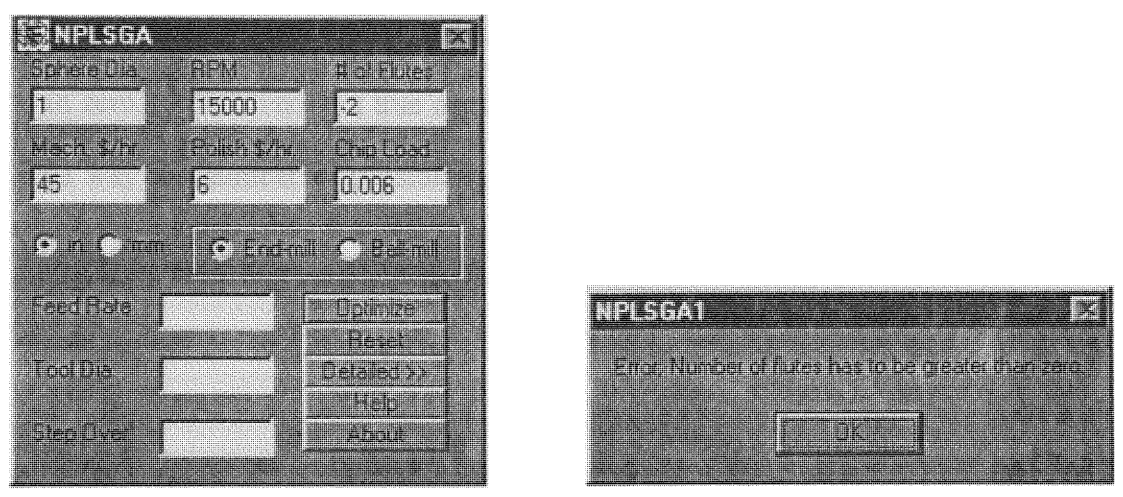

Figure 30: Error Message displayed if number of Flutes is entered as a Negative Number

The following assumptions **are** made in order to avoid problems **in** the program **calculations.** Without these assumptions, the program would incur **into** divisions by **zero, or** square **roots of** negative values. If this would happen the program would give an error message **an** abort **all** operations. To avoid this inconvenience, any invalid input variable will be **filtered** any real program error **occurs.**

Sphere Diameter  $> 0$ 

Spindle Speed  $> 0$ 

Tool's Number of Flutes $> 0$ 

Chip load  $> 0$ 

Machining Hourly Rate **>** 0

Polishing Hourly Rate  $> 0$ 

Tool Diameter > 0, and an available **size**

 $0.0001 <$  Step Over  $\leq$  TD

## o < Feed Rate < Maximum Allowable Feed Rate

Non of the following may be equal to zero: the sphere diameter, the step over, the tool diameter, nor the feed rate. It **is** assumed that these values are positive numbers **greater** than zero. If this were **not** true negative values or divisions by zero would be the **result.** This way the number **of** possible running **erors, and** so-called **bugs,** are limited **in** the NPLSGA software.

## CHAPTER V

## EXPERIMENTAL **SET-UP**

To calculate the polishing time of a lens, experimental data is necessary. To obtain the experimental polishing data three samples were prepared with different stopovers on a Fadal milling machine. All the samples were manually polished and the time was recorded.

Several acrylic samples **were** prepared **in a** 45-degrees-wedge shape. Their base area **was** 1 in. **by** I in. **as** shown **in** the figure:

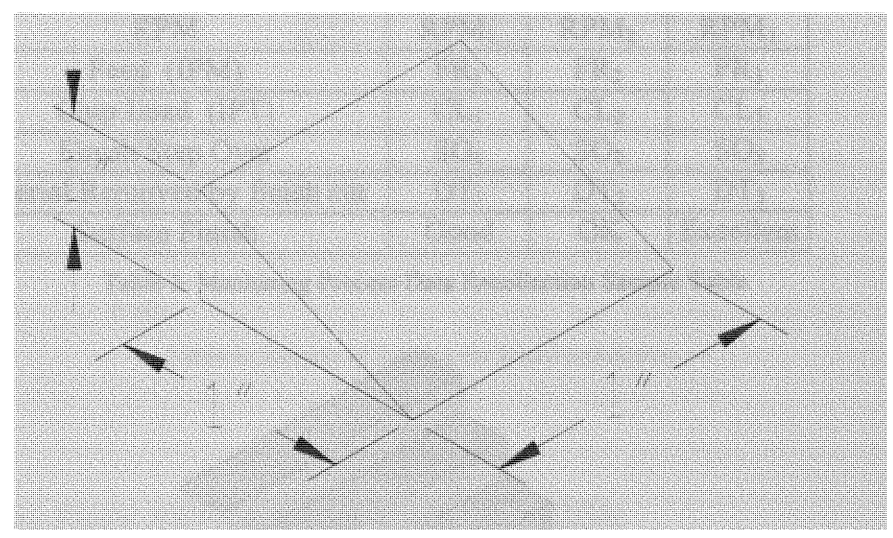

Figure 31: Acrylic 45-degrees Wedge Sample

After the wedge **is** prepared, **it is** machined **across** the **inclined face** with an end-mill. At this stage the **CNC** spindle speed, **feed rate, tool** diameter and number of tool teeth are recorded. Once the whole inclined **faced is** machined, the sample **is** examined and classified **in** one of the following categories depending **on the** surface finish:

- \* **Rough**
- OK
- Good
- **Excellent**

Excellent sample will require none or little polishing after the machining process is complete, to have the adequate lens surface finish. The ones labeled Good, are the ones that with a reasonable polishing time could obtain the acceptable surface finish. Table 3 shows how the machining results were recorded:

| Sample #                       |                 | 2                | 3                |
|--------------------------------|-----------------|------------------|------------------|
| Machining Time (min:sec)       | $Mt_1$          | $Mt_2$           | $Mt_3$           |
| Finish Tool Diameter (HSS)     | TD <sub>1</sub> | TD <sub>2</sub>  | $TD_3$           |
| Finish Tool, Number of Flutes  | $Nt_1$          | Nt <sub>2</sub>  | $Nt_3$           |
| <b>RPM</b>                     | $RPM_1$         | RPM <sub>2</sub> | RPM <sub>3</sub> |
| Feed (IPM)                     | FR <sub>1</sub> | FR <sub>2</sub>  | FR <sub>3</sub>  |
| Chip Load (IPT)                | CL <sub>1</sub> | CL <sub>2</sub>  | CL <sub>3</sub>  |
| Finish Step Over               | SO <sub>1</sub> | SO <sub>2</sub>  | SO <sub>3</sub>  |
| Material Removed by finish cut | $DT_1$          | DT <sub>2</sub>  | DT <sub>3</sub>  |
| Surface Finish                 | Good            | <b>OK</b>        | Excellent        |

Table 3: Machining Process Data Recollection Sample Table

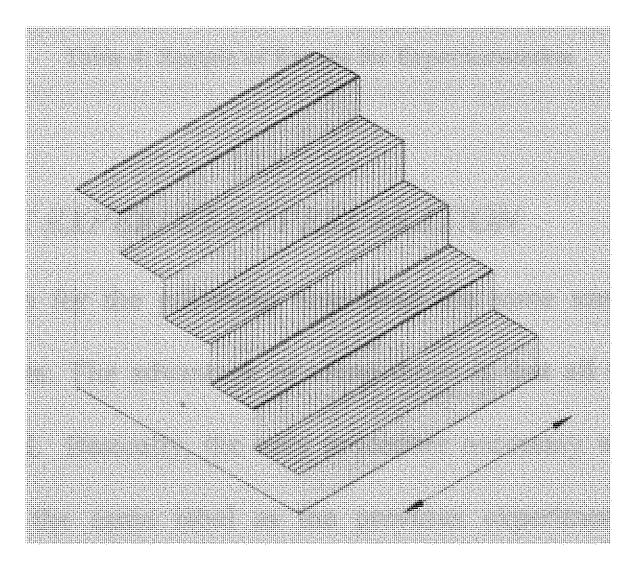

Figure 32: Wedge Sample After Machining

After all samples were run, they were grouped by surface finish. Then, the tool diameter, rpm, chip load, and feed rate are all extracted from the group of "Good" surface finish. Those were the values used to teach a neural network. Feed rate, chip load and spindle

speed were set as the input values, and the finish tool diameter as the output variable. Then the neural network found a relationship between these values.

Different tool sizes, feed rates, step over, and rpm were used. Table 4 shows the ranges in which each variable was tested. **A** broad number of combinations within these ranges is possible, so enough data was recollected to train the neural network.

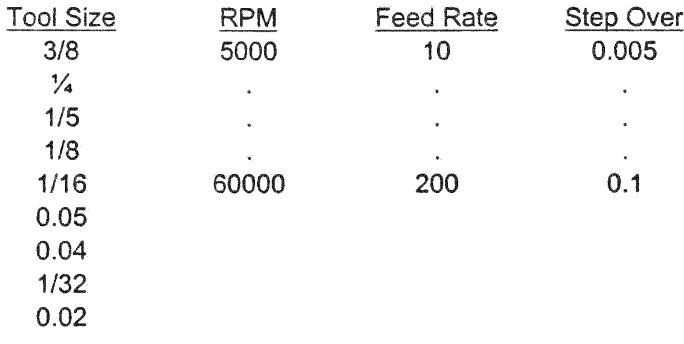

**Table 4: Sample of Ranges for Experimentation**

#### **POLISHING** TIME EXPERIMENT PREPARA **TION**

The experiment setup for the polishing time used the same samples prepared in the machining experiments. The advantage of using those is that all machining parameters were already recorded. Basically, the only procedure necessary would be to polish the same sample, using the same label as the previous experiment, and recording the polishing time.

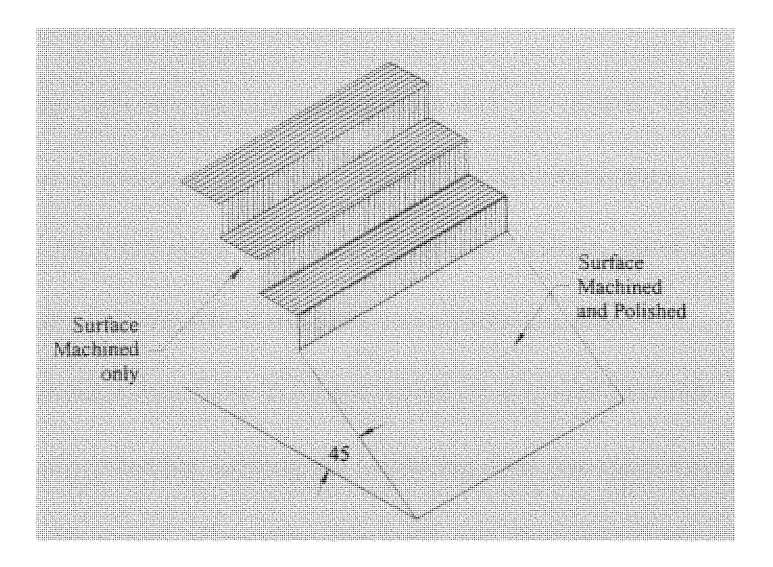

Figure 33: Wedge Sample after Machining and Polishing

To visually check the difference between the surface after machining, and after polishing, only a section of the inclined surface was polished. The surface area polished was approximately one square inch. After the process, the smoothed surface area was measured in order to get a more exact polishing time per square area.

## CHAPTER VI

 $\hat{\mathcal{L}}$ 

# **RESULTS AND DISCUSSION**

To find a relationship between the input variables and the output, neural networks are used to learn several different cases found through experimentation. Once the neural networks are taught, they are used to estimate from new inputs, other output values that will be used later in the calculation of the total manufacturing cost.

There are two relationships that have to be estimated **by** a neural network. They are:

- \* Entering **a** scallop height: finding the polishing time per square area.
- \* Entering spindle speed, allowable chip load, **and feed rate:** finding the **cutting tool** diameter.

**Hence, a** sample **data** had **to** be **created.** This **data** showed **several** points **of** scallop height **and its** polishing time, points with spindle speed, allowable chip load, **feed rate, and** tool diameter. The structure **of** the **neural** network **is presented in Figure 34.**

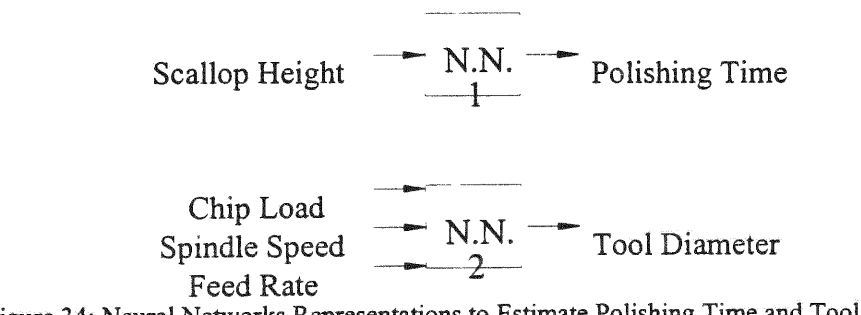

Figure **34: Neural Networks Representations to Estimate Polishing Time and Tool Diameter**

The scallop height before polishing **is calculated** from **the tool size, the** step **size. All** other **factors** are fixed, like **the surface** slope **and** curvature (all **flat** surfaces), and cutting angle (cutting at  $\alpha = 90$  degrees). Then, similar to Table 3, the recollection table for polishing time looks **like** the following:

| Sample #                       |                 | າ               | $\cdots$ | N                     |
|--------------------------------|-----------------|-----------------|----------|-----------------------|
| Finish Tool Diameter (HSS)     | TD <sub>1</sub> | TD <sub>2</sub> | $\cdots$ | $\text{TD}_{\text N}$ |
| Finish Step Over               | SO <sub>1</sub> | SO <sub>2</sub> | $\cdots$ | $SO_{N}$              |
| Material Removed by finish cut | $DT_1$          | DT <sub>2</sub> | $\cdots$ | $DT_N$                |
| Surface Finish                 | Good            | <b>OK</b>       | $\cdots$ | Excellent             |
|                                |                 |                 |          |                       |
| Scallop Height                 | $\mathrm{Sh}_1$ | Sh <sub>2</sub> | $\cdots$ | $Sh_N$                |
| Polishing Time                 | Pt <sub>1</sub> | Pt <sub>2</sub> |          | $Pt_N$                |

Table 5: Hand Polishing Data Recollection

If the depth of **cut is less** than the calculated **scallop** height, **the** material removed will be **less** than the calculated scallop height. That happens when the tool **is** cutting from the sides of the wedge. In that case, **the** scallop height **is set** to a maximum physical value **that is** set by the depth of the cut and material removed.

To help in the calculation of the scallop height for, this specific case, another support software was developed to calculate scallop height in wedge shapes.

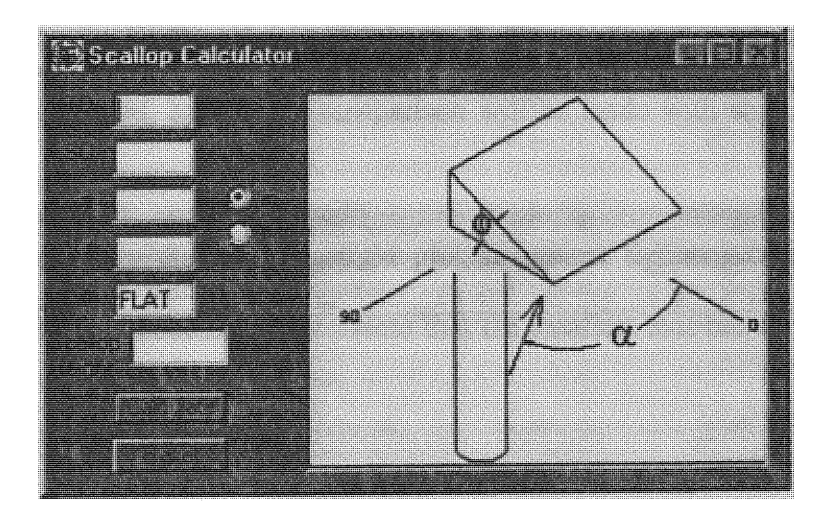

Figure 35: **Scallop** Calculator Software

The variables for this program are explained in the graphical representation of the wedge sample. The variables to calculate the scallop height are the tool diameter (TD), the step over (SO), the slope  $(\phi)$ , the cutting angle  $(\alpha)$ , and the radius of surface curvature  $(\rho)$ . If

the surface were **fiat,** instead of radius of curvature, **the** operator would write the word "FLAT". Then, **all** the curvature **factors** are ignored **in** the calculations and the right scallop height **is** calculated. This simplified program **helps to get** the calculation of the scallop height for the specific cases, without having **to** use the more complex program that optimizes **the** variables.

### SCALLOP HEIGHT OF MACHINED SURFACES

In this section the scallop height equations are analyzed **to** see their reactions **to** changes in the different variables. The variable that makes changes in the scallop height more evident is the step size. However, we have **to** study how the scallop height **is** affected by variation **in other** variables, like tool diameter, surface slope and curvature, and direction of cut. Scallop height **is** calculated using the equations explained in previous chapters, and supported by the Scallop Height Calculator Software. First **the** values obtained from End-mills are analyzed, and then a comparison will be made with scallop height **using** ball-mills under the same conditions.

The first chart shows the scallop height plotted against the step over. Each curve represents a different Tool Diameter. Note that the smallest tool has **the** largest scallop height for the same step **size.**

## (with different tool diameters) 0.00016  $\frac{TD}{1/32}$ 0.00014 1/32 0.00012 Scallop Height (in. 0.0001 0.00008 1/16 0.00006 0.00004  $1/8$ 0.00002  $1/4$  $1/2$  $\pmb{0}$ 0 0.001 0.002 0.003 0.004 0.005 0.006 Step Over (in.)

Scallop Height vs. Step Over

Figure 36: Scallop Height plotted against Step over with different Tool Diameters

The second chart shows the same combination but instead of having different curves for different tool sizes, now the curves are classified by surface angle  $\phi$ . In this case, if all other variables are kept constant except  $\phi$  and SO, as the slope increases so does the scallop height. When  $\phi = 0$  (horizontal surface), then scallop height will be zero if using an end-mill. This tool has a flat bottom surface that makes a perfect match with horizontal surfaces.

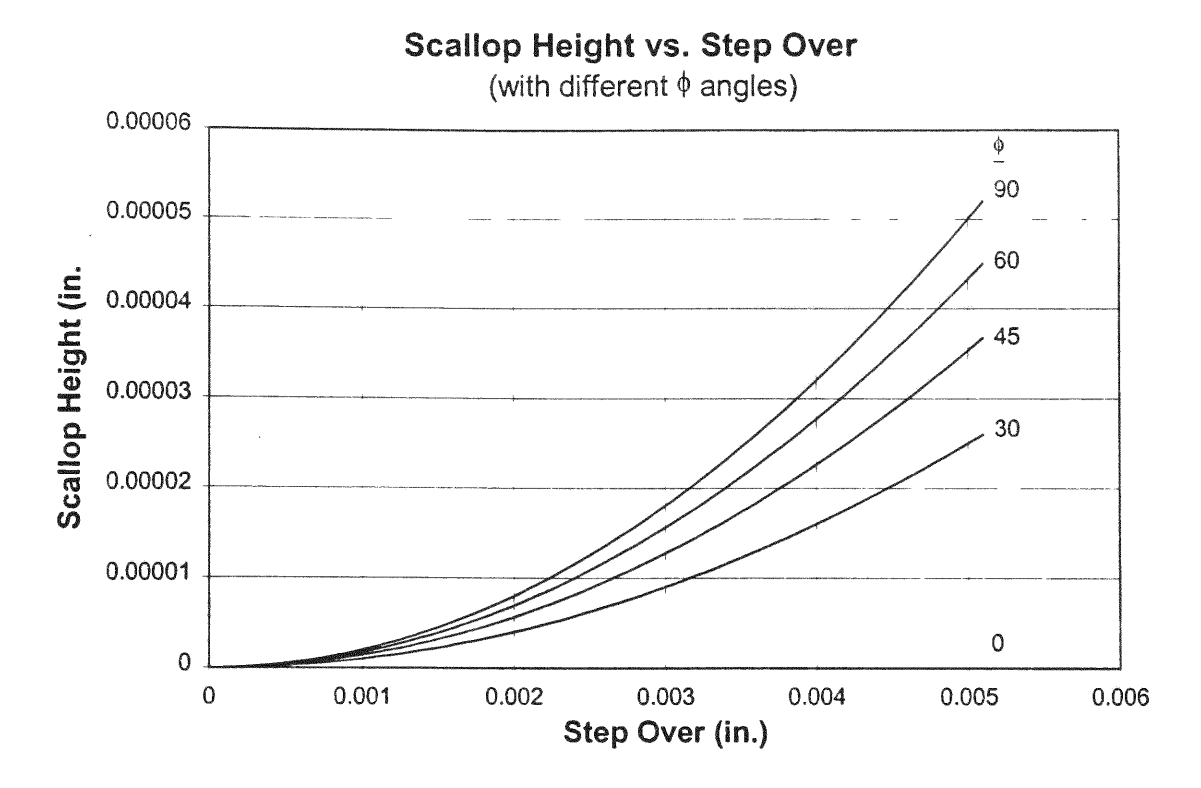

Figure **37:** Scallop **Height** plotted **against Step over** with **different Slope Angles**

Following there is a chart describing the changes with the  $\alpha$  angle, or direction of cut. As the angles **increases, so does the** scallop height. However, because **of** geometrical reasons, when the angle  $\alpha$  gets closer to 90 degrees, the scallop shape changes from the interception **of** two ellipses **to** the interception of two rectangles **(refer to** Scallop Height Calculation Section). When **that** happens, especially **with inclined surfaces, the** scallop height depends linearly of the step size, and is much larger than if  $\alpha$  would be close to **zero.**

Surface curvature also **affects** the scallop height. The maximum **scallop is** reached when **it is** a flat surface. If the curvature radius **is increase,** the scallop height will decrease as shown **in** the following charts.

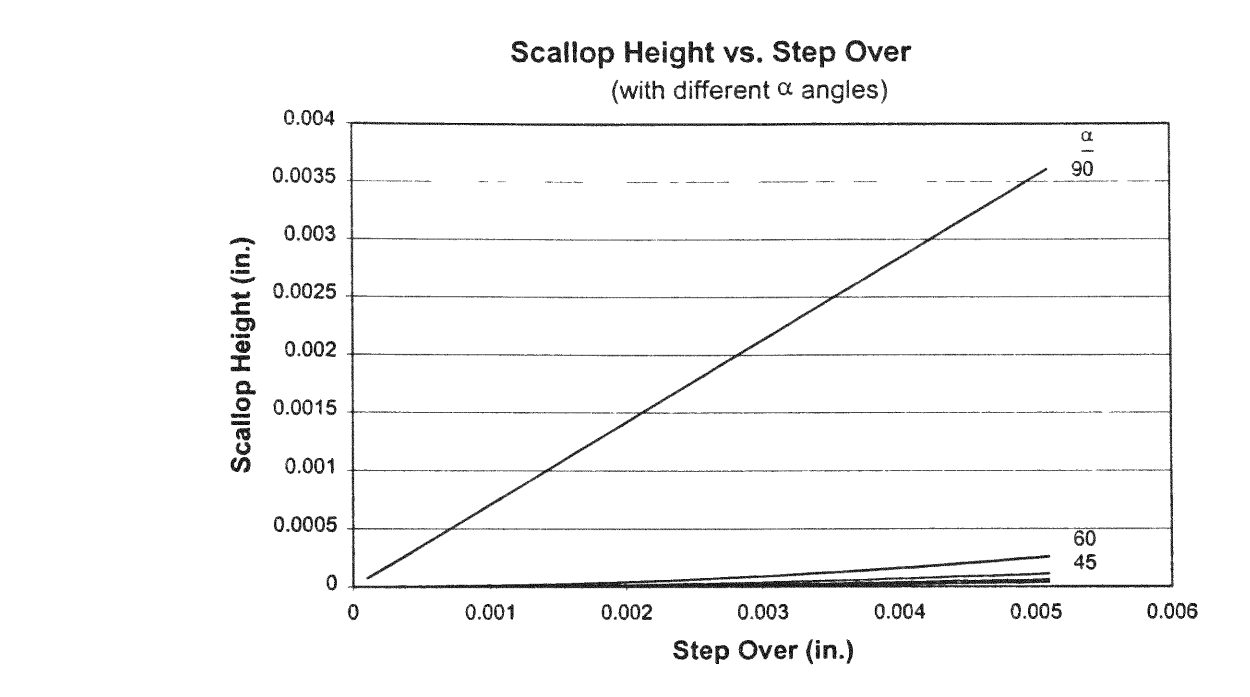

Figure 38: Scallop Height **plotted** against **Step over** with different Cutting Angles

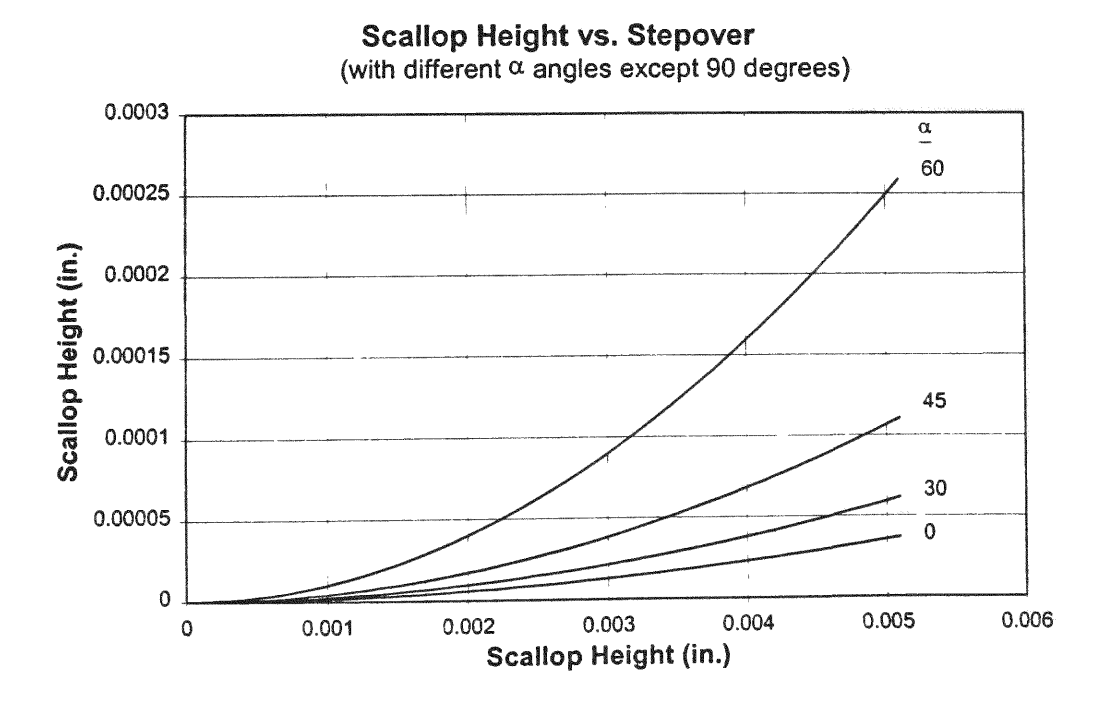

Figure 39: Scallop Height plotted against Step over with different Cutting Angles  $\text{except } \alpha = 90^\circ$ 

Considering the machining **of a** semi-sphere, the radius of curvature p **is** equal **to** the radius of the sphere or **lens.** Using that **as** an input variable, the scallop height **can** be found at any point through out the **lens surface.** In the **next** section, **it is** explained how **the** calculation **of scallop** height **at** different points through **out** the lens **surface is** used **to** estimate **the** polishing time per **unit** area.

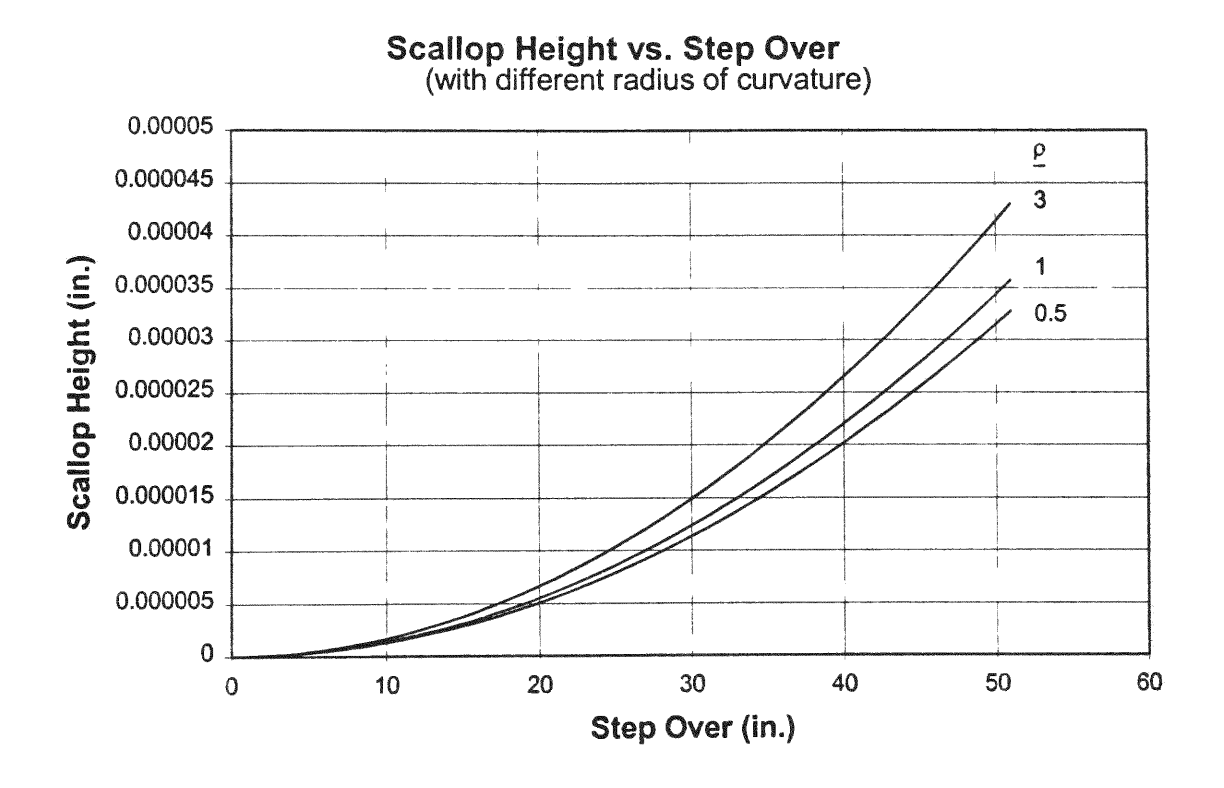

Figure 40: **Scallop** Height **plotted against Step over** with **different** Radius **of** Curvature

Scallop Height vs.  $\phi$ (with different tool diameters)

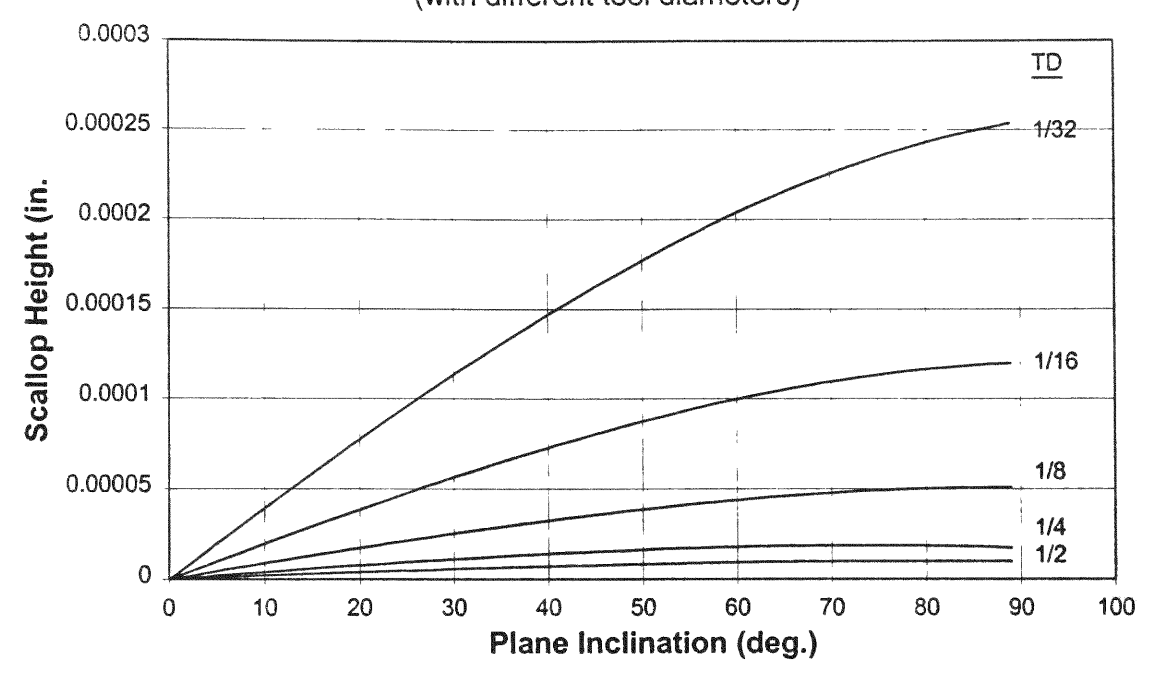

Figure **41: Scallop** Height **plotted** against the Plane Inclination with **different Tool** Diametes The estimation of hand-polishing time **is** dependant only on the scallop height, **it is** important that the mathematical model for **the** scallop be as accurate as possible. The following pictures are **screen** shots from **the** NPLSGA program, and the Scallop Height Calculator (SHC) that show calculations done **for** a specific **lens** surface.

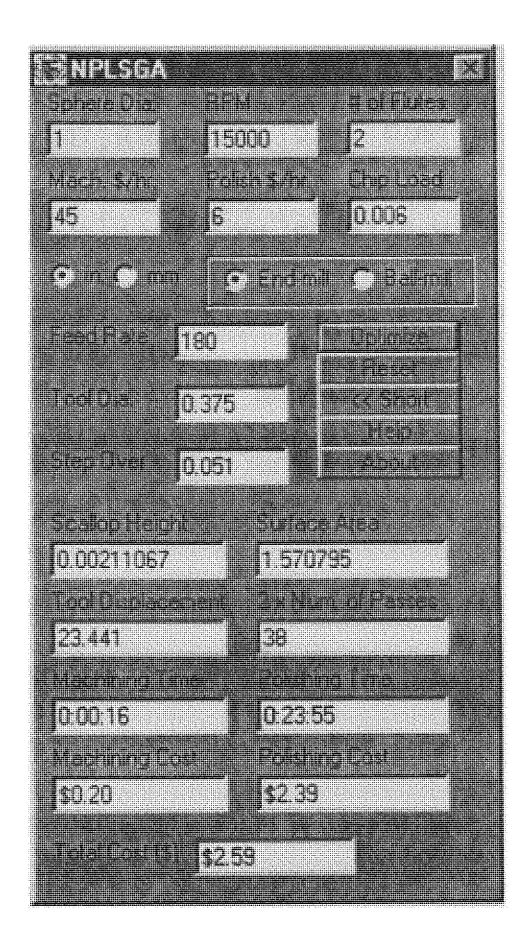

Figure 42: **NPLSGA** Program Displaying Average Scallop Height in a Lens

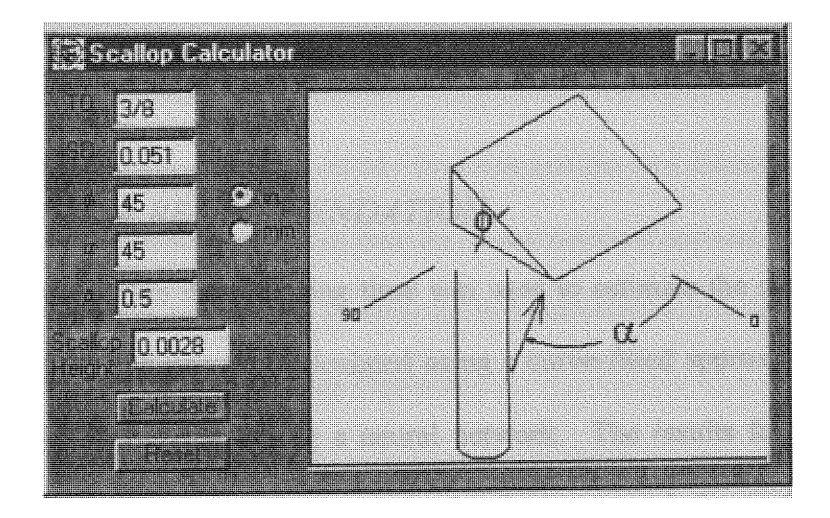

Figure 43: SHC Displaying the Scallop Height at One Point on the Same Lens

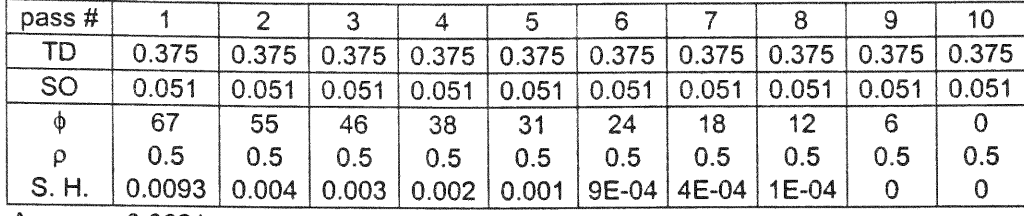

Average 0.0021

Table 6: Scallop Height Calculated per Pass and Total Average

When the user enters a sphere diameter into the NPLSGA program, it automatically calculates scallop height across the whole surface area, and takes the average. The result is displayed in the Scallop Height text box. This value is ready to be entered either in a curved-fitted function or a neural network to find the estimated polish time.

In the other hand, the Scallop Height Calculator program only displays one of the calculations at a time. This support software is meant to be a more general application that will calculate the scallop height with any parameters, and not only for spherical surfaces. If the same NPLSGA's average height value wants to be found, it would be necessary to calculate the scallop height at each individual point, and then take the average solution.

#### TOOL DIAMETER RECOMMENDATION

The same approach than the polishing time was used to estimate the recommended tool diameter. First the solution was calculated using a curve-fitted approximation, and then the same value was obtained using a neural network. The results for the relationship between the chip load, the spindle speed, the feed rate and the tool diameter were compared using both methods. Figure 44 shows how each method approaches to the real value:

### Tool Diameter Estimation

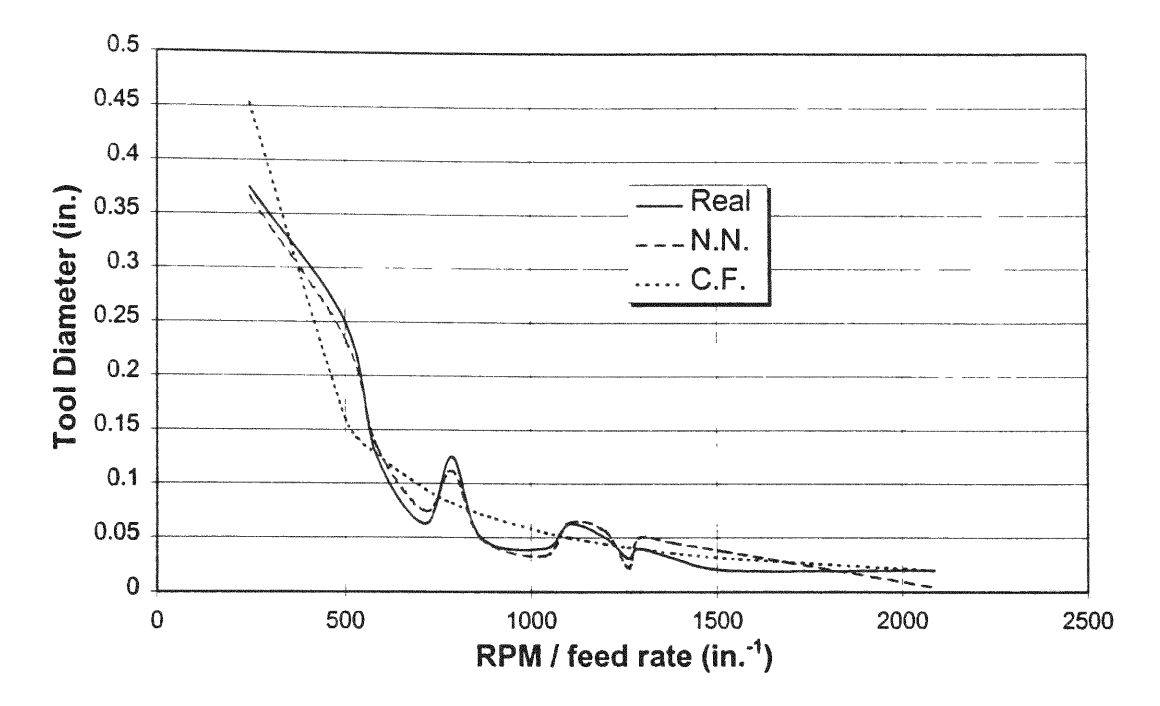

Figure 44: Tool Diameter Estimation vs. RPM / Feed Rate

The neural network (N.N.) approximation is a better match to the real experimental data than the curve-fitted (C.F.) function. However, considering that the real data may have experimental errors, the curve-fitted equation may be a better solution. This function has a smoother relationship between the RPM / feed rate and the tool diameter, and it would be easier to enter in computer software than the neural network approximation. Considering other input variables to observe the tool diameters selection, the results would change as seen in the following Figure 45.

#### Tool Diameter Estimation

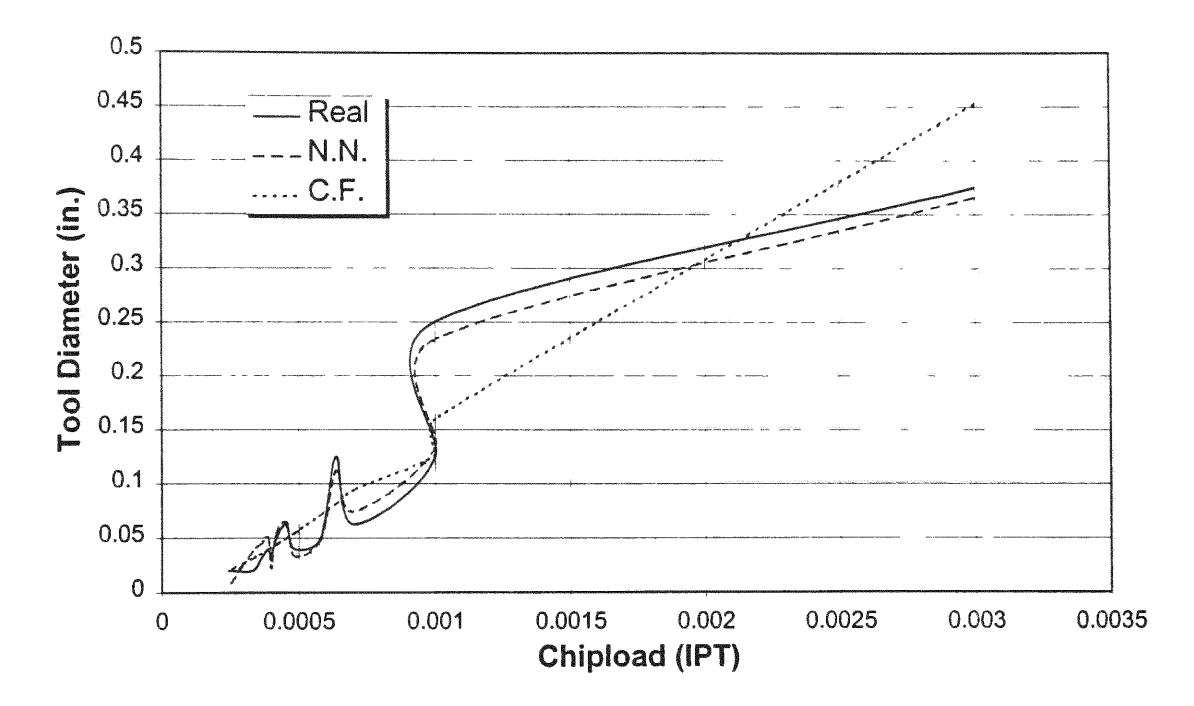

Figure 45: Tool Diameter Estimation vs. Chip Load

Even tough the error *for a* curve-fitted equation is larger, the function is easier to implement in computer code, producing results faster than a neural network. However, the neural network algorithm was selected to be used in the NPLSGA because it provides a modular flexibility to accept more input factors, if necessary. Besides that, using today's high-speed micro-processing power, the time difference between a neural network and a curve-fitted equation is less than 5 seconds.

Once a tool diameter is estimated, the program will select the tool size available closest to the calculated value. For example, if the approximated value is a tool diameter of 0.1178", the program will recommend using a 1/8" cutting tool.

### EXPERIMENTAL POLISHING TIME

**It** was shown **in** the **last section** how different **factors** affected **the** scallop height and shape. Hand-polishing time **is** dependant of the scallop height, therefore **all** these **factors affect indirectly** the **final total** manufacturing **cost of** the **lens.**

When calculating the scallop height **on a lens, a** number **of** scallop height estimations are made **at** different **points** throughout the **lens surface.** If **there are** two finishing **passes, one** perpendicular **to** each **other, it is** assumed that large scallop heights formed, due **to a** cutting direction angle  $\alpha$  equal to 90 degrees (see charts in previous section), are machined down.

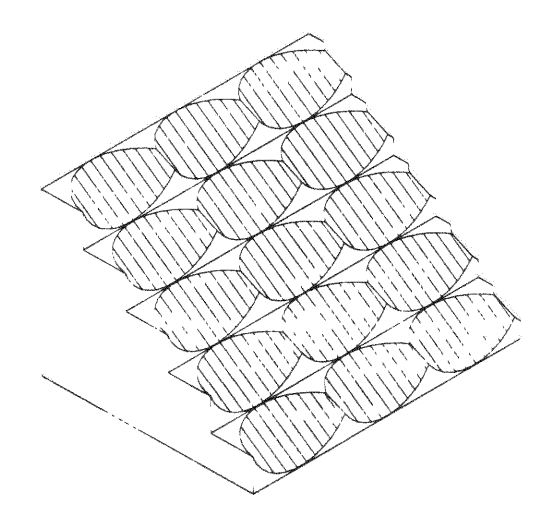

**Figure 46: Surface that has** had Two Perpendicular Finish Passes

All these estimations **for** scallop heights are averaged, and **a** neural network classifies the resultant. To evaluate **if** the usage **of a** neural network **is** necessary, **the** scallop height average **is** also entered **in a** curve-fitted function that finds the hand-polishing time.

Following the experimental **setup** explained **in** the previous chapter, different samples were machined and polished **to** find numerical approximation of polishing time and machining parameters. Figure **47** shows a picture of **one of** the samples machined, and polished, to obtain training data. More pictures of these samples are shown in **the** Appendices under Figures 50, 51 and 52.

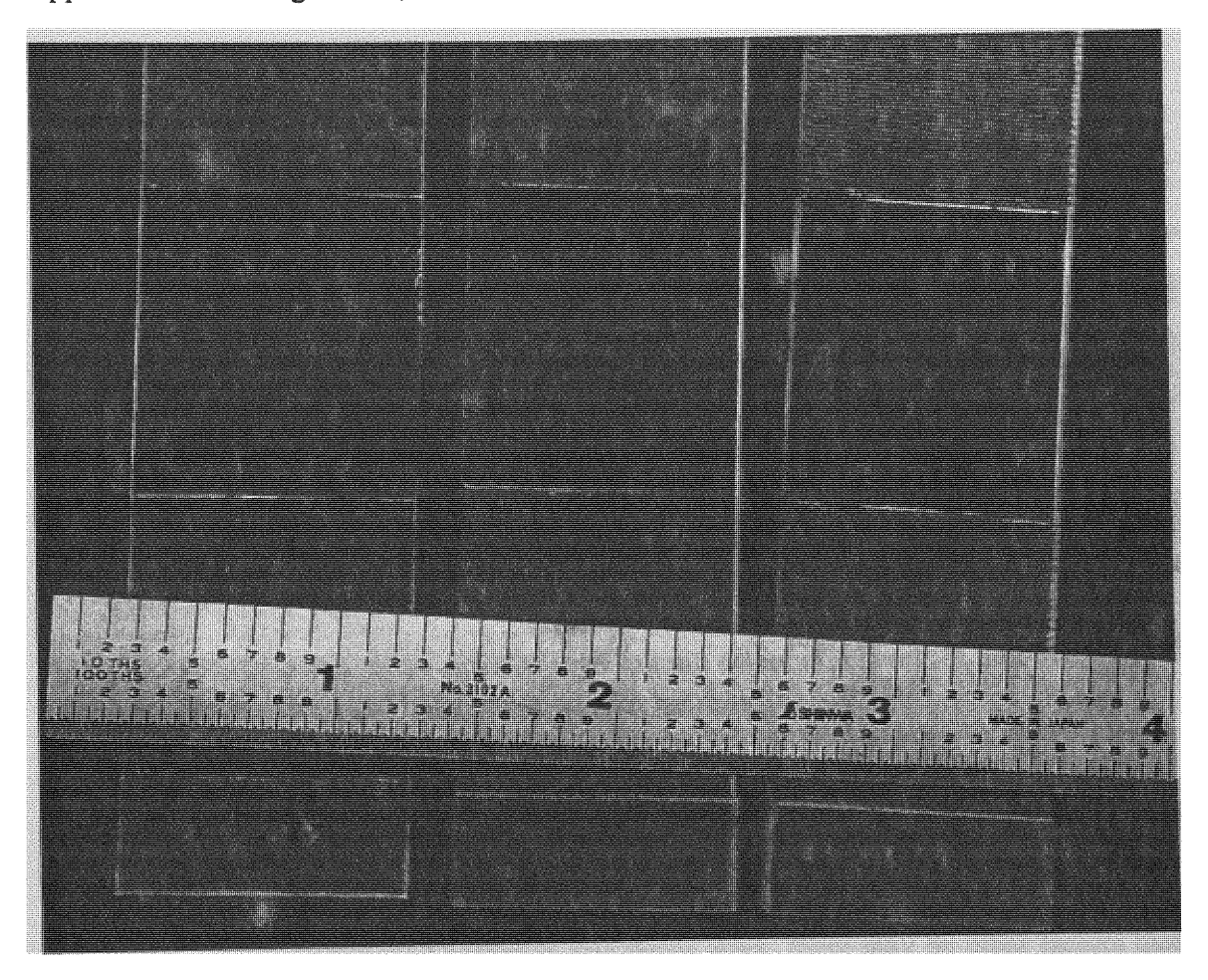

**Figure 47: Experimental Samples**

Machining parameters, and polishing time were recorded **as** specified, and the **results** are displayed in the following charts.

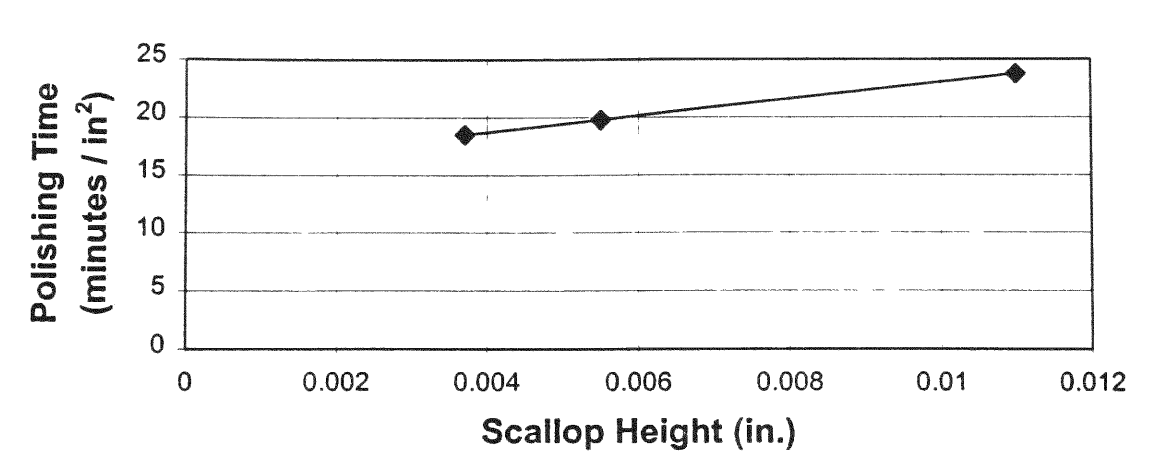

## Polishing Time vs. Scallop Height

Figure 48: Results from Experimental Setup

This data could be either curve-fitted or used to train a neural network. Curve fitting will produce a faster response on computer software, would use less code and computer resources. If performance is a determining factor on the program design, an approximated function would be the ideal solution to find the estimated polishing time. However, as it was mentioned before in this thesis work, there may be other factors that would affect the polishing time, even though the scallop height would be the main factor. Other factors could be material defects and irregularities, burr left after machining, etc. If these extra factors want to be accounted for the final estimation, then a neural network would be better used because of its adaptability to any type of input. The network could be trained with new data, and its internal weighting factors would be modified to fit all given conditions and classify new cases.

In both cases, curve fitting and neural network classification, a good estimation of polishing time is achieved. The following charts show a comparison of hand-polishing time **values** estimated from each method.

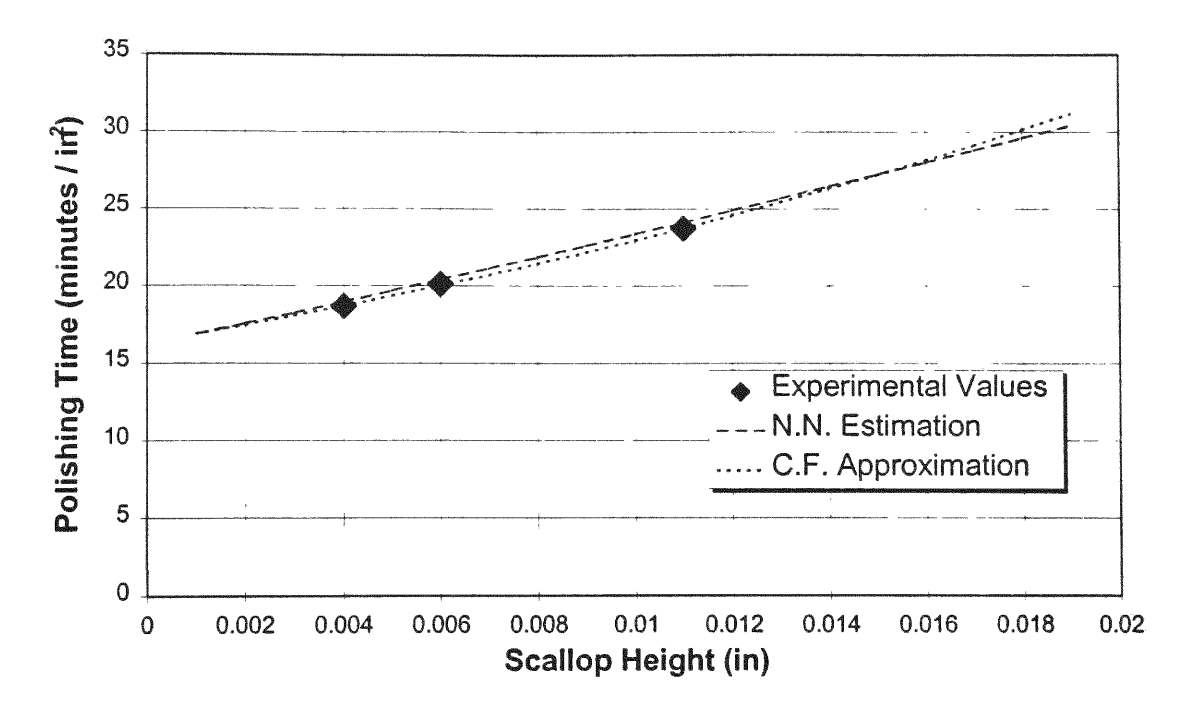

Neural Networks and Curve-Fit Comparison

Figure **49:** Approximation **of** Polishing Time Given **by Neural** Networks **and** Curve-Fitted **equations**

## ACCURACY ESTIMATION OF THE MODEL

As observed **in** the previous chart (Figure 49) the approximations given **by** the curvefitted equation, and the neural network are very close. The average **relative** error using the multi-layer network **is** *1.59%,* **and its** maximum **relative** error **is 1.68%.** The curvefitted approximation errors are smaller, **in** the magnitude **of 0.1% average relative** error. The curve-fit method **is faster** and more precise than the neural network **to** approximate the polishing time per square area.. However the **NPLSGA uses neural** network

approximations. The reason for method **is** that the **relative** error is **still small** using **neural** networks, and **it** provides **extra** advantages **over** the curve-fitted function method. **A** neural network provides flexibility **in** design, making possible **to** simply **add** input or outputs **to** the software in future versions.

### PERFORMANCE OF THE PROGRAM

The NPLSGA **overall** performance **was** above expectations. Results **of** the optimization process were displayed with **a** maximum of 5 seconds. The displaying time would be the same, either **if** the software showed "Detailed" or "Summarized" information. Results were very precise, showing less than **2%** relative total error.

The program **was** designed with few simple **options** that provided **a** user-friendly **interface.** Entering input **values** was as simple **as** typing inside **the** correspondent **text boxes,** and output **was** displayed **in** the same manner, correspondent **to text** boxes. The software size is less than half **a** Mega -byte, making **it easy to** store in a standard 3-1/2" floppy diskette.

## CHAPTER VII

## **CONCLUSION**

In this study **a** program **is** developed **to help engineers to select the best** cutting parameters **for** acrylic **lens** manufacturing. A 470Kb **is** prepared **to** perform this task **in less** than 5 seconds. Influence **of** different parameters **to** scallop height **is also** studied **here.**

Smooth acrylic **lens** prototypes were produced by machining the rough material **in a** CNC machine, **and** then polishing **it** by hand until the desired surface finish **is** obtained. Machining parameter **selection** was important **to** reduce the **total** part's manufacturing **cost.** This thesis **work** explained **the** procedures **to** estimate the optimal **feed** rate, tool diameter and cutting step **size.** Once these procedures were established the added cost between machining **the** part, and then hand polishing **was** minimized. The development **of a Near-Perfect Lens** Surface Generation Advisor (NPLSGA) software allowed different procedures. These estimations were based **in** given parameters **set** by a user. They included allowable chip load, machine's spindle speed, **lens** diameter, tool type, and current **cost** per hour rates **for** polishing and machining.

Tool diameter and **feed rates** were estimated based **on** formulas and experimental **data** that followed a defined pattern. Their optimal values were directly related **to** the given variables, like the chip load, **tool's** type, and **its revolutions** per minute. After the two recommended values **for tool** diameter and **feed rate** were calculated, the step over was found through the optimization process. The total manufacturing cost, dependable of several factors, could be represented **as** a value calculated through **a** series **of** functions, **all** dependable **of** one independent variable: **the** step size. As the distance between tool passes increased, the height **of** material **not** removed increased; therefore, increasing **the**

92

hand polishing time **to get** the adequate **surface finish.** When the step **over was** reduced, **less** polishing time was required, but extra time in the **CNC** machine increased the machining **costs of operation.** Thus, an optimal step **over** could be **found** using optimization techniques **to** minimize **the total cost of** machining plus **hand** polishing the curved acrylic lens.

Machining operation **costs were calculated** knowing the **feed rate,** the distance the **tool** moved **across** the work-piece surface, **and** the machine operation's **cost** per **hour. Tool** displacement **was** simply **calculated** from the lens geometry, and the **selected** step **size.** On the other end, the hand polishing expenses were dependable **of the** scallop height **left** on the material after machining. The hand polishing **cost** was harder **to** estimate. There **was no** analytical **equation** that **could** be derived from **these** two parameters.

Experimental data was **used to** train a neural network **in** order **to create** a pattem **to** estimate hand-polishing time **per square area, based in the scallop height. Although cost** and marketable computational capability concerns **of** Neural Networks discourages **its use in** the program, **it was** found very helpful because **of its** flexibility. The neural network allowed adding modular components to the program, including extra variables, operations and outputs. The results obtained from the **NPLSGA** showed a small **relative** error and were provided without any considerable waiting period.

The material left between passes was found using geometrical equations that depend on the tool **type and size,** the lens diameter, and the step **size.** The smaller the step **size,** the smaller the scallop height would be. Therefore, **the** time required **to** smooth the surface to an acceptable surface **finish** was also **less.** Once the polishing time per area was

**93**

estimated from the **neural** network, **the** total area **to** be polished, and the **labor rate** per **hour** were multiplied.

The processes **to calculate** the recommended **tool** diameter and **feed rate,** the **total** manufacturing operation **costs,** and the optimum step **size** were integrated **in the** NPLSGA program. This software allowed the use of these complicated series **of** calculations through a simple user-interface. A Design Engineer can refer to this software **at** any moment **to** obtain optimal parameters that will provide minimal manufacturing **costs** when the design goes to production. The program **also** displays the calculated machining and polishing cost, average scallop height, tool displacement, **surface** area, and number **of passes.**

The estimations given by the developed program were very close to real **values.** The program output, compared with collected experimental data, and the NPLSGA was consistent **in** providing **results** with a **relative** error less than of 2%.

The application **of** this thesis work will **help** Design Engineers **in** the proper selection of machining parameters **to** reduce **the** manufacturing cost of curved smooth acrylic lenses. Furthermore, the optimization processes explained herein can be **applied in** other manufacturing procedures, and **can help** reduce part **costs in** today's market. Function minimization and estimations using neural networks may be used virtually in any manufacturing process **to** estimate other processes' optimal operation conditions.

94

## **LIST** OF **REFERENCES**

- 1. G.W. Vickers, K.W. Quan, "Ball-Mills Versus End-Mills for Curved Surface Machining" Journal of Engineering for Industry, Transactions of the **ASME,** February **1989,** Vol. 111, pages: **22-26**
- 2. Peter Zelinski, Special Projects Editor: "Find Your Feed Rate On The **Fly",** http://www.mmsonline.com/articles/079802.html.
- 3. Riadh Azouzi and Michael Guillot, "Study of an inverse process neurocontroller for machining optimization" International Journal of Smart Engineering System Design v **2n11999,** pages: **57-68.**
- 4. **E.** Brinksmeier, H.K. Toenshoff, **C.** Czenkusch and C.Heinzel, "Modelling and optimization of grinding processes" Journal of Intelligent Manufacturing v 9 n 4 Aug **1998,** pages: 303-314.
- 5. Riadh Azouzi and Michael Guillot, "On-line optimization of the turning process using an inverse process neurocontroller" Journal of Manufacturing Science and Engineering, Transactions of the **ASME** v 120 n 1 Feb **1998,** pages 101-108.
- **6. D.C.H.** Yang and Z. Han, "Interference detection and optimal tool selection in 3-axis NC machining of free-form surfaces" **CAD** Computer Aided Design v 31 n 5 **1999,** pages **303-315.**
- 7. R. Sarma and **D.** Dutta, "Geometry and generation of **NC** tool paths" Journal of Mechanical Design, Transactions Of the ASME v 119 n 2 June 1997, pages 253-258.
- **8. S.** Bedi, F. Ismail, **M.J.** Mahjoob and Y. Chen, "Toroidal versus ball nose and flat bottom end mills" International Journal of Advanced Manufacturing Technology v **<sup>13</sup>** n 5 **1997,** pages **326-332**
- **9.** K. Suresh and D.C.H. Yang, "Constant scallop-height machining of free-form surfaces" Journal of Engineering for Industry, Transactions of the ASME v 116 n 2 May 1994, pages **253-259.**
- **10.** Jean-Pierre Kruth and Paul Klewais, "Optimization and dynamic adaptation of the cutter inclination during five-axis milling of sculptured surfaces" CIRP Annals v 43 n 1 1994, pages 443-448.
- 11. **D.** Kiritsis, K. Neuendorf and P Xirouchakis, "Petri net techniques for process planning cost estimation" Avances in Engineering Software v 30 n 6 Jun **1999,** pages **375-387.**
- 12. **P.C.** Bressloff and **D.J.** Weir, "Neural networks" **GEC J** Res v 8 n 3 **1991,** pages **151- 169.**
- 13. Trevor Bailey, Derek M. Jenkins, Allan **D.** Spence and M.A. Elbestawi, "Integrated modeling for metal removal operations" Proceedings of the **ASME** Dynamic Systems and Control Division American Society of Mechanical Engineers, Dynamic Systems and Control Division (Publication) DSC v 58 **1996.** pages **191-198.**
- 14. David A. Rehbein, and Nick Miller, "Visual basic as an application development tool for the process industry" Advances in Instrumentation and Control : International Conference and Exhibition v **50** n pt 3 **1995.** Instrument Society of America, Research Triangle Park, **NC,** USA. **1995** pages 1225-1234.
- 15. Y. Zhou and B. Malakooti, "An adaptive feedforward artificial neural network with the applications to multiple criteria decision making" Proceedings of the IEEE International Conference on Systems, Man and Cybernetics **1990,** pages 164-169.
- **16. J.C.** Lin and **C.C.** Tai, "Accuracy optimization for mould surface profile milling" International Journal of Advanced Manufacturing Technology v **15** n 1 **1999,** pages **15-25.**
- 17. X.P. Li, Kiynkaran and A.Y.C. Nee, "Hybrid machining simulator based on predictive machining theory and neural network modelling" Journal of Materials Processing Technology v **89-90** May 19 **1999,** pages 224-230.
- 18. Hu-Hsuan, Tsai, Joseph **C.** Chen and Shi-Jer Lou, "In-process surface recognition system based on neural networks in end milling cutting operations" International Journal of Machine Tools & Manufacture v 39 n 4 Apr **1999,** pages 583-605.
- 19. **5.** Lou and J.C. Chen, "In-process surface roughness recognition (ISRR) system in end-milling operations" International Journal of Advanced Manufacturing Technology v 15 n 3 **1999,** pages 200-209.
- 20. John Clark Craig and Jeff Webb, (1998) Visual Basic 6.0 Developer's Workshop. Washington: Microsoft Press.
- 21. M.L. James, G.M. Smith and J.C. Wolford, (1993) Applied Numerical Methods for Digital Computation. New York: HarperCollins College Publishers.
- 22. Howard Anton, (1992) Calculus, Canada: John Wiley **&** Sons.
- 23. Symposium on Ceramic Machining and Surface Finishing, National Bureau of Standards, **(1978)** "The **science of** ceramic machining **and surface** finishing **II"** proceedings **of a** symposium held **at the** National Bureau **of** Standards.
- **24.** ASM Handbook Committee, (1989) Metals handbook. Metals Park, Ohio: American Society for Metals.
- **25.** ED. Goldberg, "Genetic Algorithms **in** Search, Optimization and Machine Learning" Addison Wesley Publishing Company, **Inc, 1989.**
- **26.** K. Krishnakumar, S. N. **Melkote,** "Machining Fixture Layout Optimization **Using** the Genetic Algorithm" International Journal **of** Machine Tools & Manufacture, **July 1999,** pages **579-598.**
- **27. A.** Warkentin, F. Ismail, S. Bedi, "Comparison Between Multi-Point **and** Other **5- Axis** Tool Positioning Strategies" International Journal **of** Machine **Tools**  Manufacture, June **1999,** pages **185-208.**
## **APPENDICES**

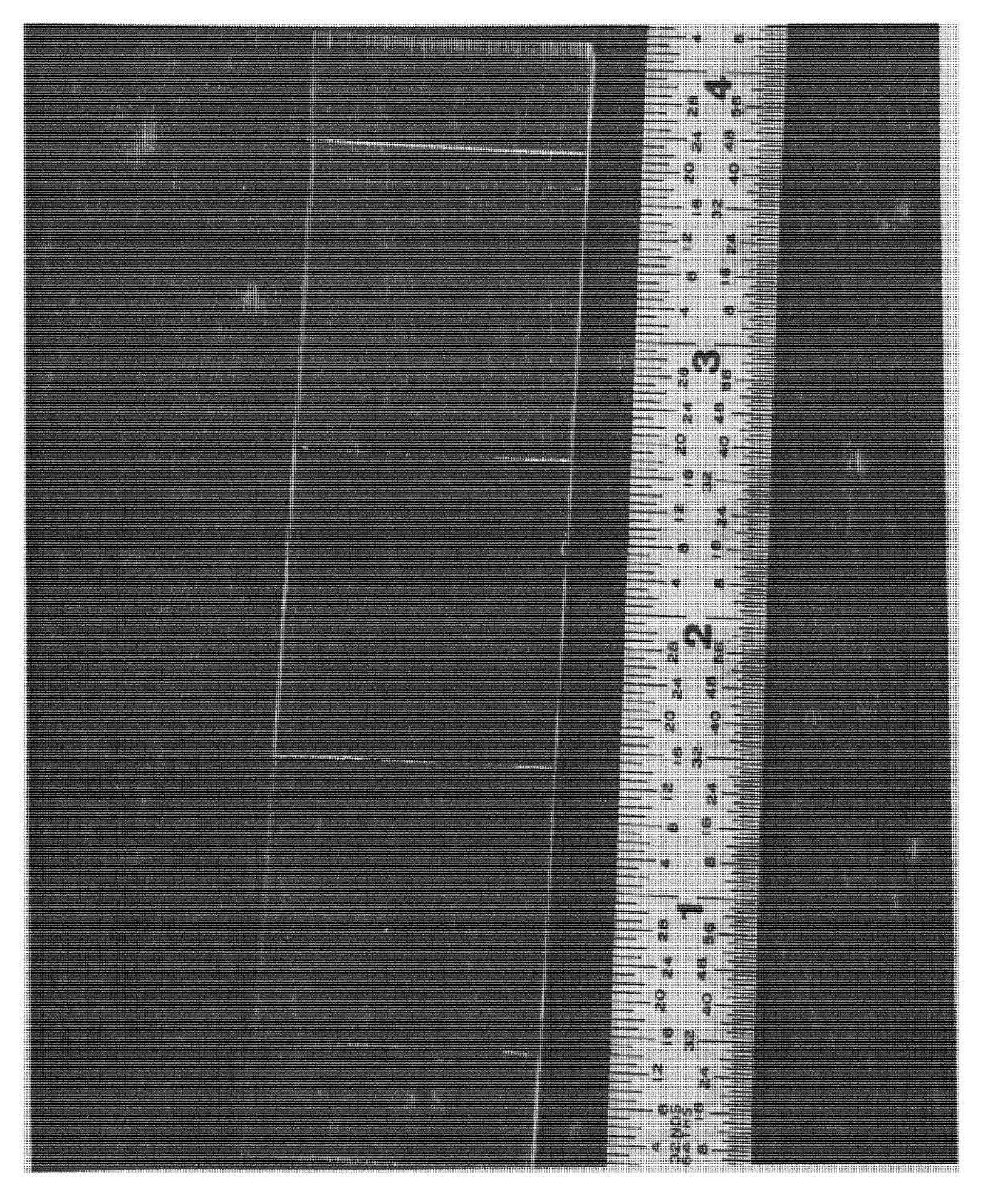

Figure 50: Acrylic Sample **1,** Step Size =0.052

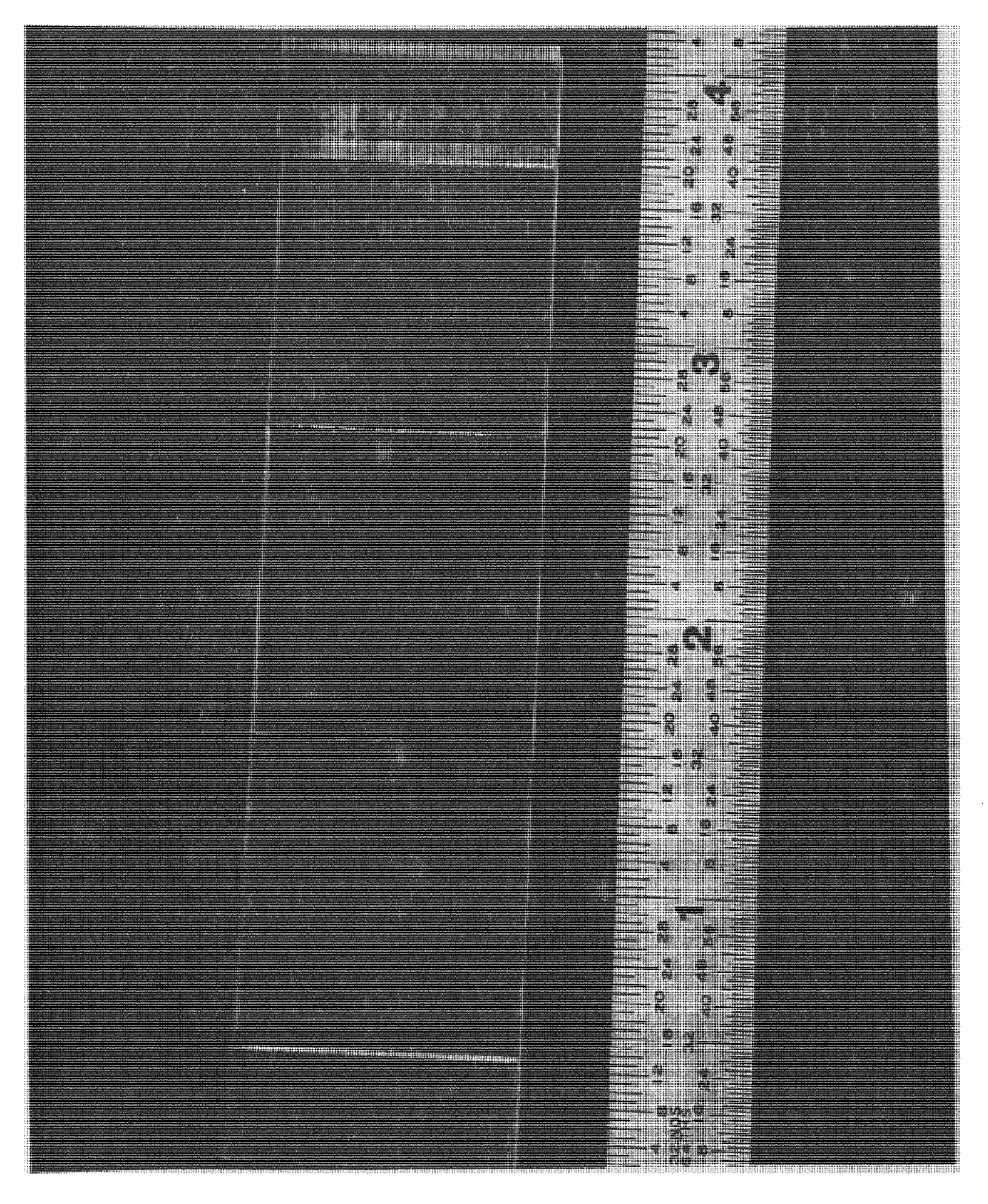

Figure **51:** Acrylic Sample 2, Step Size = 0.078

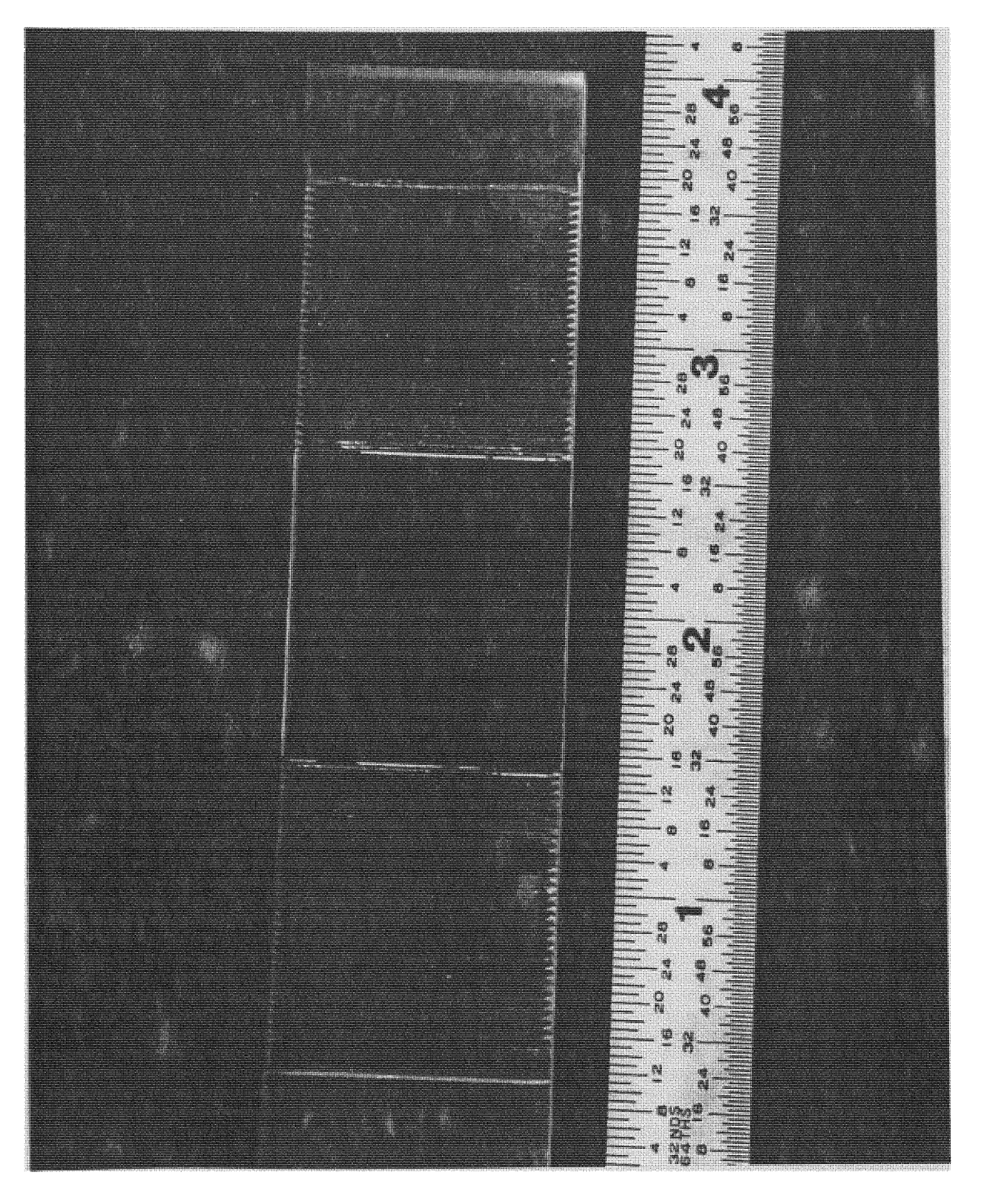

**Figure** 52: Acrylic **Sample 3,** Step **Size =0.156**